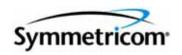

# TimeProvider 1000 and 1100 Edge Clock

TL1 Reference Guide Revision G – April 2008 Part Number 097-58001-01

## Symmetricom, Inc. 2300 Orchard Parkway San Jose, CA 95131-1017 U.S.A.

http://www.symmetricom.com

Copyright © 2005-2008 Symmetricom, Inc. All rights reserved. Printed in U.S.A.

All product names, service marks, trademarks, and registered trademarks used in this document are the property of their respective owners.

# **Contents**

| How to Use This Guide                                   |    |
|---------------------------------------------------------|----|
| Purpose of This Guide                                   | 8  |
| Who Should Read This Guide                              | 8  |
| Structure of This Guide                                 |    |
| Conventions Used in This Guide                          |    |
| Warnings, Cautions, Recommendations, and Notes          |    |
| Related Documents and Information                       |    |
|                                                         |    |
| Where to Find Answers to Product and Document Questions |    |
| What's New In This Guide                                | 11 |
| Chapter 1 TL1 Overview                                  |    |
| Overview                                                | 14 |
| TL1 Command Structure                                   | 14 |
| Command Code Block                                      |    |
| Staging Block                                           |    |
| Payload Block                                           |    |
| Responses                                               |    |
| Normal Response                                         |    |
| Error Response                                          |    |
| In-Process Response                                     |    |
| Autonomous Messages                                     |    |
| Command Security                                        |    |
| Command Coounty                                         | 20 |
| Chapter 2 TL1 Command Syntax and Description            |    |
| TL1 Syntax Conventions                                  | 28 |
| Command Descriptions                                    | 28 |
| Activate Feature (ACT-FEATURE)                          |    |
| Activate Software Download Mode (ACT-SWDL)              |    |
| The Firmware Download Process                           |    |
| Activate User (ACT-USER)                                |    |
| Copy Memory (CPY-MEM)                                   |    |
| Delete Performance Monitoring Data (DLT-PM-DATA)        |    |
| Delete Security (DLT-SECU)                              |    |
| Delete User Security (DLT-ÚSER-SECU)                    |    |
| Edit Circuit Identifier (ED-CKTID)                      | 44 |
| Edit Command Security (ED-CMD-SECU)                     |    |
| Edit Date (ED-DAT)                                      |    |
| Edit Equipment (ED-EQPT)                                |    |
| ED-EQPT for NTP Parameters                              | 54 |

| F I': D (FD DID)                              |     |
|-----------------------------------------------|-----|
| Edit Password (ED-PID)                        |     |
| Edit Sync (ED-SYNC)                           |     |
| Edit User Security (ED-USER-SECU)             |     |
| Enter Password (ENT-PID)                      |     |
| Enter User Security (ENT-USER-SECU)           |     |
| Generate Event (GEN-EVT)                      |     |
| Initialize Event Log (INIT-LOG)               |     |
| Initialize System (INIT-SYS)                  |     |
| Operate Alarm Cutoff (OPR-ACO-ALL)            |     |
| Ping (PING)                                   | /6  |
| Remove Equipment (RMV-EQPT)                   |     |
| Retrieve Alarm Condition (RTRV-ALM)           |     |
| Retrieve Attribute (RTRV-ATTR)                |     |
| Retrieve BesTime Status (RTRV-BESTIME-STAT)   |     |
| Retrieve Built-In Self Test (RTRV-BIST)       |     |
| Retrieve Circuit Identification (RTRV-CKTID)  |     |
| Retrieve Command Security (RTRV-CMD-SECU)     |     |
| Retrieve Condition (RTRV-COND)                |     |
| Retrieve Craft Data (RTRV-CRAFT)              |     |
| Retrieve Date (RTRV-DAT)                      |     |
| Retrieve Equipment (RTRV-EQPT)                |     |
| Retrieve GPS Status (RTRV-GPS-STAT)           |     |
| Retrieve Header (RTRV-HDR)                    |     |
| Retrieve Inventory (RTRV-INV)                 |     |
| Retrieve LED Status (RTRV-LED)                |     |
| Retrieve Log (RTRV-LOG)                       |     |
| Retrieve Network Equipment Type (RTRV-NETYPE) |     |
| Retrieve NTP Information (RTRV-NTP-PEER)      |     |
| Retrieve PM (RTRV-PM)                         |     |
| Retrieve Sync (RTRV-SYNC)                     |     |
| Retrieve System Mode (RTRV-SYS-MODE)          | 133 |
| Retrieve Threshold (RTRV-TH)                  |     |
| Retrieve User (RTRV-USER)                     | 136 |
| Retrieve User Security (RTRV-USER-SECU)       | 137 |
| Set Attribute (SET-ATTR)                      |     |
| Set Source Identifier (SET-SID)               |     |
| Set System Mode (SET-SYS-MODE)                |     |
| Set Threshold (SET-TH)                        | 145 |

# Appendix A TL1 Command by Function

# Appendix B Alarms

# **Appendix C Events**

# Index

# **Tables**

| 1-1          | Normal Response Fields                                        | 17  |
|--------------|---------------------------------------------------------------|-----|
| 1-2          | Error Response Fields                                         | 18  |
| 1-3          | Error Codes Returned in Error Responses                       |     |
| 1-4          | In-Process Response Fields                                    |     |
| 1-5          | Autonomous Message Fields                                     |     |
| 1-6          | TimeProvider TL1 Command Types and Access Levels              |     |
| 2-1          | TL1 Syntax Conventions                                        | 28  |
| 2-2          | ED-DAT – Keywords and Values for <aid>=SYS</aid>              | 44  |
| 2-3          | ED-CMD-SECU – Keyword and Values for <cid>=text string</cid>  | 45  |
| 2-4          | ED-DAT – Keywords and Values for <aid>=SYS</aid>              | 47  |
| 2-5          | ED-EQPT – Keywords and Values                                 | 49  |
| 2-6          | ED-SYNC – Keywords and Values                                 | 59  |
| 2-7          | ED-USER-SECU – Keyword and Values for <uid>=text string</uid> | 65  |
| 2-8          | INIT-SYS Keywords                                             |     |
| 2-9          | RTRV-ALM Output Fields                                        |     |
| 2-10         | RTRV-ATTR – Keywords and Values for all <aids></aids>         |     |
| 2-11         | RTRV-ATTR Output Fields                                       |     |
| 2-12         | RTRV-BESTIME-STAT Output Fields                               |     |
| 2-13         | Retrieve Built-In Self Test Output Fields                     |     |
| 2-14         | RTRV-CMD-SECU Output Fields                                   |     |
| 2-15         | RTRV-COND Output Fields                                       |     |
| 2-16         | RTRV-CRAFT Output Fields                                      |     |
| 2-17         | RTRV-DAT Output Fields                                        |     |
| 2-18         | RTRV-EQPT Output Field.                                       |     |
| 2-19         | RTRV-GPS-STAT Output Fields                                   |     |
| 2-20<br>2-21 | RTRV-INV Output Fields                                        |     |
| 2-21         | RTRV-LED Output Fields                                        |     |
| 2-22         | RTRV-LOG = Reywords for all <alds></alds>                     |     |
| 2-23         | RTRV-LOG Event Output Fields                                  |     |
| 2-25         | RTRV-NTP-PEER Output Fields                                   |     |
| 2-26         | RTRV-PM – Keywords for all <aids></aids>                      |     |
| 2-27         | RTRV-PM Keyword Modifier Fields                               |     |
| 2-28         | RTRV-PM Output Fields                                         |     |
| 2-29         | RTRV-SYNC Output Field                                        |     |
| 2-30         | RTRV-TH – Output Fields                                       |     |
| 2-31         | RTRV-USER-SECU Output Fields                                  |     |
| 2-32         | SET-ATTR – Keywords and Values for all <aids></aids>          |     |
| 2-33         | SET-SID – Keyword and Value                                   |     |
| 2-34         | SET-SYS-MODE – Keyword and Values                             |     |
| 2-35         | SET-TH – Keywords and Values for all <aids></aids>            |     |
| 2-36         | Mask Table                                                    |     |
| A-1          | Security and Administrative Commands                          | 147 |
| A-2          | System Commands                                               |     |
| A-3          | Performance Monitoring Commands                               | 149 |

### Table of Contents

| B-1 | Alarms                            | 151 |
|-----|-----------------------------------|-----|
| B-2 | Alarm Code Condition Descriptions | 16′ |
| C-1 | Event Identifiers                 | 165 |
| C-2 | Event Code Condition Descriptions | 177 |

# **How to Use This Guide**

This section describes the format, layout, and purpose of this guide.

### **In This Preface**

- Purpose of This Guide
- Who Should Read This Guide
- Structure of This Guide
- Conventions Used in This Guide
- Warnings, Cautions, Recommendations, and Notes
- Related Documents and Information
- Where to Find Answers to Product and Document Questions
- What's New In This Guide

# **Purpose of This Guide**

The *TimeProvider TL1 Reference Guide* provides information on TL1 command conventions and parameters. It covers command types, formats, and responses. It provides an explanation of the command function and a description of each command parameter, value, and variable when applicable. It also describes keywords used during provisioning and provides a troubleshooting guide.

## Who Should Read This Guide

This guide is a command reference intended for engineers and telecommunications professionals who provision and manage the TimeProvider Node Clock. Chapter 1, TL1 Overview is for those who need a basic understanding of the Transaction Language 1 (TL1) protocol and how it is implemented in the TimeProvider. Chapter 2, TL1 Command Syntax and Description describes TimeProvider TL1 commands in detail (commands are listed in alphabetical order). Appendix A, TL1 Command by Function is a list of commands grouped by task (security and administration, system performance, and performance monitoring). Appendix B, Alarms and Appendix C, Events provide a list of alarms and events along with a description of the cause of the event.

# Structure of This Guide

This guide contains the following sections:

| Chapter, Title                                   | Description                                                                                                    |
|--------------------------------------------------|----------------------------------------------------------------------------------------------------|
| Chapter 1, TL1 Overview                          | Provides a basic overview of the Transaction Language 1 (TL1) used by the TimeProvider.                                     |
| Chapter 2, TL1 Command<br>Syntax and Description | Describes each of the TimeProvider's TL1 commands in detail.                                                                |
| Appendix A, TL1 Command by Function              | Provides task-oriented lists of security and administrative commands, system commands, and performance monitoring commands. |
| Appendix B, Alarms                               | Provides a list of all alarms and a description of their cause.                                                             |
| Appendix C, Events                               | Provides a list of all events and a description of their cause.                                                             |
| Index                                            | Provides references to individual topics within this guide.                                                                 |

# **Conventions Used in This Guide**

This guide uses the following conventions:

- Acronyms and Abbreviations Terms are spelled out the first time they appear in text. Thereafter, only the acronym or abbreviation is used.
- **Revision Control** The title page lists the printing date and versions of the product this guide describes.
- **Typographical Conventions** This guide uses the typographical conventions described in the table below.

| When text appears this way            | it means:                                                                                                    |
|---------------------------------------|----------------------------------------------------------------------------------------------------|
| TimeProvider TL1 Reference<br>Guide   | The title of a document.                                                                                                    |
| CRITICAL<br>PORT-A<br>J1              | An operating mode, alarm state, status, or chassis label.                                                                                                    |
| Select File, Open                     | Click the Open option on the File menu.                                                                                                    |
| Press Enter. Press Print Scrn.        | A named keyboard key. The key name is shown as it appears on the keyboard. An explanation of the key's acronym or function immediately follows the first reference to the key, if required. |
| TimeProvider Username:                | Text in a source file or a system prompt or other text that appears on a screen.                                                                                                    |
| ENGINE TDATA<br>STATUS                | A command you enter at a system prompt or text you enter in response to a program prompt. You must enter commands for case-sensitive operating systems exactly as shown.                    |
| A re-timing application               | A word or term being emphasized.                                                                                                    |
| Symmetricom <i>does not</i> recommend | A word or term given special emphasis.                                                                                                    |
| Structure of This Guide, on page 8    | The blue text, when viewed in a pdf file, indicates a hyperlink to the indicated text.                                                                                                    |

# Warnings, Cautions, Recommendations, and Notes

Warnings, Cautions, Recommendations, and Notes attract attention to essential or critical information in this guide. The types of information included in each are explained in the following examples.

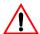

**Warning:** To avoid serious personal injury or death, *do not* disregard warnings. All warnings use this symbol. Warnings are installation, operation, or maintenance procedures, practices, or statements, that if not strictly observed, may result in serious personal injury or even death.

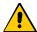

**Caution:** To avoid personal injury, *do not* disregard cautions. All cautions use this symbol. Cautions are installation, operation, or maintenance procedures, practices, conditions, or statements, that if not strictly observed, may result in damage to, or destruction of, the equipment. Cautions are also used to indicate a long-term health hazard.

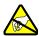

**ESD Caution:** To avoid personal injury and electrostatic discharge (ESD) damage to equipment, *do not* disregard ESD cautions. All ESD cautions use this symbol. ESD cautions are installation, operation, or maintenance procedures, practices, conditions, or statements that if not strictly observed, may result in possible personal injury, electrostatic discharge damage to, or destruction of, static sensitive components of the equipment.

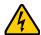

**Electrical Shock Caution:** To avoid electrical shock and possible personal injury, *do not* disregard electrical shock cautions. All electrical shock cautions use this symbol. Electrical shock cautions are practices, procedures, or statements, that if not strictly observed, may result in possible personal injury, electrical shock damage to, or destruction of components of the equipment.

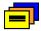

**Recommendation:** All recommendations use this symbol. Recommendations indicate manufacturer-tested methods or known functionality. Recommendations contain installation, operation, or maintenance procedures, practices, conditions, or statements, that provide important information for optimum performance results.

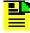

**Note:** All notes use this symbol. Notes contain installation, operation, or maintenance procedures, practices, conditions, or statements, that alert you to important information, which may make your task easier or increase your understanding.

### **Related Documents and Information**

Other helpful documents are listed below. See your Symmetricom representative or sales office for a complete list of available documentation.

- TimeProvider Node Clock User's Guide, part number 097-58001-02
- Software Release Notice, part number 097-58001-24
- TimePictra management software See the User's manual provided on the system CD
- SynCraft management software Help files within the application

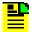

Note: Symmetricom offers a number of applicable training courses designed to enhance product usability. Contact your local representative or sales office for a complete list of courses and outlines.

# Where to Find Answers to Product and Document **Questions**

For additional information about the products described in this guide, please contact your Symmetricom representative or your local sales office. You can also contact us on the web at www.symmetricom.com.

## What's New In This Guide

No Revision F of this guide has been issued. Revision G of this guide contains the following new information.

- Added a description of the GR-833 response format in Autonomous Messages, on page 20.
- Changed the default value of INACTTIME to 1800, in Table 2-5.
- Added the GPSCLRDEL and GPSFLTDEL keywords to Table 2-6.
- Added new keywords to Edit User Security (ED-USER-SECU), on page 65.
- Added TPIU and group parameters to Remove Equipment (RMV-EQPT), on page 77.
- Added the GPSCLRDEL and GPSFLTDEL parameters to the SYS: response in Retrieve Craft Data (RTRV-CRAFT), on page 99.
- Added the scavail parameter to the IOCx response in Retrieve Craft Data (RTRV-CRAFT), on page 99.

- Added the EVTFORMAT keyword to Retrieve Craft Data (RTRV-CRAFT), Edit Equipment (ED-EQPT), Table 2-5, Table 2-16, Table C-1, Table C-2.
- Added the PLNA error code to Retrieve Header (RTRV-HDR), on page 112.
- Changed the KEYID parameter values to 0 to 65535 in ED-EQPT for NTP Parameters and in Table 2-16.
- Changed the Retrieve Alarm Condition (RTRV-ALM) command description to include the -ALL, -EQPT, and -T1 modifiers.
- Changed the Retrieve Condition (RTRV-COND) command description to include the -ALL modifier.
- Added the GR-833 response format to the Retrieve Alarm Condition (RTRV-ALM) and Enter User Security (ENT-USER-SECU) commands.
- Removed the TPIU keyword from Remove Equipment (RMV-EQPT), on page 77.
- Changed the Error Delay Default to GPSFLTDEL for ANTCOM, GPSPOS, GPSPWR, GPSSYS, and GPSTRK in Table B-1.
- Changed the GPSPOS default alarm level to MN in Table B-1.
- Added SNMP Event conditions to Table C-2.
- Added AUTHPASS, AUTHPRIV, and PRIVPASS events to IMC in Table C-2.
- Added GPSCLRDEL and GPSFLTDEL to Table C-2.

# **Chapter 1 TL1 Overview**

This chapter provides a basic overview of the Transaction Language 1 (TL1) used by the TimeProvider.

# In This Chapter

- Overview
- TL1 Command Structure
- Responses
- Autonomous Messages
- Command Security

### Overview

Transaction Language 1 (TL1) is the most widely used management language in the telecommunications industry. TL1 provides a standardized set of vendor-independent, ASCII-based instructions that can be used to manage network elements (NEs) and their resources. The TimeProvider uses TL1 as its human-to-machine command line interface (CLI).

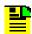

**Note:** For a complete description of the TL1 syntax, refer to Telcordia (Bellcore) General Requirements *GR-831* and *GR-833*.

The remainder of this chapter explains the TL1 command language and how it applies to the TimeProvider.

## **TL1 Command Structure**

The TL1 commands used in the TimeProvider consist of the following three main parts, or *blocks*:

- The Command Code Block
- The Staging Block
- The Payload Block

These three main blocks are separated by a colon (:) block separator character and the command is terminated by a semicolon (;) terminating character. The semicolon indicates that the command statement is completed and the command is then executed.

Figure 1-1 shows the typical structure of a TL1 command, and the paragraphs that follow further explain the elements that constitute each of the main blocks.

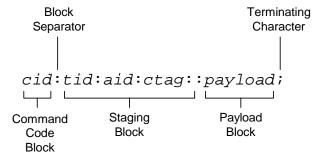

Figure 1-1. Typical TL1 Command Structure

### **Command Code Block**

The Command Code Block uniquely identifies the command and identifies the action to be taken. It consists of a verb and one or more modifiers, separated by the dash character ( - ).

ED-DAT, for instance, is the command code block used in the TimeProvider's "Edit Date" TL1 command. ED is the verb and DAT is the modifier indicating that the command will edit a date object.

## **Staging Block**

The Staging Block is comprised of the following blocks, each separated by the block separator character.

- The Target Identifier (tid) The tid identifies the specific TimeProvider unit to which the command applies. The position of the tid is mandatory within the command string, but it is usually optional sense its value can be null. If it is used in the command, it must match the Source Identifier (sid) that is set within the unit or the unit will not respond to the command. If the command is not directly sent to the unit, as when the command is routed to the unit via a Gateway NE (called indirect routing), a non-null tid is required.
- The Access Identifier (aid) The aid uniquely identifies the entity within the associated target unit. In the TL1 syntax descriptions provided in Chapter 2 of this manual, the <aid> syntax tag is used specifically to denote modules, inputs, outputs, or ports. Other more specific syntax tags are used to denote types of entities, such as <uid> a user identifier, or <cid> a command identifier. The position of the aid block within the command string always occurs between the second and third block separator character.
- The Correlation Tag (ctag) The ctag is used to correlate commands and responses. It can be any alphanumeric string up to six characters in length. In the TimeProvider, use of the ctag is not mandatory, but is strongly recommended. If the value for the ctag is null in the command string, the unit returns a zero (0) as the ctag in responses.
- The General Block In the TimeProvider the General Block is not used so its value should always be null. If the General Block is the last block in the command syntax, it, and the remaining block separator characters can be omitted from the command string.

# Payload Block

The Payload Block contains the parameters associated with the command's operation. In the TimeProvider's command syntax, the Payload Block can take on either of the following two forms, depending on the command:

- Position-Defined In a position-defined payload block, the parameters that make up the block are implied by their position within the block. The individual parameters are separated by the comma character ( , ). If the value of a given parameter is null, its position within the block still must be maintained by using adjacent commas ( , , ). Refer to Copy Memory (CPY-MEM), on page 39 for an example of a command that uses a position-defined payload block.
- Name-Defined In a name-defined payload block, the parameters that make up the block take on the form <keyword>=<value>. The <keyword> identifies the parameter, and <value> is that parameter's value. Keywords are not case-sensitive. Refer to Edit Equipment (ED-EQPT), on page 48 for an example of a command that uses a name-defined payload block.

# Responses

When the TimeProvider receives and processes a command, it returns one of the following types of responses:

- Normal Response
- Large Response
- Error Response
- In-Process Response

The following paragraphs explain these response types.

## **Normal Response**

The TimeProvider sends a Normal response when it receives and can properly process a TL1 command. The response is always in uppercase letters. The format of a Normal response is as follows. The M indicates that the message is a response to a TL1 command. When the response is COMPLD and the command requires a response message, then one or more lines are returned and the response is terminated by a semicolon. The syntax for the command response is:

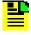

**Note:** The textblk and LG\_textblk fields are only returned with the Normal response when the command requires such a message be returned.

Table 1-1 explains each field that is contained in the Normal response.

Table 1-1. Normal Response Fields

| Field      | Description                                                                                                    |
|------------|----------------------------------------------------------------------------------------------------|
| sid        | The unit's Source Identifier (SID), which identifies the specific TimeProvider unit within the synchronization network. The unit's SID is set using the SET-SID TL1 command.                                                                |
| date       | The date of the response, in the format <i>YY-MM-DD</i> , where <i>YY</i> is the 2-digit year, <i>MM</i> is the 2-digit representation of the month, and <i>DD</i> is the day of the month.                                                 |
| time       | The time of the response, in the format <i>HH:MM</i> :SS, where <i>HH</i> is the hour in 24-hour format, <i>MM</i> is the minutes, and <i>SS</i> is the seconds.                                                                            |
| ctag       | The correlation tag that was sent as part of the TL1 command string. If the value for the ctag is null in the command string, the unit returns a zero (0) as the ctag in the response.                                                      |
| textblk    | A double-quoted message containing less than 4 kBytes of information that the unit returns in response to the command.                                                                                                    |
| LG_textblk | If the unit responds with a message containing more than 4 kBytes of information, the message is divided into records of approximately 4 kBytes, each ending with COMPLD <cr><lf>. The last record ends with <cr><lf>;.</lf></cr></lf></cr> |

### Large Response

If the contents of the response exceeds 4K bytes of information, the TL1 large data block syntax is used. The large data block format divides the response into approximately 4Kbyte-sized records. Each record contains the intermediate response identifier RTRV, indicating more data is being retrieved by the system. The final data block size is determined by the size of the remainder of the data; the response identifier COIMPLD indicates completion of the request. The data block terminates with <cr><lf>;.

```
<cr><lf><lf><
^^^sid^date^time<cr><lf>
IP^ctag^RTRV<cr><lf>
^^^textblk<cr><lf> *
<cr><lf><lf><
^^^sid^date^time<cr><lf>
IP^ctag^RTRV<cr><lf>
^^^textblk<cr><lf> *
<cr><lf><lf><
^^^sid^date^time<cr><lf>
M^^ctag^COMPLD<cr><lf>
^^^textblk<cr><lf> *
```

### **Error Response**

The TimeProvider sends an Error response when a command is mis-typed, an invalid command is issued, or some other operator error is performed. The format of an Error response is as follows. Note that  ${\tt M}$  and  ${\tt DENY}$  identify the response as an Error response:

```
<cr><lf><lf> sid date time<cr><lf>
M ctag DENY<cr><lf> errcde<cr><lf>.
```

Table 1-2 explains each field that is contained in the Error response.

Table 1-2. Error Response Fields

| Field  | Description                                                                                                    |
|--------|----------------------------------------------------------------------------------------------------|
| sid    | The unit's Source Identifier (SID), which identifies the specific TimeProvider unit within the synchronization network. The unit's SID is set using the SET-SID TL1 command.           |
| date   | The date of the response, in the format YY-MM-DD, where YY is the 2-digit year, MM is the 2-digit representation of the month, and DD is the day of the month.                         |
| time   | The time of the response, in the format <i>HH:MM</i> :SS, where <i>HH</i> is the hour in 24-hour format, <i>MM</i> is the minutes, and <i>SS</i> is the seconds.                       |
| ctag   | The correlation tag that was sent as part of the TL1 command string. If the value for the ctag is null in the command string, the unit returns a zero (0) as the ctag in the response. |
| errcde | The error code, which identifies the condition that caused the Error response to be returned. See Table 1-3 for a description of each error code.                                      |

Table 1-3 describes each error code that might be returned in an Error response.

Table 1-3. Error Codes Returned in Error Responses

| Error<br>Code | Meaning                                                                           |
|---------------|-----------------------------------------------------------------------------------|
| IBEX          | Extra Block in Command                                                            |
| IBMS          | Missing Block in Command                                                          |
| ICNV          | Command Not Valid (invalid TL1 syntax)                                            |
| IIAC          | Invalid AID Code                                                                  |
| IICM          | Invalid Command (invalid command or command with insufficient security clearance) |

Table 1-3. Error Codes Returned in Error Responses (Continued)

| Error<br>Code | Meaning                                  |
|---------------|------------------------------------------|
| IICT          | Invalid CTAG                             |
| IITA          | Invalid Target Identifier                |
| IPEX          | Extra Parameter                          |
| IPMS          | Parameter Missing                        |
| IPNV          | Parameter Not Valid                      |
| ISCH          | Invalid Character, syntax                |
| ISPC          | Invalid Punctuation, syntax              |
| PLNA          | Privilege, Login Not Active              |
| SDBE          | Database Error                           |
| SDNR          | Data Not Ready                           |
| SRAC          | Requested Access Configuration Not Valid |
| SROF          | Requested Operation Failed               |
| SROU          | Requested Operation Unnecessary          |
| SWFA          | Working Unit Failed                      |

# **In-Process Response**

If the TimeProvider cannot send a Normal response, a Large response, or an Error response within two seconds of receipt of a command, it sends an In-Process response. The format of an In-Process response is as follows. Note that IP identifies the response as an In-Process response:

```
TL1-Command; IP^ctag<cr><lf>
<cr><lf><lf><
^^^sid^date^time<cr><lf>
M^^ctaq^COMPLD<cr><lf>
^^^textblk<cr><lf> *
```

where '\*' indicates zero or more of the preceding element

When the TimeProvider finishes processing the original command, the In-Process response is followed with either a Normal or Error response, as is appropriate. Table 1-4 provides a description of each field contained in the In-Process response.

Table 1-4. In-Process Response Fields

| Field | Description                                                                                                    |
|-------|----------------------------------------------------------------------------------------------------|
| sid   | The unit's Source Identifier (SID), which identifies the specific TimeProvider unit within the synchronization network. The unit's SID is set using the SET-SID TL1 command.                |
| date  | The date of the response, in the format <i>YY-MM-DD</i> , where <i>YY</i> is the 2-digit year, <i>MM</i> is the 2-digit representation of the month, and <i>DD</i> is the day of the month. |
| time  | The time of the response, in the format <i>HH:MM:SS</i> , where <i>HH</i> is the hour in 24-hour format, <i>MM</i> is the minutes, and <i>SS</i> is the seconds.                            |
| ctag  | The correlation tag that was sent as part of the TL1 command string. If the value for the ctag is null in the command string, the unit returns a zero (0) as the ctag in the response.      |

# **Autonomous Messages**

In addition to the TL1 responses described above, the TimeProvider might return *Autonomous Messages* to report alarms, configuration changes, or condition changes. Frequently, an Autonomous Message is returned at approximately the same time as the TL1 response that is associated with a command, because the command happens to cause a change in the unit's state. Autonomous Messages are not directly correlated with commands and they do not contain correlation tags (ctags). They should, however, have an <atag>, which increments by one (from 1 to 999999) for each autonomous event.

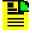

**Note:** By default, Autonomous Messages are displayed in the user's session. The display of Autonomous Messages can be enabled or disabled using the ED-EQPT TL1 command with the AOMERGE keyword.

Autonomous Messages can be generated by the unit at any time, whether to report that a user-initiated change has occurred to some setting within the unit, to report that an active alarm condition has cleared, etc. The format of an Autonomous Message is as follows. Note that REPT identifies the response as an Autonomous Message: EVT for an event and ALM for an alarm.

TimeProvider release 3.2 adds a second response format that meets GR-833. A new keyword, EVTFORMAT, allows you to select between the TimeProvider's legacy format and the GR-833 format (see Edit Equipment (ED-EQPT), on page 48 for details). You can only run the legacy format when you are managing the TimeProvider with TimeCraft 1.2 or earlier versions or TimePictra 3.7 or earlier versions. To use the GR833 format, you must have TimeCraft 1.3 or later versions or TimePictra 3.8 or later versions.

### **Legacy Event Response Format:**

```
<cr><lf><lf><
   sid date time<cr><lf>
alrmcde ataq REPT EVT {EQPT | T1}<cr><lf>
   "aid,aidtype:condtype,condeff,ocrdat,ocrtim,,,,:condscr"<cr lf>
```

### **GR-833 Event Response Format:**

```
<cr><lf><lf><
   sid date time<cr><lf>
alrmcde atag REPT EVT [AIDTYPE]<cr><lf>
   "aid:condtype,condeff,ocrdat,ocrtim,,,,:condscr"<cr lf>
```

### **Alarm Response Format:**

```
<cr><lf><lf><
  sid date time<cr><lf>
alrmcde atag REPT ALM [AIDTYPE]<cr><lf>
   "aid,aidtype:ntfcncde,condtype,srveff,ocrdat,ocrtim,,:condscr"<cr lf>
```

Table 1-5 explains each field that is contained in an Autonomous Message.

Table 1-5. Autonomous Message Fields

| Field  | Description                                                                                                    |
|--------|----------------------------------------------------------------------------------------------------|
| sid    | The unit's Source Identifier (SID), which identifies the specific TimeProvider unit within the synchronization network. The unit's SID is set using the SET-SID TL1 command.                                                                            |
| date   | The date of the message, in the format YY-MM-DD, where YY is the 2-digit year, MM is the 2-digit representation of the month, and DD is the day of the month.                                                                                           |
| time   | The time of the message, in the format <i>HH:MM</i> :SS, where <i>HH</i> is the hour in 24-hour format, <i>MM</i> is the minutes, and <i>SS</i> is the seconds.                                                                                         |
| almcde | The alarm code, which can be one of the following:  *C - The event being reported is a Critical alarm  ** - The event being reported is a Major alarm  * - The event being reported is a Minor alarm  A - The event being reported is a Non-alarm Event |
| atag   | The Autonomous Message tag, which is a number up to six digits long that increments by one each time an event is generated. It wraps back to 1 after reaching 999999.                                                                                   |

Table 1-5. Autonomous Message Fields (Continued)

| Field    | Description                                                                                                    |  |  |
|----------|----------------------------------------------------------------------------------------------------|--|--|
| reptype  | The type of report. It can be either EVT (the event is a non-alarm event), or ALM (the event is an alarm event).                                                                                                    |  |  |
| aid      | The access identifier, which denotes the system component that the reported alarm or event applies to.                                                                                                    |  |  |
| aidtype  | The aid type. It can be EQPT (the aid is associated with the internal operation of the system) or T1 (the aid is external to the system or facility; for example, an input or output).  Note: The aidtype that follows the reptype in the Autonomous Message is included only if the reptype is ALM.                                                                                                    |  |  |
| ntfcncde | The notification code for the alarm or event. The notification code can be $\tt CR$ (a critical alarm), $\tt MJ$ (a major alarm), $\tt MN$ (a minor alarm), $\tt CL$ (a cleared alarm), or $\tt NA$ (a non-alarm event).                                                                                                    |  |  |
| condtype | The condition type, which is the TL1 code that is associated with the alarm or event.  Table C-2 shows all of the possible TimeProvider event condition types, and Table B-2 shows all of the possible TimeProvider alarm condition types.                                                                                                    |  |  |
| condeff  | This defines an event's effect on the system: CL indicates clearing of a standing condition, SC indicates a standing condition is raised, and TC indicates a transition of a condition.  Note: All events listed in Table C-2 set CONDEFF to TC. If alarms listed in Table B-2 are provisioned as Not Alarmed (NA), CONDEFF is set to SC when the alarm becomes active and CL when the alarm becomes inactive. |  |  |
| srveff   | Whether the alarm or event is service affecting (SA) or non-service affecting (NSA).                                                                                                    |  |  |
| ocrdat   | The date the alarm or event occurred, in the format YY-MM-DD.                                                                                                    |  |  |
| ocrtim   | The time that the alarm or event occurred, in the format HH:MM:SS.                                                                                                    |  |  |
| condscr  | The condition string, which is a description of the alarm or event. It is a quoted text string, preceded with the "\" escape character. Table C-2 shows all of the possible TimeProvider event condition strings, and Table B-2 shows all of the possible TimeProvider alarm and clearing alarm condition strings.                                                                                             |  |  |

Table B-2 shows all of the possible alarm condition types (condtypes) and alarm condition strings (condscrs) that might be returned by the TimeProvider in an Autonomous Message.

Table C-2 shows all of the possible event condition types (condtypes) and event condition strings (condscrs) that might be returned by the TimeProvider in an Autonomous Message.

# **Command Security**

To protect system resources and information from unauthorized access, the TimeProvider implements the concept of access levels for commands.

When security is enabled on the TimeProvider, most of the unit's TL1 commands require that users be logged into the system in order to access them. Each user in the system has a user access level assigned to them, and it is their user access level that determines which commands they can use.

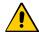

**Caution:** Security is initially not enabled on the TimeProvider. With security not enabled, anyone can execute any of the unit's TL1 commands, severely compromising the integrity of the system.

Security is activated as soon as an initial user is entered into the system with a user access level of SECURITY. Symmetricom strongly recommends that an initial Security-level user be defined in the system as soon as the system is installed. Refer to the TimeProvider User Guide (097-58001-02) for information on defining the first user.

Each of the TimeProvider's TL1 commands have one of the following four access levels assigned to them by default:

- NONE When a given command is assigned an access level of NONE, anyone with access to the unit's Serial or Ethernet ports can execute the command. A user doesn't even have to be logged into the system to use commands that have an assigned access level of NONE.
- **USER** When a given command is assigned USER access level, any valid system user having a user access level of either USER, ADMIN, or SECURITY can execute the command after logging into the system.
- ADMIN When a given command is assigned ADMIN access level, any valid system user having a user access level of either ADMIN or SECURITY can execute the command after logging into the system.
- **SECURITY** When a given command is assigned SECURITY access level, only valid system users having a user access level of SECURITY can execute the command after logging into the system.

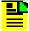

Note: The factory default access level can be changed for most of the TimeProvider TL1 commands, however, the access level for the following commands is fixed and cannot be changed: ACT-USER, CANC-USER, ED-CMD-SECU, ED-USER-SECU, and ENT-USER-SECU.

Table 1-6 lists each of the TimeProvider's TL1 commands in alphabetical order. The command type and default (factory set) access level is included in Table 1-6 for each command.

Table 1-6. TimeProvider TL1 Command Types and Access Levels

| Command Name      | Command Type   | Factory-Set<br>Access Level |
|-------------------|----------------|-----------------------------|
| ACT-FEATURE       | Administrative | ADMIN                       |
| ACT-SWDL          | Administrative | ADMIN                       |
| ACT-USER          | Session        | NONE                        |
| CANC-USER         | Session        | USER                        |
| CPY-MEM           | System         | ADMIN                       |
| DLT-PM-DATA       | Administrative | USER                        |
| DLT-SECU          | Administrative | SECURITY                    |
| DLT-USER-SECU     | Administrative | SECURITY                    |
| ED-CKTID          | System         | USER                        |
| ED-CMD-SECU       | Administrative | ADMIN                       |
| ED-DAT            | System         | ADMIN                       |
| ED-EQPT           | System         | ADMIN                       |
| ED-PID            | Administrative | USER                        |
| ED-SYNC           | System         | ADMIN                       |
| ED-USER-SECU      | Administrative | SECURITY                    |
| ENT-PID           | Administrative | SECURITY                    |
| ENT-USER-SECU     | Administrative | SECURITY                    |
| INIT-LOG          | System         | ADMIN                       |
| INIT-SYS          | System         | ADMIN                       |
| OPR-ACO-ALL       | System         | USER                        |
| PING              | Session        | USER                        |
| RMV-EQPT          | System         | USER                        |
| RTRV-ALM          | System         | USER                        |
| RTRV-ATTR         | System         | USER                        |
| RTRV-BESTIME-STAT | Administrative | USER                        |
| RTRV-BIST         | System         | USER                        |
| RTRV-CKTID        | System         | USER                        |
| RTRV-CMD-SECU     | Administrative | ADMIN                       |

Table 1-6. TimeProvider TL1 Command Types and Access Levels (Continued)

| Command Name   | Command Type   | Factory-Set<br>Access Level |
|----------------|----------------|-----------------------------|
| RTRV-COND      | System         | USER                        |
| RTRV-CRAFT     | System         | USER                        |
| RTRV-DAT       | System         | USER                        |
| RTRV-EQPT      | System         | USER                        |
| RTRV-GPS-STAT  | System         | USER                        |
| RTRV-HDR       | System         | NONE                        |
| RTRV-INV       | System         | USER                        |
| RTRV-LED       | System         | USER                        |
| RTRV-LOG       | Administrative | USER                        |
| RTRV-NETYPE    | System         | NONE                        |
| RTRV-NTP-PEER  | System         | USER                        |
| RTRV-PM        | System         | USER                        |
| RTRV-SYNC      | System         | USER                        |
| RTRV-SYS-MODE  | System         | USER                        |
| RTRV-TH        | System         | USER                        |
| RTRV-USER      | Session        | USER                        |
| RTRV-USER-SECU | Administrative | SECURITY                    |
| SET-ATTR       | System         | ADMIN                       |
| SET-SID        | System         | ADMIN                       |
| SET-SYS-MODE   | System         | ADMIN                       |
| SET-TH         | System         | ADMIN                       |

Chapter 1 TL1 Overview Command Security

# **Chapter 2 TL1 Command Syntax and Description**

This chapter describes each of the TimeProvider's TL1 commands in detail.

## In This Chapter

- TL1 Syntax Conventions
- Command Descriptions

# **TL1 Syntax Conventions**

Table 2-1 describes the syntax used for commands and responses in this manual.

Table 2-1. TL1 Syntax Conventions

| Symbol    | Description                                                                                             |
|-----------|----------------------------------------------------------------------------------------------------|
| <cr></cr> | Carriage return character (ASCII 0x0D).                                                                 |
| <lf></lf> | Line-feed character (ASCII 0x0A).                                                                       |
| [ ]       | Indicates the command parameter or data is optional.                                                    |
| < >       | Indicates a variable. The variable's value is actually sent in the command or returned in the response. |
| ( )       | Indicates numeric data that can be either positive or negative.                                         |

In addition, the following general rules apply to the TL1 syntax and command entry:

- Adjacent colons indicate unused fields. If an unused field is the last parameter in the command string, for example the General Block or Parameter Block is the last block and is unused, you can omit the colons and simply enter the semicolon terminating character to execute the command.
- The TimeProvider ignores extra spaces in the TL1 command line.
- TL1 commands are not case sensitive unless specified as such.

# **Command Descriptions**

The TL1 commands that are included in the TimeProvider's command set comprise the remainder of this chapter. An entry is included for each command, and the entries are organized in alphabetical order by verb-modifier command code. Each command entry is comprised of the following parts:

- A descriptive title for the command entry, followed by the command's verb-modifier command code enclosed in parentheses.
- A brief description of the command, and the command's default access level.
- The command syntax, which is followed by the parameters and keywords that can be used with the command.
- Further explanation follows the parameters, keywords, and values where necessary.
- An example of how to use the command completes each command entry.

### **Activate Feature (ACT-FEATURE)**

This command enables the specified feature in the TimeProvider. Once the feature has been enabled, it cannot be disabled. The NTP feature is identified by Symmetricom part number 920-58000-01; the SNMP feature is identified by Symmetricom part number 920-58002-01.

This command has a default access level of ADMIN.

### **Syntax**

ACT-FEATURE: [<tid>]:<fid>:(<ctaq>]::<key>;

| Parameter   | Value                             | Description                                                                                                    |
|-------------|-----------------------------------|----------------------------------------------------------------------------------------------------|
| <fid></fid> | NTP                               | Activates the Network Timing Protocol feature.                                                                                                    |
|             | SNMP                              | Activates the Simple Network Management Protocol feature.                                                                                                    |
| <key></key> | ASCII<br>data or<br><null></null> | The key to enable the feature. Contact your Symmetricom representative to obtain the key. If <null>, then the command returns the current state of <fid>.</fid></null> |

### **Example**

To activate the NTP or SNMP feature using the Symmetricom-supplied <key> parameter:

### Input

```
ACT-FEATURE::NTP:TP1000::"Symmetricom-Key";
```

### Normal Response

```
TP-SSU 05-02-10 13:35:56
M TP1000 COMPLD
```

#### Input

ACT-FEATURE::SNMP:TP1000;

### Normal Response

```
TIMEPROVIDER 08-03-23 22:54:25
M TP1000 COMPLD
"IMC Serial#=S16026"
"SNMP activated"
```

#### Input

ACT-FEATURE::NTP::tp1000;

### Normal Response

```
TIMEPROVIDER 08-03-23 22:56:38
M 0 COMPLD
"IMC Serial#=S16026"
"NTP activated"
```

### Autonomous Message

```
TP-SSU 05-02-10,13:35:56
A 2528 REPT EVT
  "IMC,EQPT:FEATURE,TC,05-02-10,13-35-56,,,,:\"SYSTEM FEATURE HAS BEEN
ACTIVATED, NTP\"";
```

### **Activate Software Download Mode (ACT-SWDL)**

This command places the information management card (IMC) in the firmware download mode prior to a firmware download. IOC or IMC firmware can be transferred from a users system to the TimeProvider using the Ymodem protocol, and the command also allows firmware transfers directly from a specified IOC module to a redundant IOC module.

This command has a default access level of ADMIN.

### **Syntax**

ACT-SWDL:[<tid>]:<aid>:[<ctag>];

| Parameter   | Value | Description                                                                                                    |
|-------------|-------|----------------------------------------------------------------------------------------------------|
| <aid></aid> | IMC   | The Information Management Card (IMC) is placed in firmware download mode to download firmware to the IMC module using the Ymodem file receiver.                                                                                                    |
|             | IOC   | The Information Management Card (IMC) is placed in firmware download mode to download firmware to the Input/Output Card (IOC) module using the Ymodem file receiver.  Note: In systems that have redundant IOC modules, both IOC modules should be operating with the same version of firmware. The system automatically ensures that both IOC modules receive the same version of firmware.                                                                                                    |
|             | IOCm  | The Information Management Card (IMC) is placed in firmware download mode to download firmware to the Input/Output Card (IOC) module and <b>does not</b> use the Ymodem file receiver. If a new IOC is installed into a system (or if one IOC card has a previous version of firmware), the active IOC can be used to transfer its version of firmware to the target IOC. $m = "1"$ for the module marked "IOC 1" on the main shelf. $m = "2"$ for the module marked "IOC 2" on the main shelf. |

### The Firmware Download Process

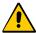

**Caution:** To avoid a possible service call, do not issue any additional TL1 commands to the TimeProvider, do not remove power from the TimeProvider, and do not remove an IOC or IMC from the shelf during the firmware upgrade process (minimum 30 minutes). Doing so could corrupt the flash memory in a card, disabling the TimeProvider.

When the IMC module is in firmware download mode, most commands are not executable because all users are logged off the system; however, commands with an access level of NONE are executable. Furthermore, if security is not enabled, for example no users are assigned, any command is executable.

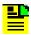

#### Notes:

Firmware upgrade files are periodically available from Symmetricom. Contact Symmetricom customer support for information on firmware upgrades that are available for the TimeProvider.

Refer to the *TimeProvider User's Guide* (097-58001-02) for more complete firmware upgrade information.

The ACT-SWDL command places either the IMC or IOC module (depending on the specified AID) in the firmware download mode so that firmware upgrades can be downloaded to the modules. If IOCm (m = 1 or 2) is the specified AID, firmware is transferred from the specified IOC to the redundant IOC.

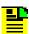

**Note:** Firmware transfer between IOCs is not allowed if the destination IOC is active.

#### Firmware download to the IMC or IOC module

When the TimeProvider receives the ACT-SWDL command for either the IMC or IOC module, it automatically logs all users off of the system and locks the system against new logins. The system then disconnects TL1 from the connection that sent the ACT-SWDL command and starts the TimeProvider's internal Ymodem file receiver on that connection.

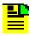

**Note:** The Ymodem file receiver *is not* used in IOC-to-IOC firmware transfers.

A Ymodem file sender utility, for example SynCraft or HyperTerminal, is required for firmware downloads and it is this file sender utility that initiates the file transfer. If the file transfer is not initiated by a Ymodem file sender within approximately 60 seconds of the ACT-SWDL command being sent, the unit returns an error response and the module returns to normal operation. If the file transfer is initiated within 60 seconds, the transfer of the file to the module takes place.

After the file transfer completes, the IMC module validates the file (the system remains locked against logins at this point). If the file is not validated, the unit returns an error response and the IMC module returns to normal operation.

If the file is validated, the next step depends on which module is receiving the upgrade.

### If the upgrade file applies to the IMC module

If the upgrade file that was downloaded is valid and is for the IMC module, the flash memory on the IMC module is reprogrammed and the IMC module is rebooted using the new firmware.

The system outputs are not interrupted when the IMC module is upgraded. If the process fails at any time, the upgrade process aborts and the IMC module returns to normal operation using the existing version of firmware.

### If the upgrade file applies to the IOC modules

If the upgrade file that was downloaded is valid and is for the IOC modules, the system checks the following criteria to determine how to proceed with the upgrade process:

- It checks if the shelf contains two installed and communicating IOC modules
- It checks if both IOC control loops are locked
- It checks if both IOC modules are in service
- It checks if both IOC modules are alarm free
- It checks if one of the IOC modules is active

If the system determines that any of the above criteria are false, it reprograms the IOC1 module's flash memory and reboots the module, then reprograms the IOC2 module's flash memory and reboots that module. If the shelf contains only one IOC module, that module's flash memory is reprogrammed and the module is rebooted. In these cases, the system outputs are interrupted for up to 30 minutes until the upgraded IOC module enters Fast-Locked mode.

If the system determines that all of the above criteria are true, then the system places the active IOC module in Standby mode, and the IOC module that was in Standby mode is placed into Active mode. The system then reprograms the standby IOC module's flash memory and reboots it. After the module reboots, the system waits up to 30 minutes for its control loop to lock. After its control loop locks, the system places it in Active mode and places the other IOC module in Standby mode. The system then reprograms the standby IOC module's flash memory and reboots it. In this case, the system outputs are not interrupted.

If at any time the above process fails for either IOC module, for example, if an IOC module fails to transition from Standby to Active mode, the upgrade process aborts and the IOC modules return to normal operation using the existing versions of firmware.

#### Firmware Transfer between two IOC modules

When the TimeProvider receives the ACT-SWDL command, it automatically logs all users off of the system and locks the system against new logins. If the firmware upgrade is an IOC to IOC transfer, and if the target IOC *is not* active, firmware is transferred to the target IOC. The system remains locked against logins at this point. The target IOC reboots after transfer is complete. If the transfer cannot be completed, the unit returns an error response and the IMC module returns to normal operation.

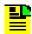

**Note:** The Ymodem file receiver *is not* used in IOC-to-IOC firmware transfers.

### Example 1

In this example, the ACT-SWDL command is issued to download a firmware file to the IMC module, but the firmware download is not initiated within 60 seconds. Notice the *Progress Indicator* that follows the in-process response. The unit returns a string of "C's" (<cccccccc), one "C" after approximately every second of wait time, to indicate that the IMC module is waiting for an external Ymodem file sender to initiate the download process:

### Input

```
ACT-SWDL::IMC:TP1000;
```

## Response Example

#### Example 2

In this example, the ACT-SWDL command is issued to download a firmware file to the IMC module, and the download and upgrade is successful:

### Input

```
ACT-SWDL::IMC:TP1000;
```

### Response Example

```
TP-SSU 05-03-09 14:11:20
A 400 REPT EVT
   "IMC, EQPT: FWLOAD, TC, 05-03-09, 14-11-20, , , , :\"BEGINNING FIRMWARE UPGRADE\""
;CCCCCCCCCCIP TP1000
   TP-SSU 05-03-09 14:19:59
M TP1000 COMPLD
   TP-SSU 05-03-09 14:19:57
A 401 REPT EVT
   "IMC, EQPT: FWOK, TC, 05-03-09, 14-19-57, , , , :\"FIRMWARE UPGRADE SUCCESSFUL\""
```

### Example 3

In this example, the system has redundant IOCs (IOC1 and IOC2) and the ACT-SWDL command is issued to download firmware to the modules (AID is IOC2). IOC2 is active and IOC1 is in standby mode. After the file downloads, IOC1 becomes active and locked and IOC2 goes into standby to receive the firmware file. The download and upgrade is successful for both modules:

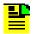

Note: Some events in the following example were removed for space considerations.

#### Input

ACT-SWDL::IOC:TP1000;

### Response Example

```
TP-SSU 05-03-09 20:34:03
A 447 REPT EVT
   "IOC, EQPT: FWLOAD, TC, 05-03-09, 20-34-03,,,,:\"BEGINNING FIRMWARE UPGRADE\""
;CCCIP 0
   TP-SSU 05-03-09 20:36:06
A 448 REPT EVT
   "IOC2, EQPT: IOCMODE, TC, 05-03-09, 20-36-06, , , , : \"IOC MODE IS, STANDBY\""
   TP-SSU 05-03-09 20:36:07
A 449 REPT EVT
   "IOC1,EQPT:IOCMODE,TC,05-03-09,20-36-07,,,,:\"IOC MODE IS, ACTIVE\""
   TP-SSU 05-03-09 20:39:26
A 450 REPT EVT
   "IOC2, EQPT: RESET, TC, 05-03-09, 20-39-26, , , , :\ "MODULE HAS BEEN RESET\""
   TP-SSU 05-03-09 21:02:45
A 461 REPT EVT
   "IOC2,EQPT:CLKLOCK,TC,05-03-09,21-02-45,,,,:\"CLOCK ENTERED LOCK MODE\""
```

```
TP-SSU 05-03-09 21:02:49
A 462 REPT EVT
  "IOC2,EQPT:IOCMODE,TC,05-03-09,21-02-49,,,,:\"IOC MODE IS, ACTIVE\""
;

TP-SSU 05-03-09 21:02:49
A 463 REPT EVT
  "IOC1,EQPT:IOCMODE,TC,05-03-09,21-02-49,,,,:\"IOC MODE IS, STANDBY\""
;

TP-SSU 05-03-09 21:06:06
A 464 REPT EVT
  "IOC,EQPT:FWOK,TC,05-03-09,21-06-06,,,,:\"FIRMWARE UPGRADE SUCCESSFUL\""
;

TP-SSU 05-03-09 21:06:08
M 0 COMPLD
;

TP-SSU 05-03-09 21:06:11
A 465 REPT EVT
  "IOC1,EQPT:RESET,TC,05-03-09,21-06-10,,,,:\"MODULE HAS BEEN RESET\""
;
```

### **Example 4**

In this example, the ACT-SWDL command is issued to transfer a firmware file to the IOC1 module from the IOC2 module and the download and upgrade is successful:

### Input

ACT-SWDL::IOC1:TP1000;

### Response Example

```
ACT-SWDL::IOC1:TP1000;

TP-SSU 05-03-09 14:36:09

A 15 REPT EVT

"IOC,EQPT:FWLOAD,TC,05-03-09,14-36-09,,,,:\"BEGINNING FIRMWARE UPGRADE\""
;IP TP1000

TP-SSU 05-03-09 14:39:35

A 16 REPT EVT

"IOC1,EQPT:RESET,TC,05-03-09,14-39-34,,,,:\"MODULE HAS BEEN RESET\""
;

TP-SSU 05-03-09 14:39:37

A 18 REPT EVT

"IOC,EQPT:FWOK,TC,05-03-09,14-39-37,,,,:\"FIRMWARE UPGRADE SUCCESSFUL\""
;

TP-SSU 05-03-09 14:39:38

M TP1000 COMPLD
:
```

# **Activate User (ACT-USER)**

This command logs the specified existing user onto the system, and begins a user session. Each session is independent, allowing a user to have multiple sessions with no interaction among sessions (requested data is delivered to the proper session). If a user has a current session active, that user can log in using another user name, which transfers the current session to the new user name. The system records the log-in event, but does not record a log-out event for the previous user. If no users are defined in the system, then the user has access at the Security level.

This command has a default access level of NONE. This command's access level cannot be changed.

#### **Syntax**

ACT-USER:[<tid>]:<uid>:[<ctag>]::<pid>;

| Parameter   | Value       | Description                                                                                                    |
|-------------|-------------|----------------------------------------------------------------------------------------------------|
| <uid></uid> | text string | The user name assigned to the user logging on.                                                                                       |
| <pid></pid> | text string | The password assigned to the user logging on. <b>Note:</b> Refer to <newpid>, on page 67 for valid password specifications.</newpid> |

The maximum number of sessions is ten.

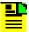

Note: A Security-level user initially sets up the user list by using the Enter User Security (ENT-USER-SECU) command. Users log in using the ACT-USER command, specifying the user name and password that have been assigned by a Security-level user.

#### **Example**

To log user "FRED" into the TimeProvider system with the password "FRED.1":

#### Input

```
ACT-USER::FRED:TP1000::FRED.1;
```

#### Normal Response

```
TP-SSU 05-02-10 13:35:56
M TP1000 COMPLD
```

#### Error Response

```
TP-SSU 05-02-10 13:38:176
M TP1000 DENY
```

## Autonomous Message

```
TP-SSU 05-02-10,13:35:56
A 2528 REPT EVT
  "IMC,EQPT:LOGIN,TC,05-02-10,13-35-56,,,,:\"USER LOGGED IN, FRED\"":
```

# **Cancel User (CANC-USER)**

This command terminates the specified user's session, and logs the user out of the system.

This command has a default access level of USER. This command's access level cannot be changed.

### **Syntax**

CANC-USER:[<tid>]:[<uid>]:[<ctag>];

| Parameter   | Value       | Description                                                                                                    |
|-------------|-------------|----------------------------------------------------------------------------------------------------|
| <uid></uid> | text string | The user name assigned to the user whose session is being terminated.  Note: Users at the Admin or Security level can terminate the active sessions of other users. In such cases, this parameter must be specified. Including the <uid> in the command line is not necessary for users to log themselves out of their own user session.</uid> |
|             | (null)      | The owner's current user session is terminated.                                                                                                    |

# **Example**

To terminate the current session for user "FRED":

#### Input

```
CANC-USER::FRED:TP1000;
```

#### Normal Response

```
TP-SSU 05-02-10 13:35:56
M TP1000 COMPLD :
```

```
TP-SSU 05-02-10 13:35:56
A 2529 REPT EVT
  "IMC,EQPT:LOGOUT,TC,05-02-10,13-35-56,,,,:\"USER LOGGED OUT, FRED\"":
```

# Copy Memory (CPY-MEM)

This command saves a module's Istate (instrument state) in another module's memory. IOC Istate is saved in IMC FLASH and IMC Istate is saved in IOC RAM.

This command has a default access level of ADMIN.

#### **Syntax**

CPY-MEM:[<tid>]::[<ctag>]::<fromdev>,<todev>,<istate>;

| Parameter           | Value | Description                                       |
|---------------------|-------|---------------------------------------------------|
| <fromdev></fromdev> | IOC   | The specified Istate is copied from the IOC card. |
|                     | IMC   | The specified Istate is copied from the IMC card. |
| <todev></todev>     | IOC   | The specified Istate is copied to the IOC card.   |
|                     | IMC   | The specified Istate is copied to the IMC card.   |
| <istate></istate>   | IOC   | The IOC Istate is copied.                         |
|                     | IMC   | The IMC Istate is copied.                         |

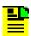

Note: In order to from a valid command line, the <fromdev> and <todev> parameter values cannot be the same.

#### The IState

The Istate is a "provisioning configuration file" for the module, and a copy of the Istate from each of the IOC and IMC modules can be stored on each of the other modules.

Use the CPY-MEM command to copy IStates in the following cases:

■ The IMC Module is Replaced – In this case, before you remove the IMC module, copy the IMC Istate to the active IOC module. Replace the IMC module, then copy the IMC Istate back to the replacement IMC module to provision it with the settings of the IMC module it replaced.

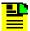

Note: When the IMC Istate is copied from an IOC module to the IMC module, all users are logged out of the system. This happens because the IMC Istate can contain a different user list than the user list in effect before the Istate transfer.

Additionally, other settings can change, including communications parameters, baud rate, and IP address.

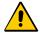

**Caution:** If an IMC Istate is copied from an IOC module to the IMC module and that IState contains a different user list, ensure that the <uids> and <pids> are known to avoid being locked out of the system.

- The IOC Module is Replaced in a Single-IOC System In this case, copying the IOC Istate to the IMC module, replacing the IOC module, then copying the IOC Istate back to the replacement IOC module effectively provisions the replacement IOC module with the settings of the IOC module it replaced.
- Both IOC Modules are Replaced Concurrently In this case, copying the IOC Istate from the active IOC module to the IMC module, replacing both IOC modules, then copying the IOC Istate back to the replacement IOC modules effectively provisions the replacement IOC modules with the settings of the IOC modules they replaced.

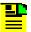

#### Notes:

IOC modules are capable of transferring their Istates to each other automatically. When both IOC modules are to be replaced, it might desirable to allow this transfer to occur automatically:

Replace the IOC module that is in standby mode.

Allow the replacement IOC module to reboot and qualify the reference inputs. This provides enough time for the Istate of the active IOC module to automatically transfer to the replacement IOC module.

Force the replacement card to the active state.

Replace the other IOC module. The Istate transfers automatically to that module.

#### **Example**

To copy the IMC Istate from the IMC module to the active IOC module, as a prelude to replacing the IMC module:

#### Input

```
CPY-MEM:::TP1000::IMC, IOC, IMC;
```

#### Normal Response

```
TP-SSU 05-02-10 13:35:56
M TP1000 COMPLD;
```

```
TP-SSU 05-02-10 13:35:56
A 314 REPT EVT

"IMC,EQPT:XFEROK,TC,05-02-10,13-35-56,,,,:\"CONFIGURATION TRANSFER
SUCCESSFUL\""
;
```

# **Delete Performance Monitoring Data (DLT-PM-DATA)**

This command deletes the current set of performance monitoring data for one input channel. All Performance Data associated with the specified input is erased.

This command has a default access level of USER.

#### **Syntax**

```
DLT-PM-DATA:[<tid>]:[<aid>]:[<ctag>];
```

| aid           | Description                                                                      |
|---------------|----------------------------------------------------------------------------------|
| IOC[m]-GPS    | GPS input on either of the two IOC modules (m = 1 or 2).                         |
| IOC[m]-PRS    | PRS input on either of the two IOC modules (m = 1 or 2).                         |
| IOC[m]-INP[p] | Input 1 or Input 2 on either of the two IOC modules (m = 1 or 2 and p = 1 or 2). |

#### **Example**

To delete all performance data associated with the specified module:

#### Input

```
DLT-PM-DATA::IOC1-INP2:TP1000;
```

# Normal Response

```
TP-SSU 05-02-10 13:35:56
M TP1000 COMPLD
```

# **Delete Security (DLT-SECU)**

This command deletes all of the information from the user database.

This command has a default access level of SECURITY.

# **Syntax**

```
DLT-SECU:[<tid>]::[<ctag>];
```

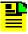

**Note:** The DLT-SECU command is typically used only after the initial installation of the TimeProvider. When issued, *all* existing user names and passwords are deleted from the user database. Anyone who logs in to the TimeProvider in this condition has access to all commands.

#### **Example**

To delete all information from the user database, which includes three entries in this example:

# Input

```
DLT-SECU:::TP1000;
```

### Normal Response

```
TP-SSU 05-02-10 13:35:56 M TP1000 COMPLD ;
```

| Field  | Description                                    |
|--------|------------------------------------------------|
| USRCLR | All users have been deleted from the database. |

```
TP-SSU 05-02-10 13:35:57
A 266 REPT EVT

"IMC,EQPT:USRDEL,TC,05-02-10,13-35-57,,,,:\"USER HAS BEEN DELETED\"";
```

# **Delete User Security (DLT-USER-SECU)**

This command allows a security-level user to delete any user in the user list, or to delete an SNMP principle.

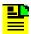

Note: The system does not allow the last security-level user to be deleted if other users are defined in the system.

This command has a default access level of SECURITY.

#### **Syntax**

DLT-USER-SECU:[<tid>]:<uid>:[<ctag>];

| Parameter   | Value       | Description                                                                                                    |
|-------------|-------------|----------------------------------------------------------------------------------------------------|
| <uid></uid> | text string | The user name assigned to the user being deleted. Enclose the <uid> in double quote marks if the user or SNMP principle is case-sensitive.</uid> |

### **Example**

To delete user "FRED" from the system:

### Input

```
DLT-USER-SECU::FRED:TP1000;
```

# Normal Response

```
TP-SSU 05-02-10 13:35:56
M TP1000 COMPLD
```

```
TP-SSU 05-02-10 13:35:56
A 2533 REPT EVT
   "IMC, EQPT: USRDEL, TC, 05-02-10, 13-35-56, , , , : \"USER HAS BEEN DELETED\""
```

# **Edit Circuit Identifier (ED-CKTID)**

This command edits the name of the equipment connected to the input or the output of the TimeProvider.

This command has a default access level of ADMIN. This command's access level cannot be changed.

# **Syntax**

```
ED-CKTID:[<tid>]::[<ctag>]::"<value>";
```

| Parameter   | Value                                                                                                    | Description                                                                                                    |
|-------------|----------------------------------------------------------------------------------------------------|----------------------------------------------------------------------------------------------------|
| <aid></aid> | GPS, PRS, INP1, INP2,<br>OUT $g[-p]$<br>(g = A B C D, p = 1 to 16),<br>RTM $g[-p]$<br>(g = A B C D, p = 1 2),<br>E422 $g[-p]$<br>(g = A B C D, p = 1 to 8) | The command's effect is on the specified input or output.  Note: See Table 2-2 for <keyword> and <value> descriptions.</value></keyword> |

Table 2-2. ED-DAT – Keywords and Values for <aid>=SYS

| <keyword></keyword> | <value></value>        | Description                                                           | Default |
|---------------------|------------------------|-----------------------------------------------------------------------|---------|
| CKTIDCHG            | up to 40<br>characters | A valid CKTID is up to 40 characters, and must be enclosed in quotes. | N/A     |

#### Example

To change the circuit ID on INP1 to ABC123:

#### Input

```
ED-CKTID::INP1:TP1000::"ABC123";
```

#### Normal Response

```
TP-SSU 05-02-10 13:35:56
M TP1000 COMPLD
```

```
TP-SSU 05-02-10 13:35:56
A 2535 REPT EVT
  "SYS,EQPT:CKTIDCHG,TC,05-02-10,13-35-56,,,,:\"INPUT CIRCUIT ID HAS CHANGED, ABC123
13-35-56\""
```

# **Edit Command Security (ED-CMD-SECU)**

This command changes the access level of the specified command.

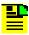

Note: The access level for the following commands is fixed and cannot be changed: ACT-USER, CANC-USER, ED-CMD-SECU, ED-USER-SECU, and ENT-USER-SECU.

This command also allows you to create SNMP community names for SNMP v1 and v2C, and user names for SNMP v3. These users are separate from the TL1 users. This command has a default access level of ADMIN. This command's access level cannot be changed.

#### **Syntax**

ED-CMD-SECU:[<tid>]:<cid>:[<ctaq>][::<keyword>=<value>];

| Parameter   | Value       | Description                                                                                                    |
|-------------|-------------|----------------------------------------------------------------------------------------------------|
| <cid></cid> | text string | The identifier of the command for which the access level is being changed. The command identifier is the part of the command syntax that appears before the first colon (:). It is not case-sensitive.  Note: See Table 2-3 for <keyword> and <value> descriptions.</value></keyword> |
|             | FACTORY     | The access levels for all commands are set to their factory-defined values.  Note: If FACTORY is used, no keyword is required and is ignored if used.                                                                                                    |

Table 2-3. ED-CMD-SECU – Keyword and Values for <cid>=text string

| <keyword></keyword> | <value></value> | Description                                                                                                 | Default |
|---------------------|-----------------|----------------------------------------------------------------------------------------------------|---------|
| ACCLVL              | NONE            | The specified command allows any user to use it, even if the user is not currently logged on to the system. | N/A     |
|                     | USER            | The specified command allows users with an access level of USER, ADMIN, and SECURITY to use it.             |         |
|                     | ADMIN           | The specified command allows users with an access level of ADMIN and SECURITY to use it.                    |         |
|                     | SECURITY        | The specified command allows users with an access level of SECURITY to use it.                              |         |

### **Example**

To change the access level of the Retrieve Log (RTRV-LOG) command to ADMIN:

### Input

```
ED-CMD-SECU::RTRV-LOG:TP1000::ACCLVL=ADMIN;
```

# Normal Response

```
TP-SSU 05-02-10 3:35:56 M TP1000 COMPLD;
```

```
TP-SSU 05-02-10 13:35:56
A 2534 REPT EVT
  "IMC,EQPT:ACCLVL,TC,05-02-10,13-35-56,,,,:\"USER ACCESS LEVEL HAS
CHANGED, RTRV-LOG\"";
```

# **Edit Date (ED-DAT)**

This command changes the system date and time. If the date and time is set by GPS, the date and time cannot be changed. The local time offset can always be changed even after the time is changed by GPS.

This command has a default access level of ADMIN.

# **Syntax**

```
ED-DAT:[<tid>]:[<aid>]:[<ctag>]::<keyword>=<value>;
```

| Parameter   | Value | Description                                                                                                    |
|-------------|-------|----------------------------------------------------------------------------------------------------|
| <aid></aid> | SYS   | The command's effect is at the system level.  Note: See Table 2-4 for <keyword> and <value> descriptions.</value></keyword> |

Table 2-4. ED-DAT – Keywords and Values for <aid>=SYS

| <keyword></keyword> | <value></value> | Description                                                                                                    | Default |
|---------------------|-----------------|----------------------------------------------------------------------------------------------------|---------|
| DATCHG              | yy-mm-dd        | The year, month, and day set for the system: $yy =$ the 2-digit year, $mm =$ the 2-digit representation of the month, $dd =$ the day of the month                          | N/A     |
| TIMCHG              | hh-mm-ss        | The hours, minutes, and seconds set for the system:  hh = hour, in 24-hour format, mm = minutes, ss = seconds                                                              | N/A     |
| LOCTIM              | ±hh-mm          | The hours and minutes that local time is offset from UTC:<br>$hh$ = the local time's hour offset from UTC; $\pm 12$ hours,<br>mm = the local time's minute offset from UTC | N/A     |

# **Example**

To change the system time to 1:35:56 PM:

#### Input

```
ED-DAT::SYS:TP1000::TIMCHG=13-35-56;
```

#### Normal Response

```
TP-SSU 05-02-10 13:35:56
M TP1000 COMPLD
```

```
TP-SSU 05-02-10 13:35:56
A 2535 REPT EVT
   "SYS, EQPT: TIMCHG, TC, 05-02-10, 13-35-56, , , , : \ "SYSTEM TIME HAS CHANGED,
13-35-56\""
```

# **Edit Equipment (ED-EQPT)**

This command is used to provision equipment parameters. To provision NTP parameters, see ED-EQPT for NTP Parameters, on page 54.

This command has a default access level of ADMIN.

# **Syntax**

ED-EQPT:[<tid>]:<aid>:[<ctag>]::<keyword>[=<value>];

| Parameter   | Value                      | Description See Table 2-5 for <keyword> and <value> descriptions.</value></keyword>                                                                                                    |
|-------------|----------------------------|----------------------------------------------------------------------------------------------------|
| <aid></aid> | SYS                        | The command's effect is at the system level.                                                                                                    |
|             | СОМр                       | The command's effect is on the communication port specified by $p$ : $p = \text{``L''}$ for the local serial port $p = \text{``R''}$ for the remote serial port $p = \text{``I''}$ for the IP (Ethernet) port                                                                                                    |
|             | IOC <i>m</i>               | The command's effect is on the IOC module specified by $m$ : $m = "1"$ for the slot marked "IOC 1" on the main shelf $m = "2"$ for the slot marked "IOC 2" on the main shelf                                                                                                    |
|             | GPS                        | The command's effect is on the GPS input.                                                                                                    |
|             | PRS                        | The command's effect is on the PRS input.                                                                                                    |
|             | INPp                       | <ul> <li>The command's effect is on the input port specified by p:</li> <li>p = "1" for the input marked INP 1 on the Input Connector module</li> <li>p = "2" for the input marked INP 2 on the Input Connector module</li> </ul>                                                                                                    |
|             | OUTg                       | The command's effect is on the output group specified by $g$ : $g = \text{``A''}$ for the group marked "A" on the main shelf $g = \text{``B''}$ for the group marked "B" on the main shelf $g = \text{``C''}$ for the group marked "C" on the main shelf $g = \text{``D''}$ for the group marked "D" on the main shelf                                                                                                    |
|             | RTM <i>g</i> [- <i>p</i> ] | The command's effect is on the Retimer group and port specified by $g[-p]$ : $g = \text{``A''}$ for the group marked "A" on the main shelf $g = \text{``B''}$ for the group marked "B" on the main shelf $g = \text{``C''}$ for the group marked "C" on the main shelf $g = \text{``D''}$ for the group marked "D" on the main shelf $p = \text{``D''}$ for Port 1 on the Retimer module $p = \text{``2''}$ for Port 2 on the Retimer module |

| Parameter         | Value         | Description See Table 2-5 for <keyword> and <value> descriptions.</value></keyword>                                                                                                    |
|-------------------|---------------|----------------------------------------------------------------------------------------------------|
| <aid>cont'd</aid> | E422 <i>g</i> | The command's effect is on the EIA-422 output group specified by $g$ : $g = \text{``A''}$ for the group marked "A" on the main shelf $g = \text{``B''}$ for the group marked "B" on the main shelf $g = \text{``C''}$ for the group marked "C" on the main shelf $g = \text{``D''}$ for the group marked "D" on the main shelf |
|                   | SNMP          | The command's effect is on the SNMP setup.                                                                                                    |

Table 2-5. ED-EQPT – Keywords and Values

| <keyword></keyword> | <value></value> | Description                                                                                                    | Default |
|---------------------|-----------------|----------------------------------------------------------------------------------------------------|---------|
|                     |                 | <aid> = SYS</aid>                                                                                                    |         |
| INACTTIME           | 100 –<br>10000  | The amount of user command inactivity time to be set. This determines the amount of inactivity time before the user is automatically logged off of the system. The range for <i>time</i> is 100 to 10000 in increments of 0.1 seconds. A value of 0 disables automatic logoff. | 1800    |
| LOGECHO             | ENABLE          | Login and logout events are echoed to the local terminal and stored in the event log.                                                                                                    | ENABLE  |
|                     | DISABLE         | Login and logout events are not echoed to the local terminal and are not stored in the event log.                                                                                                    |         |
| EVTFORMAT           | LEGACY          | Allows the system to be configured to generate two response block formats: TimeProvider's legacy format or                                                                                                    | LEGACY  |
|                     | GR833           | the format defined by GR-833.                                                                                                    |         |
|                     |                 | <aid> = COML   COMR   COMI</aid>                                                                                                    |         |
| AOMERGE             | ENABLE          | Autonomous messages are displayed in the current session.                                                                                                    | ENABLE  |
|                     | DISABLE         | Autonomous messages are not displayed in the current session.                                                                                                    |         |
| ЕСНО                | ENABLE          | Input is echoed to the local terminal.                                                                                                    | DISABLE |
|                     | DISABLE         | Input is not echoed to the local terminal.                                                                                                    |         |
| TIDQUIET            | ENABLE          | The TID is not echoed in response messages.                                                                                                    | DISABLE |
|                     | DISABLE         | The TID is echoed in response messages.                                                                                                    |         |

Table 2-5. ED-EQPT – Keywords and Values (Continued)

| <keyword></keyword> | <value></value> | Description                                                           | Default |
|---------------------|-----------------|-----------------------------------------------------------------------|---------|
|                     |                 | <aid> = COML   COMR only</aid>                                        |         |
| BAUD                | 2400            | The specified serial port's baud rate is set to 2400 baud.            | 9600    |
|                     | 9600            | The specified serial port's baud rate is set to 9600 baud.            |         |
|                     | 19200           | The specified serial port's baud rate is set to 19200 baud.           |         |
|                     | 28800           | The specified serial port's baud rate is set to 28800 baud.           |         |
|                     | 38400           | The specified serial port's baud rate is set to 38400 baud.           |         |
|                     | 57600           | The specified serial port's baud rate is set to 57600 baud.           |         |
| FLOW                | NONE            | No flow control is set on the port.                                   | NONE    |
|                     | SW              | Software flow control (XON/XOFF) is set on the specified port.        |         |
|                     | HW              | Hardware flow control (CTS/RTS) is set on the specified port.         |         |
|                     | SWHW            | Both software and hardware flow control is set on the specified port. |         |

### <aid> = COMI only

Note: For valid IP address ranges, refer to RFC1466 and RFC3330.

**Note:** To avoid unexpected interruptions in NTP service, you must restart the IMC card after you change either the Subnet Mask or the IP Address when NTP is active.

| IPGATE              | IP dot notation    | The second of the general generally.                                                                                                    |                   |  |
|---------------------|--------------------|----------------------------------------------------------------------------------------------------|-------------------|--|
| IPADDR              | IP dot notation    | The IP address of the Network Element. The range is 1.0.0.1 to 254.255.255.254                                                                                                    | 127.0.0.1         |  |
| IPSUBNET            | IP dot notation    | The subnet mask. The range is 1.0.0.1 to 255.255.254                                                                                                    | 255.255.<br>255.0 |  |
| IPHOST (1, 2, 3, 4) |                    | Reserved for future use.                                                                                                    |                   |  |
|                     | <aid> = IOCm</aid> |                                                                                                    |                   |  |
| IOCMODE             | ACTIVE             | The specified IOC card is forced to the active state. The other IOC card is set to the standby state.                                                                                   | ACTIVE            |  |
|                     | STANDBY            | The specified IOC card is forced to the standby state. The other IOC card is set to the active state.  Note: If only one IOC card is installed, the IOCMODE=STANDBY setting is ignored. |                   |  |

Table 2-5. ED-EQPT – Keywords and Values (Continued)

| <keyword></keyword>                                    | <value></value>             | Description                                                                                                    | Default           |
|--------------------------------------------------------|-----------------------------|----------------------------------------------------------------------------------------------------|-------------------|
| CLKTYPE                                                | ST2 /<br>TYPEII<br>Rubidium | The assumed SSM quality level for the Rubidium IOC card's clock is set to either ANSI stratum 2 traceable (ST2) or ETSI Type 2 (TYPEII) traceable. This value is used for placing SSM bits in the output stream when in Holdover mode. Any input to the unit that is of lesser quality than ST2 / TYPEII is not used as a reference.  Note: ST2 and TYPEII can only be provisioned on the Rubidium IOC card; they cannot be provisioned on the Quartz IOC card. | TYPEI /<br>TYPEII |
|                                                        | ST3E /<br>TYPEI<br>Quartz   | The assumed SSM quality level for the Quartz IOC card's clock is set to either ETSI Type 1 (TYPEI) or ANSI (ST3E). This value is used for placing SSM bits in the output stream when in Holdover mode. Any input to the unit that is of lesser quality than TYPEI / ST3E is not used as a reference.  Note: ST3E and TYPEI can only be provisioned on the Quartz IOC card; they cannot be provisioned on the Rubidium IOC card.                                 |                   |
| IOCSTATE                                               | INSRV                       | The IOC card is placed into service.                                                                                                    | INSRV             |
|                                                        | OOSRV                       | The IOC card is taken out of service.  Note: A module that was taken out of service is not selectable by the system to generate outputs or monitor inputs, and no alarms are generated by the module.                                                                                                    |                   |
|                                                        | 1                           | <aid> = GPS</aid>                                                                                                    |                   |
| INSTATE                                                | ENABLE                      | The specified input is enabled.                                                                                                    | DISABLE           |
|                                                        | DISABLE                     | The specified input is disabled.  Note: While in PRR mode, the command to disable the GPS input is not allowed.                                                                                                    |                   |
|                                                        | MONITOR                     | The specified input is in monitor-only mode.  Note: In monitor-only mode, the performance of the input is monitored and it is monitored for signal faults, but cannot be selected as a system reference.                                                                                                    |                   |
| MODE                                                   | AUTO                        | The antenna position (latitude, longitude, and height) is automatically computed or re-computed and then set.                                                                                                    | AUTO              |
|                                                        | MANUAL                      | The user sets the antenna position (latitude, longitude, and elevation) using the POS keyword.                                                                                                    |                   |
| POS                                                    | LAT                         | dd-mm-ss.ssN or dd-mm-ss.ssS                                                                                                    | N/A               |
| Note: POS can<br>only be set<br>when MODE =<br>Manual. | LONG                        | dd-mm-ss.ssE or dd-mm-ss.ssW                                                                                                    |                   |
|                                                        | ELEV                        | ±hhhh.h elevation (altitude) in meters                                                                                                    |                   |
| ELEVMASK                                               | 5° to 45°                   | The specified elevation mask.                                                                                                    | 10°               |

Table 2-5. ED-EQPT – Keywords and Values (Continued)

| <keyword></keyword>   | <value></value> | Description                                                                                                    | Default |
|-----------------------|-----------------|----------------------------------------------------------------------------------------------------|---------|
|                       |                 | <aid> = PRS</aid>                                                                                                    | 1       |
| INSTATE               | ENABLE          | The specified input is enabled.                                                                                                    | DISABLE |
|                       | DISABLE         | The specified input is disabled.                                                                                                    |         |
|                       | MONITOR         | The specified input is in monitor-only mode.  Note: In monitor-only mode, the input is monitored for signal faults and the performance of the input is monitored, but the input cannot be selected as a system reference or used as a BesTime backup reference. |         |
|                       |                 | <aid> = INPp</aid>                                                                                                    | •       |
| INSTATE               | ENABLE          | The specified input is enabled.                                                                                                    | ENABLE  |
|                       | DISABLE         | The specified input is disabled.                                                                                                    |         |
|                       | MONITOR         | The specified input is in monitor-only mode.  Note: In monitor-only mode, the input is monitored for signal faults and the performance of the input is monitored, but the input cannot be selected as a system reference or used as a BesTime backup reference. |         |
|                       |                 | <aid> = OUTg</aid>                                                                                                    |         |
| OUTSTATE              | ENABLE          | The specified output group is enabled.                                                                                                    | DISABLE |
|                       | DISABLE         | The specified output group is disabled.                                                                                                    |         |
|                       |                 | <aid> = E422g</aid>                                                                                                    |         |
| OUTSTATE              | ENABLE          | The specified EIA-422 output group is enabled.                                                                                                    | DISABLE |
|                       | DISABLE         | The specified EIA-422 output group is disabled.                                                                                                    |         |
|                       |                 | <aid> = RTMg[-p]</aid>                                                                                                    |         |
| RTMSTATE              | ENABLE          | The specified Retimer group is enabled.                                                                                                    | ENABLE  |
|                       | DISABLE         | The specified Retimer output group is disabled.                                                                                                    |         |
| SLIPCLR               | NA              | Clears a current Slip alarm from the specified port.                                                                                                    | NA      |
| <aid> = SNMP</aid>    |                 |                                                                                                    |         |
| IFTOUTx<br>x = 1 – 5  | 0 – 100         | SNMP INFORM timeout (in seconds) for manager x. <sup>1</sup> When the timeout occurs, the agent sends the INFORM message again.                                                                                                    | 15      |
| IFRETRYx<br>x = 1 – 5 | 0 – 10          | SNMP INFORM retry limit for INFORM to manager x.                                                                                                    | 0       |

Table 2-5. ED-EQPT – Keywords and Values (Continued)

| <keyword></keyword>  | <value></value>            | Description                                                                                                    | Default |
|----------------------|----------------------------|----------------------------------------------------------------------------------------------------|---------|
| MGRx<br>x = 1 - 5    | IP dot notation            | The IP address of SNMP manager 1 – 5.                                                                              | 0.0.0.0 |
| SENDERX<br>x = 1 - 5 | text string                | An existing SNMP principle (community or user).                                                                    |         |
| SNMPCTAC             | text string                | Changes the SNMP system contact in the MIB.                                                                        |         |
| SNMPDESC             | text string                | Changes the SNMP description in the MIB.                                                                           |         |
| SNMPLOC              | text string                | Changes the SNMP location in the MIB. If set to <null>, then it appears as &lt;00&gt; hex on the SNMP side.</null> |         |
| SNMPNAME             | text string                | Changes the SNMP name in the MIB.                                                                                  |         |
| SNMPPORT             | 0, 161,<br>1024 –<br>65535 | The port number used by SNMP. If set to 0, SNMP is disabled. You must reboot the IMC to make the change effective. | 161     |
| TRAPPORT             | 0 – 65535                  | SNMP trap port; applies to all five managers. If set to 0, no notification is sent.                                | 162     |

#### Note:

1 You must set up MGRx, SENDERx, IFTOUTx, and IFRETRYx before a notification/INFORM is sent from the TimeProvider to the selected notification/INFORM receiver. The format sent (V1, V2, etc) depends on the principle (community or user) selected using the ENT-USER-SECU command.

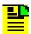

Note: See Edit Sync (ED-SYNC), on page 58 for more provisioning parameters.

# Example

To enable Output Group B:

#### Input

ED-EQPT::OUTB:TP1000::OUTSTATE=ENABLE;

#### Normal Response

```
TP-SSU 05-02-10 13:35:56
M TP1000 COMPLD
```

```
TP-SSU 05-02-10 13:35:56
A 2537 REPT EVT
   "OUTB,EQPT:OUTSTATE,TC,05-02-10,13-35-56,,,,:\"OUTPUT GROUP STATE HAS
    CHANGED, ENABLED\""
```

# **ED-EQPT for NTP Parameters**

There are two sets of ED-EQPT commands to set up the NTP option on the TimeProvider:

- Peer Server
- Authentication

These commands have a default access level of ADMIN.

# **Configuring the Peer Server**

When you set the <func> value to ADD or MODIFY, you must include the <keyid>, <minpoll>, <maxpoll> and and and values.

#### **Syntax**

```
ED-EQPT:[<tid>]:NTP:[<ctag>]::SERVER,<func>,<serverIP>[,<keyid>,<minpoll>,<maxpoll>,,,
```

| <keyword></keyword> | <value></value>                          | Description                                                                                                    | Default |
|---------------------|------------------------------------------|----------------------------------------------------------------------------------------------------|---------|
| FUNC                | ADD   DELETE  <br>MODIFY                 | The SERVERIP address to be added, deleted, or modified.                                                                                                    | NA      |
| SERVERIP            | 1.0.0.1 –<br>254.255. 255.254            | The NTP Server IP address  Note: If you change this parameter while NTP is functioning, you must restart the IMC card (using the INIT-SYS command) to use the new address. | 0.0.0.0 |
| KEYID               | 0 to 65535                               | The Authentication identification value                                                                                                    | 0       |
| MINPOLL             | 16   32   64   128  <br>256   512   1024 | The minimum amount of time, in seconds, between Server time requests.                                                                                                    | 16      |
| MAXPOLL             | 16   32   64   128  <br>256   512   1024 | The maximum amount of time, in seconds, between Server time requests.                                                                                                    | 1024    |
| PREFERRED           | YES   NO                                 | Sets the server to be the Preferred server.                                                                                                    | NO      |

## **Example**

This command adds the server mask of 192.168.10.1, sets the Authentication ID to 1, the max poll to 64, the min poll to 1024, and the preferred to No.

#### Input

```
ED-EQPT::NTP:TP1000::SERVER,ADD,192.168.10.1,1,64,1024,NO;
```

#### Normal Response

```
TP-SSU 03-05-15 10-04-32
A 1166 REPT EVT
   "NTP, EQPT: SERVER, TC, 03-05-15 10-04-32,,,,:\NTP SERVER CONFIGURATION HAS
CHANGED, 192.168.10.1,0,16,1024, NO"
```

#### **Enabling NTP Authentication**

This command enables or disables the use of the KeyID/Key pairs.

# **Syntax**

```
ED-EQPT:[<tid>]:NTP:[<ctaq>]::AUTHEN=<value>;
```

| <keyword></keyword> | <value></value>  | Description                          | Default |
|---------------------|------------------|--------------------------------------|---------|
| AUTHEN              | ENABLE   DISABLE | Enable or disable NTP Authentication | DISABLE |

# **Example**

To enable NTP authentication:

#### Input

```
ED-EQPT::NTP:TP1000::AUTHEN=ENABLE;
```

#### Normal Response

```
TP-SSU 05-02-10 13:35:56
TP1000 COMPLD
```

#### Autonomous Message

```
TP-SSU 05-02-10 13:35:56
A 2537 REPT EVT
   "NTP, EQPT: SERVER, TC, 05-02-10, 13-35-56, , , , :\"NTP AUTHENTICATION=ENABLE\""
```

#### **Configuring NTP Key Generation**

This command creates a KeyID and Key pair that can be used to authenticate the NTP timestamp that the TimeProvider sends as the NTP server. You can create up to nine KeyID/Key pairs, and then specify which pair to use when you configure the NTP Server.

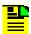

**Note:** To prevent confusion at a later date, be sure to write down and store in a secure place the KeyID/Key pairs you create. There is no provision for displaying the stored KeyID/Key pairs.

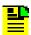

**Note:** The ": and \ characters may not be used in the KeyID/Key pairs.

### **Syntax**

ED-EQPT:[<tid>]:NTP:[<ctag>]::KEYGEN,<func>,<keyid>[,<key>];

| <keyword></keyword> | <value></value>             | Description                             | Default |
|---------------------|-----------------------------|-----------------------------------------|---------|
| FUNC                | ADD   DELETE<br>  MODIFY    | Key to be added, deleted, or modified   | NA      |
| KEY                 | 32-character<br>ASCII value | Authentication key                      | Null    |
| KEYID               | 0 to 65535                  | The Authentication identification value | 0       |

### **Example**

To add an NTP authentication key:

#### Input

```
ED-EQPT::NTP:TP1000::KEYGEN,ADD,ABC...XYZABCDEF,1024;
```

#### Normal Response

```
TP-SSU 05-02-10 13:35:56 M TP1000 COMPLD :
```

```
TP-SSU 05-02-10 13:35:56
A 2537 REPT EVT
   "NTP,EQPT:SERVER,TC,05-02-10,13-35-56,,,,:\"NTP AUTHENTICATION HAS
CHANGED\""
;
```

# **Edit Password (ED-PID)**

This command allows users to edit their own password in the user database.

This command has a default access level of USER.

# **Syntax**

```
ED-PID:[<tid>]:<uid>:[<ctag>]::<oldpid>,<newpid>;
```

| Parameter         | Value       | Description                                                                                                    |
|-------------------|-------------|----------------------------------------------------------------------------------------------------|
| <uid></uid>       | text string | The user name assigned to the user for which the password is being changed. This must be the <uid> of the user logged into the current session.</uid>                                                                                                    |
| <oldpid></oldpid> | text string | The user's currently existing password. <b>Note:</b> This parameter must exactly match the existing password in the user database, or a DENY response is returned.                                                                                                    |
| <newpid></newpid> | text string | The user's new password.  Notes:  ■ The password can be up to twenty (20) characters. It must include at least two non-alphabetic characters, and must include at least one special character, which is any printing character other than a letter of the alphabet, a number, a comma, a colon, or a semicolon.  ■ To use case-sensitive passwords, <pid> must be enclosed in quotes in the command line.</pid> |

# **Example**

To change user Fred's password from "FRED.1" to "ETHEL!5":

#### Input

```
ED-PID::fred:TP1000::FRED.1,ETHEL!5;
```

#### Normal Response

```
TP-SSU 05-02-10 13:35:56
M TP1000 COMPLD
```

```
TP-SSU 05-02-10 13:35:56
A 2538 REPT EVT
   "IMC, EQPT: PIDCHG, TC, 05-02-10, 13-35-56, , , , : \"USER PASSWORD HAS CHANGED\""
```

# **Edit Sync (ED-SYNC)**

This command changes factory settings and input and output port parameter settings that can influence how the system's signal synchronization operates.

This command has a default access level of ADMIN.

# **Syntax**

ED-SYNC:[<tid>]:<aid>:[<ctag>]::<keyword>=<value>;

| Parameter   | Value         | Description See Table 2-6 for <keyword> and <value> descriptions</value></keyword>                                                                                                    |
|-------------|---------------|----------------------------------------------------------------------------------------------------|
| <aid></aid> | SYS           | The command's effect is on system-level input settings.                                                                                                    |
|             | GPS           | The command's effect is on the GPS system input.                                                                                                    |
|             | PRS           | The command's effect is on the PRS system input.                                                                                                    |
|             | INPp          | <ul> <li>The command's effect is on the input port specified by p:</li> <li>p = "1" for the input marked INP 1 on the Input Connector module</li> <li>p = "2" for the input marked INP 2 on the Input Connector module</li> </ul>                                                                                                    |
|             | OUTg          | The command's effect is on the output group specified by $g$ : $g = \text{``A''}$ for the group marked "A" on the main shelf $g = \text{``B''}$ for the group marked "B" on the main shelf $g = \text{``C''}$ for the group marked "C" on the main shelf $g = \text{``D''}$ for the group marked "D" on the main shelf                                                                                                    |
|             | RTMg[-p]      | The command's effect is on the Retimer group and port specified by $g[-p]$ : $g = \text{``A''}$ for the group marked "A" on the main shelf $g = \text{``B''}$ for the group marked "B" on the main shelf $g = \text{``C''}$ for the group marked "C" on the main shelf $g = \text{``D''}$ for the group marked "D" on the main shelf $p = \text{``D''}$ for Port 1 on the Retimer module $p = \text{``2''}$ for Port 2 on the Retimer module |
|             | E422 <i>g</i> | The command's effect is on the EIA-422 output group specified by $g$ : $g = \text{``A''}$ for the group marked "A" on the main shelf $g = \text{``B''}$ for the group marked "B" on the main shelf $g = \text{``C''}$ for the group marked "C" on the main shelf $g = \text{``D''}$ for the group marked "D" on the main shelf                                                                                                    |

Table 2-6. ED-SYNC – Keywords and Values

| <keyword></keyword> | <value></value> | Description                                                                                                    | Default |
|---------------------|-----------------|----------------------------------------------------------------------------------------------------|---------|
|                     |                 | <aid> = SYS</aid>                                                                                                    |         |
| CLRDELAY            | 0 – 1000        | The time, in seconds, that elapses after a signal fault clears and before the associated alarm condition clears. This delay helps prevent an alarm from clearing before the signal is stable.                                                        | 5       |
| FLTDELAY            | 1 – 15          | The time, in seconds, that elapses after an LOS, AIS, or OOF fault occurs and before the associated alarm condition is set. This delay helps prevent spurious alarms.                                                                                | 5       |
| REFMODE             | AUTO            | The system automatically selects the reference input based on the QLEVEL and PRIORITY settings.                                                                                                    | AUTO    |
|                     | FORCED          | Input reference selection is determined by the INPREF parameter setting.                                                                                                    |         |
| GPSCLRDEL           | 0 – 1000        | The time, in seconds, that elapses after a GPS fault clears and before the associated alarm condition clears. This delay helps prevent an alarm from clearing before the GPS is stable.                                                              | 5       |
| GPSFLTDEL           | 0 – 1000        | The time, in seconds, that elapses after a GPS fault occurs and before the associated alarm condition is set. This delay helps prevent spurious alarms                                                                                               | 1       |
| INPREF              | GPS             | The GPS input is selected as the reference when REFMODE=FORCED.                                                                                                    | PRS     |
|                     | PRS             | The PRS input is selected as the reference when REFMODE=FORCED.                                                                                                    |         |
|                     | INP1            | Input 1 is selected as the reference when REFMODE=FORCED.                                                                                                    |         |
|                     | INP2            | Input 2 is selected as the reference when REFMODE=FORCED.                                                                                                    |         |
|                     |                 | INPREF is used as a keyword with the RTRV-SYNC e input that is currently selected as the system eturned.                                                                                                    |         |
| CCALIGN             | NA              | Allows the user to clear an INPTRR alarm against the current reference by forcing the CC output into polarity alignment with the reference. This is a non-persistent value; when the alignment is complete, the value returns to its previous value. | NA      |

<aid> = GPS

Table 2-6. ED-SYNC – Keywords and Values (Continued)

| <keyword></keyword>                               | <value></value> | Description                                                                                                    | Default   |  |
|---------------------------------------------------|-----------------|----------------------------------------------------------------------------------------------------|-----------|--|
| QLEVEL Note: QLEVEL is used when an               | 1               | The user-assigned quality level of the GPS input is specified as PRC/PRS (primary reference clock/source).                                                                    | 1         |  |
| input cannot<br>determine the<br>received quality | 2               | The user-assigned quality level of the GPS input is specified as UNK/STU (sync traceability unknown).                                                                         |           |  |
| level. If QLEVEL is provisioned below the quality | 3               | The user-assigned quality level of the GPS input is specified as TYPE II/ST2 (stratum 2).                                                                                     |           |  |
| level of the local oscillator, the                | 4               | The user-assigned quality level of the GPS input is specified as TYPE I.                                                                                                    |           |  |
| input is<br>disqualified. The<br>input QLEVEL     | 5               | The user-assigned quality level of the GPS input is specified as TYPE V/TNC (transit node clock).                                                                             |           |  |
| setting determines if the switching               | 6               | The user-assigned quality level of the GPS input is specified as TYPE III/ST3E (stratum 3E).                                                                                  |           |  |
| strategy is revertive or non-revertive.           | 7               | The user-assigned quality level of the GPS input is specified as TYPE IV/ST3 (stratum 3).                                                                                     |           |  |
| This setting is used when REFMODE is set to AUTO. | 8               | The user-assigned quality level of the GPS input is specified as 811OPT3/SMC (G.811 option 3 SONET minimum clock).                                                            |           |  |
|                                                   | 9               | The user-assigned quality level of the GPS input is specified as DUS ( <i>do not</i> use for timing synchronization).                                                         |           |  |
| PRIORITY                                          | 1               | The priority level of the input is set to 1.                                                                                                    | 1         |  |
|                                                   | 2               | The priority level of the input is set to 2.                                                                                                    |           |  |
|                                                   | 3               | The priority level of the input is set to 3.                                                                                                    |           |  |
|                                                   | 4               | The priority level of the input is set to 4.                                                                                                    |           |  |
|                                                   | PRIORITY is     | QLEVEL on all inputs are equal, then the input with the handle selected. The input PRIORITY settings determine if the vertive or non-revertive. This setting is used when REF | switching |  |
| <aid> = PRS</aid>                                 |                 |                                                                                                    |           |  |
| QLEVEL                                            |                 | Refer to the QLEVEL description under the <b><aid> =</aid> GPS</b> heading in this table.                                                                                     |           |  |
| PRIORITY                                          |                 | Refer to the PRIORITY description under the <b><aid> =</aid> GPS</b> heading in this table.                                                                                   |           |  |

Table 2-6. ED-SYNC – Keywords and Values (Continued)

| <keyword></keyword>                                                                  | <value></value>     | Description                                                                                 | Default   |
|--------------------------------------------------------------------------------------|---------------------|---------------------------------------------------------------------------------------------|-----------|
| FRMTYPE                                                                              | 1.544M              | The PRS input frequency is provisioned as 1.544 MHz.                                        | 2M        |
|                                                                                      | 2M                  | The PRS input frequency is provisioned as 2 MHz (2048 kHz).                                 |           |
|                                                                                      | 5M                  | The PRS input frequency is provisioned as 5 MHz.                                            |           |
|                                                                                      | 6.312M              | The PRS input frequency is provisioned as 6.312 MHz.                                        |           |
|                                                                                      | 10M                 | The PRS input frequency is provisioned as 10 MHz.                                           |           |
|                                                                                      |                     | nput frequency does not match the FRMTYPE setting, of-signal (INPLOS) condition results.    |           |
|                                                                                      |                     | <aid> = INPp</aid>                                                                          |           |
| QLEVEL                                                                               |                     | Refer to the QLEVEL description under the <b><aid> =</aid> GPS</b> heading in this table.   |           |
| PRIORITY                                                                             |                     | Refer to the PRIORITY description under the <b><aid> =</aid> GPS</b> heading in this table. |           |
| FRMTYPE                                                                              | 2M                  | Specified input frame signal type is 2M.                                                    | 2M<br>ESF |
| <b>Note:</b> When the TimeProvider is in                                             | CAS                 | Specified input frame signal type is CAS.                                                   |           |
| Subtending mode, see Set System                                                      | ccs                 | Specified input frame signal type is CCS.                                                   |           |
| Mode                                                                                 | D4                  | Specified input frame signal type is D4 (Super Frame).                                      |           |
| (SET-SYS-MODE<br>), on page 143,<br>the frame signal                                 | ESF                 | Specified input frame signal type is ESF (Extended Super Frame).                            |           |
| type is automatically set                                                            | 1.544M <sup>1</sup> | Specified input frame signal type is 1.544 MHz.                                             |           |
| to Composite Clock (CC or JCC)                                                       | 6.312M <sup>1</sup> | Specified input frame signal type is 6.312 MHz.                                             |           |
| by the system. The Composite Clock FRMTYPE cannot otherwise be selected by the user. | CC                  | Specified input frame signal type is Composite Clock.                                       |           |
|                                                                                      | JCC <sup>1</sup>    | Specified input frame signal type is Japanese Composite Clock.                              |           |
|                                                                                      | JCC4 <sup>1</sup>   | Specified input frame signal type is Japanese Composite Clock 400 Hz.                       |           |
| CRCENA                                                                               | ENABLE              | Enables the use of CRC4 checking on the input.                                              | DISABLE   |
|                                                                                      | DISABLE             | Disables the use of CRC4 checking on the input.                                             |           |
|                                                                                      |                     | put is provisioned to read SSMs (SSMENA=ENABLE), pe provisioned first.                      |           |

Table 2-6. ED-SYNC – Keywords and Values (Continued)

| <keyword></keyword> | <value></value>     | Description                                                                                            | Default |
|---------------------|---------------------|----------------------------------------------------------------------------------------------------|---------|
| SSMENA              | ENABLE              | The input is provisioned to read the received SSM.                                                     | DISABLE |
|                     | DISABLE             | The input is provisioned to <i>not</i> read (ignore) the received SSM.                                 |         |
| SSMBIT              | 4                   | The specified input is provisioned to read the E1 (CCS) SSM at bit position 4.                         | 8       |
|                     | 5                   | The specified input is provisioned to read the E1 (CCS) SSM at bit position 5.                         |         |
|                     | 6                   | The specified input is provisioned to read the E1 (CCS) SSM at bit position 6.                         |         |
|                     | 7                   | The specified input is provisioned to read the E1 (CCS) SSM at bit position 7.                         |         |
|                     | 8                   | The specified input is provisioned to read the E1 (CCS) SSM at bit position 8.                         |         |
|                     |                     | <aid> = OUTg</aid>                                                                                     | -       |
| FRMTYPE             | 8K                  | The framing type generated by the specified output group is provisioned as 8 kHz.                      | 2M      |
|                     | 1.544M <sup>1</sup> | The framing type generated by the specified output group is provisioned as 1.544 MHz.                  |         |
|                     | 2M                  | The framing type generated by the specified output group is provisioned as 2 MHz.                      |         |
|                     | 6.312M <sup>1</sup> | The framing type generated by the specified output group is provisioned as 6.312 MHz.                  |         |
|                     | CAS                 | The framing type generated by the specified output group is provisioned as CAS.                        |         |
|                     | CCS                 | The framing type generated by the specified output group is provisioned as CCS.                        |         |
|                     | D4                  | The framing type generated by the specified output group is provisioned as D4 (Super Frame).           |         |
|                     | ESF                 | The framing type generated by the specified output group is provisioned as ESF (Extended Super Frame). |         |
|                     | СС                  | The framing type generated by the specified output group is provisioned as Composite Clock.            |         |
|                     | JCC <sup>1</sup>    | The framing type generated by the specified output group is provisioned as Japanese Composite Clock.   |         |
|                     | JCC4 <sup>1</sup>   | The framing type generated by the specified output group is provisioned as Japanese Composite Clock 4. |         |

Table 2-6. ED-SYNC – Keywords and Values (Continued)

| <keyword></keyword>                              | <value></value> | Description                                                                                                | Default |
|--------------------------------------------------|-----------------|----------------------------------------------------------------------------------------------------|---------|
| FRMTYPE (cont'd)                                 | ISOLATED_<br>1  | The framing type generated by the specified output group is provisioned as an 'isolated one' test pattern. |         |
| FREEFLT                                          | ON              | Outputs are generated based on system SSM when the Local Oscillator enters Free-run mode.                  | SQUELCH |
|                                                  | SQUELCH         | Outputs are squelched (turned off) when the Local Oscillator enters Free-run mode.                         |         |
|                                                  | AIS             | Outputs generate an AIS signal when the Local Oscillator enters Free-run mode.                             |         |
| HOLDFLT                                          | ON              | Outputs are generated based on system SSM when the Local Oscillator enters Holdover mode.                  | ON      |
|                                                  | SQUELCH         | Outputs are squelched (turned off) when the Local Oscillator enters Holdover mode.                         |         |
|                                                  | AIS             | Outputs generate an AIS signal when the Local Oscillator enters Holdover mode.                             |         |
| SSMENA                                           | ENABLE          | ESF or E1 (CCS) outputs generate SSMs.                                                                     | ENABLE  |
|                                                  | DISABLE         | ESF or E1 (CCS) outputs do not generate SSMs.                                                              |         |
| SSMBIT                                           | 4               | The output SSM is placed in bit position 4.                                                                | ALL     |
|                                                  | 5               | The output SSM is placed in bit position 5.                                                                |         |
|                                                  | 6               | The output SSM is placed in bit position 6.                                                                |         |
|                                                  | 7               | The output SSM is placed in bit position 7.                                                                |         |
|                                                  | 8               | The output SSM is placed in bit position 8.                                                                |         |
|                                                  | ALL             | The output SSM is placed in all bit positions.                                                             |         |
|                                                  |                 | <aid> =RTMg[-p]</aid>                                                                                      |         |
| RTMLBO                                           | 0               | Sets the Line Build-out length to 0 to 133 ft                                                              | 0       |
| <b>Note:</b> For the E1 Retimer, the IPNV        | 1               | Sets the Line Build-out length to 133 to 266 ft                                                            |         |
| (Invalid<br>Parameter) DENY<br>code is returned. | 2               | Sets the Line Build-out length to 266 to 399 ft                                                            |         |
|                                                  | 3               | Sets the Line Build-out length to 399 to 533 ft                                                            |         |
|                                                  | 4               | Sets the Line Build-out length to 533 to 650 ft                                                            |         |
| FREEFLT                                          | CUTTHRU         | Cut-thru mode is engaged when the Local Oscillator enters Free-run mode.                                   | RETIME  |
|                                                  | RETIME          | Cut-thru mode is not engaged when the Local Oscillator enters Free-run mode.                               |         |

Table 2-6. ED-SYNC – Keywords and Values (Continued)

| <keyword></keyword> | <value></value> | Description                                                                                   | Default |
|---------------------|-----------------|-----------------------------------------------------------------------------------------------|---------|
| HOLDFLT             | CUTTHRU         | Cut-thru mode is engaged when the Local Oscillator enters Holdover mode.                      | RETIME  |
|                     | RETIME          | Cut-thru mode is not engaged when the Local Oscillator enters Holdover mode.                  |         |
|                     |                 | <aid> = E422g</aid>                                                                           |         |
| FRMTYPE             | 1.544M          | The framing type generated by the specified EIA-422 output group is provisioned as 1.544 MHz. | 1.544M  |
|                     | 2M              | The framing type generated by the specified EIA-422 output group is provisioned as 2 MHz.     |         |
| FREEFLT             | ON              | Outputs are generated when the Local Oscillator enters Free-run mode.                         | SQUELCH |
|                     | SQUELCH         | Outputs are squelched (turned off) when the Local Oscillator enters Free-run mode.            |         |
| HOLDFLT             | ON              | Outputs are generated when the Local Oscillator enters Holdover mode.                         | ON      |
|                     | SQUELCH         | Outputs are squelched (turned off) when the Local Oscillator enters Holdover mode.            |         |

# Note:

# **Example**

To provision the interface type of the inputs as T1 inputs:

#### Input

```
ED-SYNC::INP1:TP1000::FRMTYPE=D4;
```

#### Normal Response

```
TP-SSU 05-02-10 13:35:56 M TP1000 COMPLD .
```

```
TP-SSU 05-02-10 13:35:56
A 2556 REPT EVT
  "INP1,T1:FRMTYPE,TC,05-02-10,13-35-56,,,,:\"INPUT FRAMING TYPE HAS
        CHANGED,D4\""
:
```

<sup>&</sup>lt;sup>1</sup> Used only in Japanese version.

# **Edit User Security (ED-USER-SECU)**

This command changes the specified user's access level.

This command has a default access level of SECURITY. This command's access level cannot be changed.

# **Syntax**

ED-USER-SECU:[<tid>]:<uid>:[<ctag>]::<keyword>=<value>;

| Parameter   | Value       | Description                                                                                                    |
|-------------|-------------|----------------------------------------------------------------------------------------------------|
| <uid></uid> | text string | The user name assigned to the user for which the access level is being changed.  Note: See Table 2-7 for <keyword> and <value> descriptions.</value></keyword> |

Table 2-7. ED-USER-SECU - Keyword and Values for <uid>=text string

| <keyword></keyword> | <value></value> | Description                                                                                                    | Default |
|---------------------|-----------------|----------------------------------------------------------------------------------------------------|---------|
| ACCLVL              | NONE            | The specified user is assigned an access level of NONE. <b>Note:</b> With an access level of NONE, users can receive autonomous messages, but have very limited command access.                                                                                                    | N/A     |
|                     | USER            | The specified user has USER access, and can issue commands having an access level of NONE or USER.                                                                                                    |         |
|                     | ADMIN           | The specified user has ADMIN access, and can issue commands having an access level of NONE, USER, or ADMIN.                                                                                                    |         |
|                     | SECURITY        | The specified user has SECURITY access, and can issue all commands.                                                                                                    |         |
| AUTHPROT            | MD5   SHA       | Specifies the authentication type for the specified SNMPv3 principal.                                                                                                    |         |
| AUTHPASS            | text string     | Changes the authentication password for the specified user. Enclose the string in double quotes if the password is case-sensitive. Minimum length is 8 characters; maximum is 64 characters.  Notes:  The following characters are not allowed: space (), colon (:), semicolon (;), dash (-), single quote('), and double quote (").  Leave this field blank for SNMP v1 and v2. |         |

Table 2-7. ED-USER-SECU – Keyword and Values for <uid>=text string (Continued)

| <keyword></keyword> | <value></value> | Description                                                                                                    | Default |
|---------------------|-----------------|----------------------------------------------------------------------------------------------------|---------|
| PRIVPASS            | text string     | Changes the privacy password for SNMPV3 users with privacy. Enclose the string in double quotes if the password is case-sensitive. Minimum length is 8 characters; maximum is 64 characters.  Notes:  The following characters are not allowed: space (), colon (:), semicolon (;), dash (-), single quote('), and double quote (").  Leave this field blank for SNMP v1 and v2 or v3 user without Privacy. |         |

### **Example**

To change the access level for user "FRED" to ADMIN:

#### Input

```
ED-USER-SECU::FRED:TP1000::ACCLVL=ADMIN;
```

### Normal Response

```
TP-SSU 05-02-10 13:35:56 M TP1000 COMPLD :
```

```
TP-SSU 05-02-10 13:35:56
A 2562 REPT EVT
    "IMC,EQPT:ACCLVL,TC,05-02-10,13-35-56,,,,:\"USER ACCESS LEVEL HAS CHANGED\"";
```

# **Enter Password (ENT-PID)**

This command allows a security-level user to edit any user's password in the user database.

This command has a default access level of SECURITY.

#### **Syntax**

ENT-PID:[<tid>]:<uid>:[<ctag>]::<newpid>;

| Parameter         | Value       | Description                                                                                                    |
|-------------------|-------------|----------------------------------------------------------------------------------------------------|
| <uid></uid>       | text string | The user name assigned to the user for which the password is being changed.                                                                                                    |
| <newpid></newpid> | text string | The user's new password.  Notes:  The password can be up to twenty (20) characters. It must include at least two non-alphabetic characters, and must include at least one special character, which is any printing character other than a letter of the alphabet, a number, a comma, a colon, or a semicolon.  To use case-sensitive passwords, <newpid> must be enclosed in quotes in the command line.</newpid> |

## Example

To change the password for user "FRED" from "FRED.1" to "D1n0@br":

#### Input

```
ENT-PID::FRED:TP1000::D1n0@br;
```

## Normal Response

```
TP-SSU 05-02-10 13:35:56
M TP1000 COMPLD
```

```
TP-SSU 05-02-10 13:35:56
A 174 REPT EVT
   "IMC, EQPT: PIDCHG, TC, 05-02-10, 13-35-56, , , , : \"USER PASSWORD HAS CHANGED\""
```

# **Enter User Security (ENT-USER-SECU)**

This command enters a new user in the user database. You also use this command to enter SNMP communities/users.

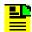

#### Notes:

Up to 20 users can be stored in the user database. With no users defined, anyone connecting to the system has access to all commands.

The first user you create *must* be at the Security level. After you create this user, that user must log into the system using the Activate User (ACT-USER) command to further provision the system.

This command has a default access level of SECURITY. This command's access level cannot be changed.

## **Syntax**

ENT-USER-SECU:[<tid>]:<uid>:[<ctag>]::<pid>,<uap>;

| Parameter   | Value       | Description                                                                                                    |
|-------------|-------------|----------------------------------------------------------------------------------------------------|
| <uid></uid> | text string | The user name for the user being set up.  Note: The user name can be up to twenty (20) case-insensitive alphanumeric characters.                                                                                                    |
| <pid></pid> | text string | The password for the user being set up.  Notes:  The password can be up to twenty (20) characters long. It must include at least two non-alphabetic characters, and must include at least one special character, which is any printing character other than a letter of the alphabet, a number, a comma, a colon, or a semicolon.  To use case-sensitive passwords, <pid> must be enclosed in quotes in the command line.</pid> |
| <uap></uap> | NONE        | The specified user is assigned an access level of NONE. <b>Note:</b> With an access level of NONE, users can receive autonomous messages, but have very limited command access.                                                                                                    |
|             | USER        | The user being set up has USER access and is able to issue commands having an access level of NONE or USER.                                                                                                    |
|             | ADMIN       | The user being set up has ADMIN access and is able to issue commands having an access level of NONE, USER, or ADMIN.                                                                                                    |
|             | SECURITY    | The user being set up has SECURITY access and is able to issue all commands.                                                                                                    |

#### **Example**

To add a user "FRANKJ" to the system, with a case-sensitive password of "GyRo%23" and an access level of USER:

#### Input

```
ENT-USER-SECU::FRANKJ:TP1000::"GyRo%23",USER;
```

# Normal Response

```
TP-SSU 05-02-10 13:35:56
M TP1000 COMPLD
```

### Legacy Autonomous Message

```
TP-SSU 05-02-10 13:35:56
A 2560 REPT EVT
   "IMC,EQPT:USRADD,TC,05-02-10,13-35-56,,,,:\"USER HAS BEEN ADDED\""
```

# GR833 Autonomous Message

```
TP-SSU 05-02-10 13:35:56
A 2560 REPT EVT
   "IMC:USRADD,TC,05-02-10,13-35-56,,,,:\"USER HAS BEEN ADDED\""
```

# **SNMP Syntax**

SNMP V1 and V2 users are called *communities*, while in SNMP V3 they are called users. SNMP users are separate from the TL1 users defined above. The community/user name is a string of up to 20 alphanumeric case-sensitive characters. The TimeProvider TL1 automatically assigns all characters as upper-case; if the SNMP community/user name is case sensitive, then enclose the name in quote marks to ensure case sensitivity.

ENT-USER-SECU:[<tid>]:<uid>:<ctag>::<authpass>,<uap>,<privpass>,<usertype>, [<engineid>];

| Parameter             | Value       | Description                                                                                                    |
|-----------------------|-------------|----------------------------------------------------------------------------------------------------|
| <uid></uid>           | text string | V1/V2 community name or V3 user name. Up to twenty (20) alphanumeric characters; must be enclosed in quotes to be case-sensitive.  Note: To use case-sensitive names or users, <uid> must be enclosed in quotes in the command line.</uid>                                         |
| <authpass></authpass> | text string | Authentication password for V3 user. Minimum length is 8 characters; maximum is 64 characters.  Notes:  The following characters are not allowed: space (), colon (:), semicolon (;), dash (-), single quote('), and double quote (").  Leave this field blank for SNMP V1 and V2. |

| Parameter             | Value          | Description                                                                                                    |
|-----------------------|----------------|----------------------------------------------------------------------------------------------------|
| <uap></uap>           | NONE           | The specified user is assigned an access level of NONE. <b>Note:</b> With an access level of NONE, users can receive autonomous messages, but have very limited command access.                                                                                                    |
|                       | USER           | The user being set up has USER access and is able to issue commands having an access level of NONE or USER.                                                                                                    |
|                       | ADMIN          | The user being set up has ADMIN access and is able to issue commands having an access level of NONE, USER, or ADMIN.                                                                                                    |
|                       | SECURITY       | The user being set up has SECURITY access and is able to issue all commands.                                                                                                    |
| <privpass></privpass> | text string    | Privacy password for V3 user. Minimum length is 8 characters; maximum is 64 characters.  Notes:  The following characters are not allowed: space (), colon (:), semicolon (;), dash (-), single quote('), and double quote (").  Leave this field blank for SNMP V1 and V2 or V3 user without Privacy.                                                                                                    |
| <usertype></usertype> | SNMPV1         | SNMP V1 community.                                                                                                    |
|                       | SNMPV2         | SNMP V2 community.                                                                                                    |
|                       | SNMPV3         | SNMP V3 user without authentication privacy.                                                                                                    |
|                       | SNMPMD5        | SNMP V3 user with MD5 authentication and no privacy.                                                                                                    |
|                       | SNMPMD5<br>DES | SNMP V3 user with MD5 authentication and DES privacy.                                                                                                    |
|                       | SNMPSHA        | SNMP V3 user with SHA-1 authentication and no privacy.                                                                                                    |
|                       | SNMPSHA<br>DES | SNMP V3 user with SHA-1 authentication and DES privacy.                                                                                                    |
| <engineid></engineid> | INFORM         | The engine ID of the SNMP manager. This is used for any V3 user (including authentication and/or privacy). The format is hexadecimal numbers separated by a dot (for example, 00.12.56.AB.CD.EF). Maximum length is 32 bytes.  Notes:  For V1 and V2 communities, this field is ignored.  When setting up a user for trap/notification purposes, leave this field empty.  When <engineid> is specified, the SNMP user can only be used as an Inform user; it can no longer be used as an Access user.</engineid> |

# **Generate Event (GEN-EVT)**

This command generates a set of events or alarms messages on every available user interface, for example TL1 and SNMP (for the SNMP interface see the TP1000.MIB for definition). If alarms are generated, the alarm levels and severity codes are the default alarm levels.

#### **Syntax**

GEN-EVT:[tid]:<aid>:[<ctag>]::<param>;

| Parameter   | Value                                                                                                    | Description                                                       |
|-------------|----------------------------------------------------------------------------------------------------|-------------------------------------------------------------------|
| <aid></aid> | ALL (or null)  IMC  IOCm, m = 1   2  GPS  PRS  INPp, p = 1   2  OUTg, g = A   B   C   D  RTMg, g = A   B   C   D  E422g, g = A   B   C   D | Access Identifiers                                                |
| <param/>    | EVT (or null)                                                                                                    | Generate all events (non-alarm) for the specified <aid></aid>     |
|             | SET                                                                                                    | Generate all SET alarms for the specified <aid></aid>             |
|             | CLEAR                                                                                                    | Generate all CLEAR alarms for the specified <aid)< td=""></aid)<> |

# Example

To generate a set of CLEAR alarms:

#### Input

GEN-EVT::IMC:TP1000:CLEAR;

# Normal Response

```
<cr><lf><lf><
^^^sid^date^time<cr><lf>
M^^ctag^COMPLDcr><lf>
^^^"<aid>:ntfcncde,condtype,srveff,ocrdat,ocrtim,,,,[:condscr]"<cr><lf>*
```

where '\*' indicates zero or more of the preceding element

## **Error Response**

```
<cr><lf><lf><
^^^sid^date^time<cr><lf>
M^^ctag^DENY<cr><lf>
^^^<errcde><cr><lf>
```

# **Initialize Event Log (INIT-LOG)**

This command clears the event log on the IMC module.

This command has a default access level of ADMIN.

### **Syntax**

```
INIT-LOG:[<tid>]:<aid>:[<ctag>];
```

| Parameter   | Value | Description                                                        |
|-------------|-------|--------------------------------------------------------------------|
| <aid></aid> | IMC   | The command's effect is on the Information Management Card module. |

# **Example**

To clear the event log on the IMC module:

### Input

```
INIT-LOG::IMC:TP1000;
```

## Normal Response

```
TP-SSU 05-02-10 13:35:56 M TP1000 COMPLD :
```

```
TP-SSU 05-02-10 13:35:56
A 2563 REPT EVT
  "IMC,EQPT:INITLOG,TC,05-02-10,13-35-56,,,,:\"EVENT LOG HAS BEEN CLEARED\"";
```

# **Initialize System (INIT-SYS)**

This command initializes the specified module, or the system.

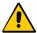

Caution: This command causes the local oscillator in the specified IOC to enter the Warm-up mode; the outputs are squelched until the system enters FAST-LOCK.

After issuing the INIT-SYS command with the SYS aid and FACTORY keyword, all system parameters are reset, including the entire user list. You must therefore create a new security-level user after the user list is reset to avoid a service call. Refer to "Defining the First User" in the TimeProvider User Guide (097-58001-02) for more information.

This command has a default access level of ADMIN.

#### **Syntax**

INIT-SYS:[<tid>]:<aid>:[<ctag>]::<keyword>;

| Parameter   | Value        | Description                                                                                                    |
|-------------|--------------|----------------------------------------------------------------------------------------------------|
| <aid></aid> | SYS          | The command's effect is at the system level.  Note: See Table 2-8 for the <keyword> description.</keyword>                                                                                                    |
|             | IMC          | The command's effect is on the IMC module.  Note: See Table 2-8 for the <keyword> description.</keyword>                                                                                                    |
|             | IOC <i>m</i> | The command's effect is on the Input/Output Card module specified by <i>m</i> :  • $m = \text{``1''}$ for the slot marked "IOC 1" on the main shelf  • $m = \text{``2''}$ for the slot marked "IOC 2" on the main shelf  Note: See Table 2-8 for the <keyword> description.</keyword> |

Table 2-8. INIT-SYS Keywords

| <keyword></keyword> | Description                                                                                                    | Default |  |  |
|---------------------|----------------------------------------------------------------------------------------------------|---------|--|--|
|                     | <aid> = SYS</aid>                                                                                                    |         |  |  |
| FACTORY             | Resets system settings to factory default values.                                                                                                    | N/A     |  |  |
|                     | <aid> = IMC   IOCm</aid>                                                                                                    |         |  |  |
| RESET               | Performs a reset (reboot) of the specified card, which reinitializes volatile memory, but does not affect non-volatile (persistent) memory.  Note: Prior to resetting an IOC module, all alarms associated with the module are cleared, and if the specified IOC module is the active module, it is placed in Standby mode. Resetting an IOC in a non-redundant system will squelch the outputs until the system enters FAST-LOCK. | N/A     |  |  |

To perform a reset on the IOC2 module:

#### Input

```
INIT-SYS::IOC2:TP1000::RESET;
```

#### Normal Response

```
TP-SSU 05-02-10 13:35:56 M TP1000 COMPLD :
```

#### Autonomous Message

```
TP-SSU 05-02-10 13:35:56
A 258 REPT EVT

"IOC2,EQPT:RESET,TC,05-02-10,13-35-56,,,,:\"MODULE HAS BEEN RESET\"";
```

# **Operate Alarm Cutoff (OPR-ACO-ALL)**

This command deactivates (opens) the minor, major, and critical audible alarm relays.

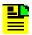

Note: When you deactivate the audible alarm relays using this command, they reactivate when subsequent alarms occur.

This command has a default access level of USER.

#### **Syntax**

```
OPR-ACO-ALL:[<tid>]::[<ctag>];
```

#### Example

To deactivate the audible alarm relays:

#### Input

```
OPR-ACO-ALL:::TP1000;
```

#### Normal Response

```
TP-SSU 05-02-10 13:35:56
M TP1000 COMPLD
```

#### Autonomous Message

```
TP-SSU 05-02-10 13:35:56
A 2564 REPT EVT
   "IMC,EQPT:ACO,TC,05-02-10,13-35-56,,,,:\"AUDIO ALARM IS DEACTIVATED\""
```

# Ping (PING)

This command allows the TimeProvider to test (ping) for network connectivity.

This command has a default access level of USER.

#### **Syntax**

```
PING:[<tid>]::[<ctag>]::<ipaddr>;
```

| Parameter         | Value           | Description                                                                                                |
|-------------------|-----------------|----------------------------------------------------------------------------------------------------|
| <ipaddr></ipaddr> | IP dot notation | The IP address of the host system to be pinged from the TimeProvider. The range is 1.0.0.1 to 254.254.254. |

#### **Example**

To ping IP address 198.162.12.10 from the TimeProvider:

#### Input

```
PING:::TP1000::192.168.12.10;
```

#### Response Example

```
TP-SSU 05-02-10 13:35:56
M TP1000 COMPLD
"Host 192.168.12.10 is alive. Roundtrip time was 165 milliseconds":
```

#### Autonomous Message

# **Remove Equipment (RMV-EQPT)**

This command allows the user to confirm that a redundant IOC, Output module, Retimer module, Expansion Panel, or TPIU that was connected to the system when it started up has been removed from the system and to clear the associated alarm. If you issue the RMV-EQPT command before your physically remove the equipment, then the alarm associated with the removal is silenced.

When you issue the RMV-EQPT command before removing a module, a 20-minute timer starts. If you remove the equipment while the timer is running, the alarm associated with the removal is silenced. If you do not remove the equipment while the timer is running, then the system reverts to normal alarming.

If you reinstall the equipment after issuing the RMV-EQPT command, the message "<module> IS EQUIPPED" is not reported.

This command has a default access level of USER.

#### **Syntax**

RMV-EQPT:[<tid>]:<aid>:[<ctag>]::<keyword>;

| <aid></aid> | <keyword></keyword>              | Description                                                                                                    |
|-------------|----------------------------------|----------------------------------------------------------------------------------------------------|
| SYS         | IOC <i>m</i> , m = 1   2         | Clears currently active IOC <i>m</i> EQPT alarms from the Input/ Output Card module specified by <i>m</i> , if the module is not to be replaced: |
|             | E422g, g = A   B   C   D         | Clears alarms associated with E422 <i>g</i> EQPT alarms if the module is not to be replaced.                                                     |
|             | OUT <i>g</i> , g = A   B   C   D | Clears alarms associated with OUTgEQPT alarms if the module is not to be replaced.                                                               |
|             | RTMg, $g = A   B   C   D$        | Clears alarms associated with RTMgEQPT alarms if the module is not to be replaced.                                                               |
|             | EXPN                             | Clears alarms associated with EXPNEQPT alarms if the panel is not to be replaced.                                                                |
|             | TPIU                             | Clears alarms associated with TPIUEQPT alarms if the panel is not to be replaced.                                                                |

#### **Example**

To clear the OUTEQPT alarm after permanently removing the Output module from group B:

#### Input

RMV-EQPT::SYS:TP1000::OUT;

# Response Example

```
TP-SSU 05-02-10 13:35:56 M TP1000 COMPLD;
```

### Autonomous Message

# **Retrieve Alarm Condition (RTRV-ALM)**

This command retrieves information on currently active alarms or for the specified parameter.

- ALL Displays all active alarms
- EQPT Displays all active equipment alarms (AIDTYPE = EQPT)
- T1 Displays all active interface alarms (AIDTYPE = T1)

This command has a default access level of USER.

#### **Syntax**

```
RTRV-ALM:[<tid>]:[<aid>]:[<ctag>];
RTRV-ALM-{ALL | EQPT | T1}:[<tid>]:[<aid>]:[<ctag>];
```

| Parameter   | Value                    | Description                                                                                                    |
|-------------|--------------------------|----------------------------------------------------------------------------------------------------|
| <aid></aid> | ALL<br>(or <i>null</i> ) | Retrieves information for all alarms that are currently active in the entire system.                                                                                                    |
|             | SYS                      | Retrieves information for all currently active system-level alarms.                                                                                                    |
|             | IMC                      | Retrieves information for all currently active alarms from the Information Management Card module.                                                                                                    |
|             | IOCm                     | Retrieves information for all currently active alarms from the Input/Output Card module specified by <i>m</i> .  • $m = \text{``1''}$ for the slot marked "IOC 1" on the main shelf • $m = \text{``2''}$ for the slot marked "IOC 2" on the main shelf |
|             | GPS                      | Retrieves information for all currently active alarms from the GPS module.                                                                                                    |
|             | PRS                      | Retrieves information for all currently active alarms from the PRS module.                                                                                                    |
|             | INPp                     | Retrieves information for all currently active alarms from the specified input port.  p = "1" for the input marked INP 1 on the Input Connector module  p = "2" for the input marked INP 2 on the Input Connector module                               |

| Parameter                | Value    | Description                                                                                                    |
|--------------------------|----------|----------------------------------------------------------------------------------------------------|
| <aid><br/>(cont'd)</aid> | RTMg[-p] | Retrieves information for all currently active alarms from the specified Retimer module [and port].  g = "A" for the group marked "A" on the main shelf  g = "B" for the group marked "B" on the main shelf  g = "C" for the group marked "C" on the main shelf  g = "D" for the group marked "D" on the main shelf  p = "1" for Port 1 on the Retimer module  p = "2" for Port 2 on the Retimer module |
|                          | E422g    | Retrieves information for all currently active alarms from the specified EIA-422 output module. $g = \text{``A''}$ for the group marked "A" on the main shelf $g = \text{``B''}$ for the group marked "B" on the main shelf $g = \text{``C''}$ for the group marked "C" on the main shelf $g = \text{``D''}$ for the group marked "D" on the main shelf                                                 |

#### **Command Output**

The following shows the output format of the command, and Table 2-9 explains the various fields in the command output:

#### Legacy Response Format

#### **GR-833 Response Format**

Table 2-9. RTRV-ALM Output Fields

| Field    | Description                                                                                                    |
|----------|----------------------------------------------------------------------------------------------------|
| aidtype  | Specifies if the event is associated with the internal operation of the system (EQPT), or external to the system or facility (T1).                                                                         |
| ntfcncde | The notification code for the alarm or event. The notification code can be CR (critical alarm), MJ (major alarm), or MN (minor alarm). If the alarm is set to NA, then this field is empty.                |
| condtype | The TL1 alarm code that is associated with the event or alarm.  Note: Table B-2 shows all of the possible TimeProvider TL1 alarm codes (condition types).                                                  |
| srveff   | Whether the event is service affecting (SA) or non-service affecting (NSA).                                                                                                    |
| ocrdat   | The date the event occurred, in the format YY-MM-DD.                                                                                                    |
| ocrtim   | The time that the event occurred, in the format HH:MM:SS.                                                                                                    |
| condscr  | The description of the alarm or event. It is a quoted text string, preceded with the "\" escape character.  Note: Table B-2 shows all of the possible TimeProvider alarm descriptions (condition strings). |

To display all currently active alarms from the system:

#### Input

```
RTRV-ALM::ALL:TP1000;
```

#### Legacy Response Example

```
TP-SSU 05-02-10 13:37:39
M TP1000 COMPLD
   "SYS,EQPT:MJ,EXPFAIL,SA,05-02-10,13-37-39,,:\"EXPANSION CONNECTIVITY FAILED\""
   "IOC1, EQPT:MJ, CLKHOLD, SA, 05-02-10, 13-37-39, ,:\"CLOCK ENTERED HOLDOVER MODE\""
   "IOC2, EQPT:MJ, CLKHOLD, SA, 05-02-10, 13-37-39,,:\"CLOCK ENTERED HOLDOVER MODE\""
```

#### GR833 Response Example

```
TP-SSU 05-02-10 13:37:39
M TP1000 COMPLD
   "SYS:MJ,EXPFAIL,SA,05-02-10,13-37-39,,,,:\"EXPANSION CONNECTIVITY FAILED\""
   "IOC1:MJ,CLKHOLD,SA,05-02-10,13-37-39,,,,:\"CLOCK ENTERED HOLDOVER MODE\""
   "IOC2:MJ,CLKHOLD,SA,05-02-10,13-37-39,,,,:\"CLOCK ENTERED HOLDOVER MODE\""
```

#### Autonomous Message

# **Retrieve Attribute (RTRV-ATTR)**

This command retrieves the alarm level set for a specified alarm.

This command has a default access level of USER.

#### **Syntax**

RTRV-ATTR:[<tid>]:[<aid>]:[<ctag>][::<keyword>];

| Parameter   | Value         | Description See Table 2-10 for <keyword> descriptions.</keyword>                                                                                                    |
|-------------|---------------|----------------------------------------------------------------------------------------------------|
| <aid></aid> | ALL (or null) | Retrieves the alarm levels set for all alarms in the entire system.                                                                                                    |
|             | SYS           | Retrieves the alarm level(s) set for all system-level alarms, or for the specified system-level alarm.                                                                                                    |
|             | IMC           | Retrieves the alarm level(s) set for all Information Management Card (IMC) alarms, or for the specified IMC alarm.                                                                                                    |
|             | IOCm          | Retrieves the alarm level(s) set for all alarms in the specified Input/Output Card module, or for the specified alarm from the specified Input/Output Card module.  • m = "1" for the slot marked "IOC 1" on the main shelf • m = "2" for the slot marked "IOC 2" on the main shelf  Note: Alarm level information is retrieved from the IOC module that is currently active.                      |
|             | GPS           | Retrieves the alarm level(s) set for all GPS alarms, or for the specified GPS alarm.                                                                                                    |
|             | PRS           | Retrieves the alarm level(s) set for all PRS alarms, or for the specified PRS alarm.                                                                                                    |
|             | INPp          | Retrieves the alarm level(s) set for all alarms related to the specified input port, or for the specified alarm related to the specified input port.  p = "1" for the input marked INP 1 on the Input Connector module  p = "2" for the input marked INP 2 on the Input Connector module                                                                                                    |
|             | RTMg[-p]      | Retrieves the alarm level(s) set for all alarms related to the specified Retimer module [and port].  g = "A" for the group marked "A" on the main shelf g = "B" for the group marked "B" on the main shelf g = "C" for the group marked "C" on the main shelf g = "D" for the group marked "D" on the main shelf p = "1" for Port 1 on the Retimer module p = "2" for Port 2 on the Retimer module |

| Parameter | Value | <b>Description</b> See Table 2-10 for <keyword> descriptions.</keyword>                                                                                                    |
|-----------|-------|----------------------------------------------------------------------------------------------------|
| cont'd    | OUTg  | Retrieves the alarm level(s) set for all alarms related to the specified Output module.  • $g = \text{``A''}$ for the group marked "A" on the main shelf  • $g = \text{``B''}$ for the group marked "B" on the main shelf  • $g = \text{``C''}$ for the group marked "C" on the main shelf  • $g = \text{``D''}$ for the group marked "D" on the main shelf         |
|           | E422g | Retrieves the alarm level(s) set for all alarms related to the specified EIA-422 output module.  • $g = \text{``A''}$ for the group marked "A" on the main shelf  • $g = \text{``B''}$ for the group marked "B" on the main shelf  • $g = \text{``C''}$ for the group marked "C" on the main shelf  • $g = \text{``D''}$ for the group marked "D" on the main shelf |

Table 2-10. RTRV-ATTR – Keywords and Values for all <aids>

| <keyword></keyword> | Description                                                                                                    | Default |
|---------------------|----------------------------------------------------------------------------------------------------|---------|
| Alarm ID            | The identifier of the alarm for which the level is to be retrieved.  Notes:  See Table B-1 for the possible alarm identifiers.  This keyword is not valid if the <aid> is ALL or null.</aid> | N/A     |
| (null) or ALL       | Retrieves alarm attributes that are associated with all alarms that are related to the specified <aid>.</aid>                                                                                | N/A     |

# **Command Output**

The following shows the output format of the command, and Table 2-11 explains the various fields in the command output:

```
<cr><lf><lf><
   sid date time<cr><lf>
M ctag COMPLD<cr><lf>
   "<aid>:alarm id,alarm level"<cr><lf>
   "<aid>:alarm id,alarm level"<cr><lf>
   "<aid>:alarm id,alarm level"<cr><lf>
```

Table 2-11. RTRV-ATTR Output Fields

| Field       | Description                                                                                                    |
|-------------|----------------------------------------------------------------------------------------------------|
| alarm id    | The identifier of the alarm for which the level is displayed.  Note: See Table B-1 for the possible alarm identifiers.                                                              |
| alarm level | The level for the specified alarm. The alarm level can be CR (critical alarm), MJ (major alarm), MN (minor alarm), NA (non-alarm event), NR (not reported), or CL (clearing event). |

To display the current level set for the IMC module's IOC1COMM alarm:

#### Input

RTRV-ATTR::IMC:TP1000::IOC1COMM;

#### Response Example

```
TP-SSU 05-02-10 13:37:39
M TP1000 COMPLD
"IMC:IOC1COMM,MN"
.
```

#### Autonomous Message

# **Retrieve BesTime Status (RTRV-BESTIME-STAT)**

This command displays the BesTime status, the data indicates predicted BesTime ensemble information.

This command has a default access level of USER.

#### **Syntax**

RTRV-BESTIME-STAT:[tid]:<aid>:[<ctag>];

| Parameter   | Value        | Description                                                                                                    |
|-------------|--------------|----------------------------------------------------------------------------------------------------|
| <aid></aid> | IOC <i>m</i> | Retrieves the BesTime status of the specified Input/Output Card module.  • $m = \text{``1''}$ for the slot marked "IOC 1" on the main shelf  • $m = \text{``2''}$ for the slot marked "IOC 2" on the main shelf  Note: See Table 2-12 for output descriptions. |

```
<cr><lf><lf><
   sid date time<cr><lf>
M ctag COMPLD<cr><lf>
   "IOCm-SYS:<tfom>"<cr><lf>
   "IOCm-PRS:<prs_wt>"<cr><lf>
   "IOCm-INP1:<inp1_wt>"<cr><lf>
   "IOCm-INP2:<inp2_wt>"<cr><lf>
   "IOCm-LO:<lo_wt>"<cr><lf>
```

Table 2-12. RTRV-BESTIME-STAT Output Fields

| Field              | Description                                                                                                    |
|--------------------|----------------------------------------------------------------------------------------------------|
| tfom               | Time Figure of Merit, estimated 2-Sigma accuracy of the system 1PPS                                                                                                    |
| prs_wt             | PRS Input reference weight indicates the amount of influence (weight) the PRS reference on the system timing when the system is not referenced to GPS.  1.00 indicates only input being used  0.00 indicates input not being used at all         |
| inp1_wt<br>inp2_wt | Input 1(2) reference weight indicates the amount of influence (weight) the Input 1(2) reference on the system timing when the system is not referenced to GPS.  1.00 indicates only input being used  0.00 indicates input not being used at all |
| <lo_wt></lo_wt>    | LO weight indicates the amount of influence (weight) the LO stability has on the system timing when the system is not referenced to GPS.  1.00 indicates only input being used  0.00 indicates input not being used at all                       |

To display the BesTime status of IOC1:

#### Input

```
RTRV-BESTIME-STAT::IOC1:TP1000;
```

#### Response Example

```
TP-SSU 05-02-04 21:15:00
M TP1000 COMPLD

"IOC1-SYS:250ns"

"IOC1-PRS:0.85"

"IOC1-INP1:0.00"

"IOC1-INP2:0.00"
```

#### Autonomous Message

# **Retrieve Built-In Self Test (RTRV-BIST)**

This command displays all currently active faulted built-in self test information for either the IMC or IOC or both.

This command has a default access level of USER.

#### **Syntax**

RTRV-BIST:[tid]:<aid>:[<ctag>];

| Parameter   | Value        | Description                                                                                                    |
|-------------|--------------|----------------------------------------------------------------------------------------------------|
| <aid></aid> | IMC          | Displays the currently active faulted built-in self test information for the Information Management Card (IMC).  Note: See Table 2-13 for <condscr> descriptions.</condscr>                                                                                                    |
|             | IOC <i>m</i> | Displays the currently active faulted built-in self test information for the Information Management Card (IOC).  • $m = \text{``1''}$ for the slot marked "IOC 1" on the main shelf  • $m = \text{``2''}$ for the slot marked "IOC 2" on the main shelf  Note: See Table 2-13 for <condscr> descriptions.</condscr> |

#### Normal Response

```
<cr><lf><lf><
   sid date time<cr><lf>
M ctag COMPLD<cr><lf>
   "IMC BIST"<cr><lf>
   "<IMC condscr>"<cr><lf>*
IOC#
<cr><lf><lf><
  sid date time<cr><lf>
M ctag COMPLD<cr><lf>
   "IOC# BIST"<cr><lf>
   "<IOC# condscr>"<cr><lf>*
```

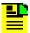

Note: An asterisk (\*) indicates that multiple lines could be listed; all active alarm conditions are shown on separate lines.

Table 2-13. Retrieve Built-In Self Test Output Fields

| Value       | Description                                   |
|-------------|-----------------------------------------------|
| IMC condscr | RAM FAULT                                     |
|             | NVRAM FAULT                                   |
|             | GPS 1PPS FAULT (may occur during IOC startup) |
|             | NETWORK FAULT                                 |
|             | SOFTWARE FAULT                                |
|             | UNKOWN FAULT [fault number]                   |
|             | NO FAULTS                                     |
| IOC condscr | OUTPUT GROUP A CALIBRATION FAULT              |
|             | OUTPUT GROUP B CALIBRATION FAULT              |
|             | OUTPUT GROUP C CALIBRATION FAULT              |
|             | OUTPUT GROUP D CALIBRATION FAULT              |
|             | OUTPUT GROUP A FAULT                          |
|             | OUTPUT GROUP B FAULT                          |
|             | OUTPUT GROUP C FAULT                          |
|             | OUTPUT GROUP D FAULT                          |
|             | OUTPUT SYNTHESIZER UNLOCKED                   |
|             | VCXO CONTROL VOLTAGE FAULT                    |
|             | OCXO CURRENT LIMIT EXCEEDED                   |
|             | RUBIDIUM UNLOCKED                             |
|             | E1 PLL UNLOCKED                               |
|             | T1 PLL UNLOCKED                               |
|             | 5V POWER SUPPLY FAULT                         |
|             | 3.3V POWER SUPPLY FAULT                       |
|             | IMC POWER SUPPLY FAULT                        |
|             | 15V POWER SUPPLY FAULT                        |
|             | 1.8V POWER SUPPLY FAULT                       |
|             | -6V POWER SUPPLY FAULT                        |
|             | GPS POWER SUPPY FAULT                         |
|             | FPGA ACCESS FAULT                             |
|             | FPGA 40Hz FAULT                               |
|             | UNKNOWN FAULT [fault number]                  |
|             | NO FAULTS                                     |

To display the currently active faulted built-in self test information for IOC1:

#### Input

RTRV-BIST::IOC1:TP1000;

#### Response Example

```
TP-SSU 05-02-10 13:35:56
M TP1000 COMPLD
   IOC1 BIST
  OUTPUT GROUP A FAULT
  E1 PLL UNLOCKED
   IMC POWER SUPPLY FAULT
```

#### Autonomous Message

# **Retrieve Circuit Identification (RTRV-CKTID)**

This command retrieves the circuit identification assigned to the designated aid.

This command has a default access level of USER.

#### **Syntax**

```
RTRV-CKTID:[<tid>]:<aid>:[<ctag>];
```

| Parameter   | Value                                                   | Description                                                          |
|-------------|---------------------------------------------------------|----------------------------------------------------------------------|
| <aid></aid> | GPS<br>PRS<br>INPp<br>OUTg[-p]<br>RTMg[-p]<br>E422g[-p] | Retrieves the circuit identification (cktid) for the designated aid. |

#### **Command Output**

The following shows the output format of the command.

```
<cr><lf><lf><
   sid date time<cr><lf>
M ctag COMPLD<cr><lf>
   "GPS:<cktid>"<cr><lf>
   "PRS:<cktid>"<cr><lf>
   "INP1:<cktid>"<cr><lf>
   "INP2:<cktid>"<cr><lf>
   "OUTA-1:<cktid>"<cr><lf>
   "OUTA-2:<cktid>"<cr><lf>
   "OUTD-15:<cktid>"<cr><lf>
   "OUTD-16:<cktid>"<cr><lf>
   "RTMA-1:<cktid>"<cr><lf>
   "RTMA-2:<cktid>"<cr><lf>
   "RTMD-1:<cktid>"<cr><lf>
   "RTMD-2:<cktid>"<cr><lf>
   "E422A-1:<cktid>"<cr><lf>
   "E422A-2:<cktid>"<cr><lf>
   "E422D-7:<cktid>"<cr><lf>
   "E422D-8:<cktid>"<cr><lf>
```

# **Retrieve Command Security (RTRV-CMD-SECU)**

This command retrieves the access level set for a specified command, or all commands.

This command has a default access level of ADMIN.

#### **Syntax**

RTRV-CMD-SECU:[<tid>]:<cid>:[<ctag>];

| Parameter   | Value       | Description                                                                                                    |
|-------------|-------------|----------------------------------------------------------------------------------------------------|
| <cid></cid> | text string | Retrieves the access level for the command with this identifier. The command identifier is the part of the command syntax that appears before the first colon (:). It is not case-sensitive. |
|             | ALL         | Retrieves the access level for all commands.                                                                                                    |

#### **Command Output**

The following shows the output format of the command, and Table 2-14 explains the various fields in the command output:

```
<cr><lf><lf><
   sid date time<cr><lf>
M ctag COMPLD<cr><lf>
   "command,access"<cr><lf>
   "command,access"<cr><lf>
   "command,access"<cr><lf>
```

Table 2-14. RTRV-CMD-SECU Output Fields

| Field   | Description                                                                                                    |
|---------|----------------------------------------------------------------------------------------------------|
| command | The identifier of the command for which the access level is displayed. The command identifier is the part of the command syntax that appears before the first colon (:).                                                                                                    |
| access  | The access level for the specified command. The access level can be one of the following:  NONE (command can be issued by all users)  USER (command can be issued by users with an access level of USER, ADMIN, or SECURITY)  ADMIN (command can be issued by users with an access level of ADMIN or SECURITY)  SECURITY (command can be issued by users with an access level of SECURITY) |

To display the current access level set for all TL1 commands:

### Input

RTRV-CMD-SECU::ALL:TP1000;

#### Response Example

```
TP-SSU 05-02-10 13:37:39
M TP1000 COMPLD
   "ACT-SWDL, ADMIN"
   "ACT-USER, NONE"
   "CANC-USER, NONE"
   "CPY-MEM, ADMIN"
   "DLT-SECU, SECURITY"
   "DLT-USER-SECU, SECURITY"
   "ED-CMD-SECU, ADMIN"
   "ED-DAT, ADMIN"
   "ED-EQPT, ADMIN"
   "ED-PID, USER"
   "ED-SYNC, ADMIN"
   "ED-USER-SECU, SECURITY"
   "ENT-PID, SECURITY"
   "ENT-USER-SECU, SECURITY"
   "INIT-LOG, ADMIN"
   "INIT-SYS,ADMIN"
   "OPR-ACO-ALL, USER"
   "PING, USER"
   "RTRV-ALM, USER"
   "RTRV-ATTR, USER"
   "RTRV-CMD-SECU, ADMIN"
   "RTRV-COND, USER"
   "RTRV-CRAFT, USER"
   "RTRV-DAT, USER"
   "RTRV-EQPT, USER"
   "RTRV-HDR, NONE"
   "RTRV-INV, USER"
   "RTRV-LED, USER"
   "RTRV-LOG,ADMIN"
   "RTRV-MANF-INFO, SECURITY"
   "RTRV-NETYPE, NONE"
   "RTRV-SYNC, USER"
   "RTRV-SYS-MODE, USER"
   "RTRV-USER, USER"
   "RTRV-USER-SECU, SECURITY"
   "SET-ATTR, ADMIN"
   "SET-SID, ADMIN"
   "SET-SYS-MODE, ADMIN"
```

#### Autonomous Message

# **Retrieve Condition (RTRV-COND)**

This command retrieves information about the current state and status of system components.

This command has a default access level of USER.

#### **Syntax**

RTRV-COND:[<tid>]:[<aid>]:[<ctag>];
or
RTRV-COND-ALL:[<tid>]:[<aid>]:[<ctag>];

| Parameter   | Value                     | Description                                                                                                    |
|-------------|---------------------------|----------------------------------------------------------------------------------------------------|
| <aid></aid> | ( <i>null</i> ) or<br>ALL | Retrieves all state and status information for the entire system.                                                                                                    |
|             | SYS                       | Retrieves expansion panel connectivity status and any alarm events associated with the expansion panel.  Note: This information is reported by the active IOC.                                                                          |
|             | IMC                       | Retrieves all conditions related to the Information Management Card module.                                                                                                    |
|             | IOC <i>m</i>              | Retrieves current setup and conditions related to the system-level functions of the Input/Output Card module specified by <i>m</i> .                                                                                                    |
|             |                           | <ul> <li>m = "1" for the slot marked "IOC 1" on the main shelf</li> <li>m = "2" for the slot marked "IOC 2" on the main shelf</li> </ul>                                                                                                |
|             |                           | Notes:  ■ If neither IOC is active, the information for the input and output components and some of the system components are determined by the IOC1 module if it is installed, or the IOC2 module if the IOC1 module is not installed. |
|             |                           | If either an IOC1(2)EQPT or IOC1(2)COMM alarm is<br>active, then no IOC1(2) information is displayed.                                                                                                    |
|             | GPS                       | Retrieves GPS input state and any alarm events associated with the GPS input.                                                                                                    |
|             | PRS                       | Retrieves PRS input state and any alarm events associated with the PRS input.                                                                                                    |
|             | INPp                      | Retrieves input state and any alarm events associated with the input specified by <i>p</i> .  p = "1" for the input marked INP 1 on the Input Connector module  p = "2" for the input marked INP 2 on the Input Connector module        |
|             |                           | <b>Note:</b> This information is reported by the active IOC.                                                                                                    |

| Parameter           | Value | Description                                                                                                    |
|---------------------|-------|----------------------------------------------------------------------------------------------------|
| <aid>(cont'd)</aid> | OUTg  | Retrieves status of the output group specified by $g$ .  • $g = \text{``A''}$ for the group marked "A" on the main shelf  • $g = \text{``B''}$ for the group marked "B" on the main shelf  • $g = \text{``C''}$ for the group marked "C" on the main shelf  • $g = \text{``D''}$ for the group marked "D" on the main shelf  • Note: This information is reported by the active IOC. |
|                     | RTMg  | Retrieves status of the Retimer group specified by <i>g</i> .  g = "A" for the group marked "A" on the main shelf  g = "B" for the group marked "B" on the main shelf  g = "C" for the group marked "C" on the main shelf  g = "D" for the group marked "D" on the main shelf  Note: This information is reported by the active IOC.                                                 |
|                     | E422g | Retrieves status of the EIA-422 output group specified by <i>g</i> .  g = "A" for the group marked "A" on the main shelf  g = "B" for the group marked "B" on the main shelf  g = "C" for the group marked "C" on the main shelf  g = "D" for the group marked "D" on the main shelf  Note: This information is reported by the active IOC.                                          |
|                     | SNMP  | Retrieves the status of the SNMP parameters                                                                                                    |

#### **Command Output**

The following shows the output format of the command when the "ALL" aid is used, and Table 2-15 explains the various fields in the command output:

```
<cr><lf><lf><
   sid date time<cr><lf>
M ctag COMPLD<cr><lf>
   "SYS: <pwra>, <pwrb>, <expneqpt>, <extfault>, <iocleqpt>,
<ioc2eqpt>,<sysqlevel> <lastdat>,<lasttim>"<cr><lf>
   "IMC:<ioc1comm>,<ioc2comm>"<cr><lf>
  ["IOC1:<iocstatus>,<ioccomm>,<imccomm>"<cr><lf>]
  ["IOC2:<iocstatus>,<ioccomm>,<imccomm>"<cr><lf>]
   "GPS:<gpsstatus>"<cr><lf>
   "PRS:<prsstatus>"<cr><lf>
   "INP1:<inpstatus>"<cr><lf>
   "INP2:<inpstatus>"<cr><lf>
   "OUTA:<outstatus>"<cr><lf>
   "OUTB:<outstatus>"<cr><lf>
   "OUTC:<outstatus>"<cr><lf>
   "OUTD:<outstatus>"<cr><lf>
   "RTMA:<rtm1status>,<rtm2status>"<cr><lf>
   "RTMB:<rtm1status>,<rtm2status>"<cr><lf>
   "RTMC:<rtm1status>,<rtm2status>"<cr><lf>
   "RTMD:<rtm1status>,<rtm2status>"<cr><lf>
   "E422A:<outstatus>"<cr><lf>
```

```
"E422B:<outstatus>"<cr><lf>
"E422C:<outstatus>"<cr><lf>
"E422D:<outstatus>"<cr><lf>
"SNMP-MGR1,<mgr1>,<sender1>,<iftout1>,<ifretry1>"
"SNMP-MGR2,<mgr2>,<sender2>,<iftout2>,<ifretry2>"
"SNMP-MGR3,<mgr3>,<sender3>,<iftout3>,<ifretry3>"
"SNMP-MGR4,<mgr4>,<sender4>,<iftout4>,<ifretry4>"
"SNMP-MGR5,<mgr5>,<sender5>,<iftout5>,<ifretry5>"
"SNMP-MGR5,<mgr5>,<sender5>,<iftout5>,<ifretry5>"
"SNMP:<snmpport>,<trapport>"
```

Table 2-15. RTRV-COND Output Fields

| Field                | Description                                                                                                    |  |  |
|----------------------|----------------------------------------------------------------------------------------------------|--|--|
|                      | <aid> = SYS</aid>                                                                                                    |  |  |
| pwra<br>pwrb         | Indicates if the IMC has detected a loss of power at the Power A(B) connection. The possible returned values can be either PWRA(B)-OK (no PWRA(B) alarm is currently active), or PWRA(B)-ALM (a PWRA(B) alarm is currently active).                                                                                                    |  |  |
| expneqpt             | Indicates if the connection to the expansion output panel was lost. The possible returned values can be either EXP-OK (no EXPFAIL alarm is currently active), or EXP-ALM (an EXPFAIL alarm is currently active).                                                                                                    |  |  |
| extalm1<br>extalm2   | Indicates if external equipment is currently generating alarm(s). The possible returned values can be either EXT1(2)-OK (no EXTALM1(2) alarm is currently active), or EXT1(2)-ALM (an EXTALM1(2) alarm is currently active).                                                                                                    |  |  |
| ioc1eqpt<br>ioc2eqpt | Indicates if the system is equipped with an IOC module in the specified slot. The possible returned values can be either IOC1(2)-EQPT (an IOC1(2)-EQPT event was received), or IOC1(2)-UNEQPT (no IOC1(2)-EQPT event was received).                                                                                                    |  |  |
| sysqlevel            | Indicates the system output quality level (1 through 9)                                                                                                    |  |  |
| lastdat              | The date the system was last provisioned by a user, when the IOC was rebooted, or the IOC module was removed or inserted. The format is YY-MM-DD.                                                                                                    |  |  |
| lasttim              | The time the system was last provisioned by a user, when the IOC was rebooted, or the IOC module was removed or inserted. The format is HH:MM:SS.                                                                                                    |  |  |
| <aid> = IMC</aid>    |                                                                                                    |  |  |
| ioc1comm<br>ioc2comm | Indicates if an IOC1(2) communication alarm currently is active. The possible returned values can be either IOC1(2)COMM-OK (no IOC1(2)COMM alarm is currently active), or IOC1(2)COMM-ALM (an IOC1(2)COMM alarm is currently active).                                                                                                    |  |  |
| lasttim              | the IOC module was removed or inserted. The format is YY-MM-DD.  The time the system was last provisioned by a user, when the IOC was rebooted the IOC module was removed or inserted. The format is HH:MM:SS. <aid> = IMC  Indicates if an IOC1(2) communication alarm currently is active. The possible return values can be either IOC1(2)COMM-OK (no IOC1(2)COMM alarm is currently active.</aid> |  |  |

#### <aid> = IOC1 | IOC2

**Note:** The following status conditions are reported by the IOC modules, but are stored in the IMC. When you issue the RTRV-COND command, the IMC reports the last status conditions it received from the IOC modules. If a given IOC module is removed or develops a communication problem, the status as reported by the IMC might not be accurate.

# The current status of the specified IOC module. The status can be either OK (no IOC alarms are currently active for the specified module), or ALM (one or more IOC alarms are currently active for the specified module).

Table 2-15. RTRV-COND Output Fields (Continued)

| Field                    | Description                                                                                                    |
|--------------------------|----------------------------------------------------------------------------------------------------|
| ioccomm                  | Indicates if a communication alarm from the IOC1(2) to the IOC2(1) module is currently active. The returned values can be IOC1(2)TO2(1)COMM-OK (no IOC1(2)TO2(1)COMM alarm is currently active), or IOC1(2)TO2(1)COMM-ALM (an IOC1(2)TO2(1)COMM alarm is currently active).                            |
| imccomm                  | Indicates if a communication alarm from the IMC to the IOC2(1) module currently is active. The returned values can be IMC1(2)COMM-OK (no IMC1(2)COMM alarm is currently active), or IMC1(2)COMM-ALM (an IMC1(2)COMM alarm is currently active).                                                        |
|                          | <aid> = GPS</aid>                                                                                                    |
| gpsstatus                | The current status of the GPS input. The status can be OK (no alarms are currently active for the specified component), ALM (one or more alarms are currently active for the specified component), or UNEQUIPPED (TPIUEQPT connectivity alarm).                                                        |
|                          | <aid> = PRS</aid>                                                                                                    |
| prsstatus                | The current status of the PRS input. The status can be OK (no alarms are currently active for the specified component), or ALM (one or more alarms are currently active for the specified component).                                                                                                  |
|                          | <aid> = INP1   INP2</aid>                                                                                                    |
| inpstatus                | The current status of the specified input, output, or system component. The status can be OK (no alarms are currently active for the specified component), or ALM (one or more alarms are currently active for the specified component).                                                               |
|                          | <aid> = OUTA   OUTB   OUTC   OUTD</aid>                                                                                                    |
| outstatus                | The current status of the specified output module. The status can be OK (no alarms are currently active for the specified component), ALM (one or more alarms are currently active for the specified component), or UNEQUIPPED (the OUTgEQPT module is removed from the shelf).                        |
|                          | <aid> = RTMA   RTMB   RTMC   RTMD</aid>                                                                                                    |
| rtm1status<br>rtm2status | The current status of the indicated port on the specified Retimer module. The status can be OK (no alarms are currently active for the specified component), ALM (one or more alarms are currently active for the specified component), or UNEQUIPPED (the RTMgEQPT module is removed from the shelf). |
|                          | <aid> = E422A   E422B   E422C   E422D</aid>                                                                                                    |
| outstatus                | The current status of the specified EIA-422 output module. The status can be OK (no alarms are currently active for the specified component), ALM (one or more alarms are currently active for the specified component), or UNEQUIPPED (the E422gEQPT module is removed from the shelf).               |

To display the current state and status for all AIDs:

#### Input

RTRV-COND::ALL:TP1000;

#### Response Example

```
TP-SSU 05-02-10 13:37:39
M TP1000 COMPLD
"SYS:PWRA-OK,PWRB-OK,EXP-OK,EXT1-OK,EXT2-OK,IOC1-EQPT,
IOC2-EQPT,2,05-02-10 13:37:39"
   "IMC:IOC1COMM-OK,IOC2COMM-OK"
   "IOC1:OK,IOC1TO2COMM-OK,IMC1COMM-OK"
   "IOC2:OK,IOC2TO1COMM-OK,IMC2COMM-OK"
   "GPS:OK"
   "PRS:OK"
   "INP1:OK"
   "INP2:OK"
   "OUTA:OK"
   "OUTB:OK"
   "OUTC:OK"
   "OUTD:OK"
   "RTMA:UNEQUIPPED,UNEQUIPPED"
   "RTMB:UNEQUIPPED,UNEQUIPPED"
   "RTMC:UNEQUIPPED,UNEQUIPPED"
   "RTMD:UNEQUIPPED,UNEQUIPPED"
   "E422A:UNEQUIPPED"
   "E422B:UNEQUIPPED"
   "E422C:UNEQUIPPED"
   "E422D:UNEQUIPPED"
```

#### Autonomous Message

#### **Retrieve Craft Data (RTRV-CRAFT)**

This command retrieves information about the system state, clock mode of operation, input provisioning, and output provisioning.

This command has a default access level of USER.

#### **Syntax**

RTRV-CRAFT:[<tid>]::[<ctag>];

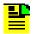

#### Notes:

The information displayed for the system input, output, and expansion components is reported by the active IOC.

If neither IOC is active, the information for the input and output components and some of the system components is determined by the IOC1 module if it is installed, or the IOC2 module if the IOC1 module is not installed.

If the IMC module cannot read information from either IOC module, the related information is not displayed in the command output.

If either an IOC1(2)EQPT or IOC1(2)COMM alarm is active, then no IOC1(2) information is displayed.

#### **Command Output**

The following shows the output format of the command, and Table 2-16 describes the various fields in the command output:

```
<cr><lf><lf><
      sid date time<cr><lf>
M ctaq COMPLD<cr><lf>
        "SYS:<pwra>,<pwrb>,<expeqpt>,<extalm1>,<extalm2>,<ioc1eqpt>,<ioc2eqpt>,<sysqlevel>,
         <lastdat>,<lasttim>,<syncmode>,<refmode>,<inpref>,<clrdelay>,<fltdelay>,<inacttime>,
         <logecho>,<evtformat>,<gpsclrdel>,<gpsfltdel>"<cr><lf>
        "IMC:<ioclcomm>,<ioc2comm>"<cr><lf>
        "COML: <baud>, <flow>, <echo>" <cr><lf>
        "COMR: <baud>, <flow>, <echo>" <cr><lf>
        "COMI:<ipaddr>,<ipgate>,<ipsubnet>,[<echo>]"<cr><lf>
[ "IOC1:<iocstatus>,<ioccomm>,<iocstate>,<iocmode>,<clkmode>,<clktype>,
        <scavail>"<cr><lf>]
     "IOC2:<iocstatus>,<ioccomm>,<imccomm>,<iocstate>,<iocmode>,<clkmode>,<clktype>,
        <scavail>"<cr><lf>]
        "GPS:<gpsstatus>,<instate>,<qlevel>,<priority>,<utc>,<mode>,<pos>,<elevmask>"<cr><lf>
        "PRS:cr><lf>"PRS:cr><lf>"PRS:cr><lf>"PRS:cr><lf>"PRS:cr><lf>"PRS:cr><lf>"PRS:cr><lf>"PRS:cr>cr>cr>cr>cr>cr>cr>cr>cr>cr>cr>cr>cr>cr>cr>cr>cr>cr>cr>cr>cr>cr>cr>cr>cr>cr>cr>cr>cr>cr>cr>cr>cr<<pre>cr<<pre>cr<<p>cr<<pre>cr<<pre>cr<<pre>cr<<p>cr<<pre>cr<<p>cr<<pre>cr<<p>cr<<p>cr<<pre>cr<<p>cr<<pre>cr<<p>cr<<p>cr<<p>cr<<pre>cr<<p>cr<<p>cr<
       "INP1:<inpstatus>,<instate>,<qlevel>,<priority>,<frmtype>,<spantype>,<rqlevel>,<crcena>,
       <ssmena>,<ssmbit>"<cr><lf>
       "INP2:<inpstatus>,<inpstate>,<qlevel>,<priority>,<frmtype>,<spantype>,<rqlevel>,<crcena>,
       <ssmena>, <ssmbit>"<cr><lf>
        "OUTA: <outstatus>, <outstate>, <frmtype>, <freeflt>, <holdflt> "<cr><lf>
        "OUTB: <outstatus>, <outstate>, <frmtype>, <freeflt>, <holdflt> "<cr><lf>
        "OUTC: <outstatus > , <outstate > , <frmtype > , <freeflt > , <holdflt > " <cr > <lf >
        "OUTD: <outstatus > , <outstate > , <frmtype > , <freeflt > , <holdflt > " <cr > <lf >
       "RTMA-1:<rtmstatus>,<rtmstate>,<rtmlbo>,<freeflt>,<holdflt>,<rtmslip>"<cr><lf>
```

```
"RTMA-2:<rtmstatus>,<rtmstate>,<rtmlbo>,<freeflt>,<holdflt>,<rtmslip>"<cr><lf>
"RTMB-1:<rtmstatus>,<rtmstate>,<rtmlbo>,<freeflt>,<holdflt>,<rtmslip>"<cr><lf>
"RTMB-2:<rtmstatus>,<rtmstate>,<rtmlbo>,<freeflt>,<holdflt>,<rtmslip>"<cr><lf>
"RTMC-1:<rtmstatus>,<rtmstate>,<rtmlbo>,<freeflt>,<holdflt>,<rtmslip>"<cr><lf>
"RTMC-2:<rtmstatus>,<rtmlbo>,<freeflt>,<holdflt>,<rtmslip>"<cr><lf>
"RTMD-1:<rtmstatus>,<rtmstate>,<rtmlbo>,<freeflt>,<holdflt>,<rtmslip>"<cr><lf>
"RTMD-2:<rtmstatus>,<rtmstate>,<rtmlbo>,<freeflt>,<holdflt>,<rtmslip>"<cr><lf>
"E422A:<outstatus>,<outstate>,<frmtype>,<freeflt>,<holdflt>"<cr><lf>
"E422B:<outstatus>,<outstate>,<frmtype>,<freeflt>,<holdflt>"<cr><lf>
"E422C:<outstatus>,<outstate>,<frmtype>,<freeflt>,<holdflt>"<cr><lf>
"E422D:<outstatus>,<outstate>,<frmtype>,<freeflt>,<holdflt>"<cr><lf>
"NTP:AUTHENTICATION, <authen>"<cr><lf>
"NTP:SERVER, <serveripl>, <keyid>, <minpoll>, <maxpoll>, >preferred> " <cr><lf>
"NTP:SERVER, <serveripl>, <keyid>, <minpoll>, <maxpoll>, >preferred> " <cr><lf>
"SNMP-MGR1, <mgr1>, <sender1>, <iftout1>, <ifretry1>"
"SNMP-MGR2, <mgr2>, <sender2>, <iftout2>, <ifretry2>"
"SNMP-MGR3, <mgr3>, <sender3>, <iftout3>, <ifretry3>"
"SNMP-MGR4, <mgr4>, <sender4>, <iftout4>, <ifretry4>"
"SNMP-MGR5, <mgr5>, <sender5>, <iftout5>, <ifretry5>"
"SNMP: <snmpport>, <trapport>"
```

Table 2-16. RTRV-CRAFT Output Fields

| Field                | Description                                                                                                    |  |  |  |
|----------------------|----------------------------------------------------------------------------------------------------|--|--|--|
|                      | <aid> = SYS</aid>                                                                                                    |  |  |  |
| pwra<br>pwrb         | Indicates if the IMC has detected a loss of power at the Power A(B) connection.  PWRA(B)-OK – no PWRA(B) alarm is currently active  PWRA(B)-ALM – a PWRA(B) alarm is currently active      |  |  |  |
| expneqpt             | Indicates if the connection to the expansion output panel was lost.  EXP-OK – no EXPFAIL alarm is currently active  EXP-ALM – an EXPFAIL alarm is currently active                         |  |  |  |
| extalm1<br>extalm2   | Indicates if external equipment is currently generating alarm(s).  EXT1(2)-OK – no EXTALM1(2) alarm is currently active  EXT1(2)-ALM – an EXTALM1(2) alarm is currently active             |  |  |  |
| ioc1eqpt<br>ioc2eqpt | Indicates if the system is equipped with an IOC module in the specified slot.  ■ IOC1(2)-EQPT – an IOC1(2)EQPT event was received  ■ IOC1(2)-UNEQPT – no IOC1(2)EQPT event was received    |  |  |  |
| sysqlevel            | Indicates the system output quality level (1 through 9)                                                                                                    |  |  |  |
| lastdat              | The date the system was last provisioned by a user. The format is YY-MM-DD, where YY is the 2-digit year, MM is the 2-digit representation of the month, and DD is the day of the month.   |  |  |  |
| lasttim              | The time the system was last provisioned by a user. The format is <i>HH:MM:SS</i> , where <i>HH</i> is the hour in 24-hour format, <i>MM</i> is the minutes, and <i>SS</i> is the seconds. |  |  |  |
| syncmode             | The TimeProvider system's currently provisioned operating mode: SSU   SUB   PRR                                                                                                    |  |  |  |

Table 2-16. RTRV-CRAFT Output Fields (Continued)

| Field     | Description                                                                                                    |  |
|-----------|----------------------------------------------------------------------------------------------------|--|
| refmode   | The reference selection mode: AUTO   FORCED                                                                                                    |  |
| inpref    | The input reference selected when the reference mode (REFMODE) is set to FORCED: GPS   PRS   INP1   INP2   NONE                                                                                 |  |
| clrdelay  | The time that elapses after a signal fault clears and before the associated alarm condition clears. This delay helps prevent an alarm from clearing before the signal is stable. 0   1     1000 |  |
| fltdelay  | The time that elapses after an LOS, AIS, or OOF fault occurs and before the associated alarm condition is set. This delay helps prevent spurious alarms. 0   1     15                           |  |
| inacttime | The amount of user command inactivity time, which determines the amount of inactivity time before the user is automatically logged off of the system.  0 (Disabled)   100   101     10000       |  |
| logecho   | Indicates if login and logout events are echoed to the local terminal: ENABLE   DISABLE                                                                                                    |  |
| evtformat | Indicates the event format:<br>LEGACY   GR833                                                                                                    |  |
| gpsclrdel | The time that elapses after a GPS fault clears and before the associated alarm condition clears. This delay helps prevent an alarm from clearing before the GPS is stable. 0   1     1000       |  |
| gpsfltdel | The time that elapses after a GPS fault occurs and before the associated alarm condition is set. This delay helps prevent spurious alarms.  1   2     1000                                      |  |
|           | <aid> = IMC</aid>                                                                                                    |  |
| ioc1comm  | Indicates if an IOC1(2) communication alarm currently is active.                                                                                                    |  |
| ioc2comm  | <ul> <li>IOC1(2)COMM-OK – no IOC1(2)COMM alarm is currently active</li> <li>IOC1(2)COMM-ALM – an IOC1(2)COMM alarm is currently active</li> </ul>                                               |  |
|           | <aid> = COML   COMR</aid>                                                                                                    |  |
| baud      | The serial port's baud rate setting. 2400   9600   19200   38400   57600   115200                                                                                                    |  |
| flow      | The type of serial port flow control set). NONE   SW   HW   SWHW                                                                                                    |  |
| echo      | Indicates if input is echoed to the local terminal on the port.  ENABLE   DISABLE                                                                                                    |  |
|           | <aid> = COMI</aid>                                                                                                    |  |
| ipaddr    | The IP address of the Network Element.                                                                                                    |  |
| ipgate    | The IP address of the default gateway.                                                                                                    |  |

Table 2-16. RTRV-CRAFT Output Fields (Continued)

| Field    | Description                                                                      |  |
|----------|----------------------------------------------------------------------------------|--|
| ipsubnet | The subnet mask.                                                                 |  |
| echo     | Indicates if input is echoed to the local terminal on the port: ENABLE   DISABLE |  |

#### <aid> = IOC1 | IOC2

**Note:** The following status conditions are reported by the IOC modules, but are stored in the IMC module. When the RTRV-COND command is received by the unit, the IMC module reports the last status conditions it received from the IOC modules. If IOC1(2)EQPT = UNEQUIPPED or IOC1(2)COMM = ALM, then IOC data is not displayed.

| 1001(2)001 | wiwi = ALivi, then IOC data is not displayed.                                                                                                    |  |  |  |
|------------|----------------------------------------------------------------------------------------------------|--|--|--|
| iocstatus  | The current status of the specified IOC module. OK   ALM                                                                                                    |  |  |  |
| ioccomm    | Indicates if a communication alarm from the IOC1(2) to the IOC2(1) module is active.  IOC1(2)TO2(1)COMM-OK – no IOC1(2)TO2(1)COMM alarm is currently active  IOC1(2)TO2(1)COMM-ALM – an IOC1(2)TO2(1)COMM alarm is currently active |  |  |  |
| imccomm    | Indicates if a communication alarm from the IMC to the IOC2(1) module is active  IMC1(2)COMM-OK – no IMC1(2)COMM alarm is currently active  IMC1(2)COMM-ALM – an IMC1(2)COMM alarm is currently active                              |  |  |  |
| iocstate   | The service mode of the IOC module. INSERV   OOSRV                                                                                                    |  |  |  |
| iocmode    | Indicates if the IOC module is active. ACTIVE   STANDBY                                                                                                    |  |  |  |
| clkmode    | The current mode of the local oscillator on the IOC module.  WARMUP   FREERUN   FASTLOCK   BRIDGING   HOLDOVER   LOCKED                                                                                                    |  |  |  |
| clktype    | The assumed SSM quality level for the IOC module's clock. ST3E   TYPEI   ST2   TYPEIII                                                                                                    |  |  |  |
| scavail    | SmartClock is available. ON   OFF                                                                                                    |  |  |  |
|            | <aid> = GPS</aid>                                                                                                    |  |  |  |
| gpsstatus  | The current status of the GPS. OK   ALM                                                                                                    |  |  |  |
| instate    | The state of the GPS input.  ENABLE   DISABLE   MONITOR                                                                                                    |  |  |  |
| qlevel     | The provisioned quality level for the GPS input. 1   2     9                                                                                                    |  |  |  |
| priority   | The provisioned priority level for the GPS input.  1   2   3   4                                                                                                    |  |  |  |
| utc        | Universal Coordinated Time setting. The format is <i>HH:MM</i> :SS, where <i>HH</i> is the hour in 24-hour format, <i>MM</i> is the minutes, and <i>SS</i> is the seconds.                                                          |  |  |  |

Table 2-16. RTRV-CRAFT Output Fields (Continued)

| Field     | Description                                                                                                    |  |  |
|-----------|----------------------------------------------------------------------------------------------------|--|--|
| mode      | The user-specified position mode. AUTO   MANUAL                                                                                                    |  |  |
| pos       | The antenna latitude, longitude, and height setting. The format is <i>dd-mm-ss.ss</i> (N or S), <i>dd-mm.ss.ss</i> (E or W), +/- <i>hhhh.hh</i> , where <i>dd</i> is degrees, <i>mm</i> is minutes, <i>ss.ss</i> is fractional minutes, and <i>hhhh</i> is altitude in meters. |  |  |
| elevmask  | The current elevation mask, in degrees. 5   6     45                                                                                                    |  |  |
|           | <aid> = PRS</aid>                                                                                                    |  |  |
| prsstatus | The current status of the PRS. OK   ALM                                                                                                    |  |  |
| instate   | The state of the PRS input. ENABLE   DISABLE   MONITOR                                                                                                    |  |  |
| qlevel    | The provisioned quality level for the PRS input.  1   2     9                                                                                                    |  |  |
| priority  | The provisioned priority level for the PRS input.  1   2   3   4                                                                                                    |  |  |
| frmtype   | The PRS input frequency setting. 2M   5M   10M                                                                                                    |  |  |
|           | <aid> = INPp</aid>                                                                                                    |  |  |
| inpstatus | The current status of the specified input. OK   ALM                                                                                                    |  |  |
| instate   | The state of the specified input. ENABLE   DISABLE   MONITOR                                                                                                    |  |  |
| qlevel    | The provisioned quality level for the specified input.  1   2     9                                                                                                    |  |  |
| priority  | The provisioned priority level for the specified input.  1   2   3   4                                                                                                    |  |  |
| frmtype   | The frame signal type provisioned for the specified input. 2M   CCS   D4 ESF   CC                                                                                                    |  |  |
| rqlevel   | The quality level received on the specified input.  1   2     10                                                                                                    |  |  |
| crcena    | The specified input is provisioned to utilize CRC4 checking.  ENABLE   DISABLE                                                                                                    |  |  |
| ssmena    | The specified input is provisioned to read the received SSM.  ENABLE   DISABLE                                                                                                    |  |  |
| ssmbit    | The bit position at which the specified input is provisioned to read SSM. 4   5   6   7   8                                                                                                    |  |  |

Table 2-16. RTRV-CRAFT Output Fields (Continued)

| Field     | Description                                                                                                    |  |  |
|-----------|----------------------------------------------------------------------------------------------------|--|--|
|           | <aid> = OUTg</aid>                                                                                                    |  |  |
| outstatus | The current status of the specified output group.  OK   ALM   UNEQUIPPED                                                                     |  |  |
| outstate  | The state of the specified output group.  ENABLE   DISABLE                                                                                   |  |  |
| frmtype   | The framing type that the specified output group is provisioned to generate.  2M   CAS   D4   ESF   CC   ISOLATED_1                          |  |  |
| freefit   | The type of signal to be generated on the specified output group when the Local Oscillator enters Free-run mode.  ON   SQUELCH AIS           |  |  |
| holdflt   | The type of signal to be generated on the specified output group when the Local Oscillator enters Holdover mode.  ON   SQUELCH AIS           |  |  |
|           | <aid> = RTMg-p</aid>                                                                                                    |  |  |
| rtmstatus | The current status of the specified Retimer group and port. OK   ALM   UNEQUIPPED                                                            |  |  |
| rtmstate  | The state of the specified Retimer group and port.  ENABLE   DISABLE                                                                         |  |  |
| rtmlbo    | The line buildout for the specified Retimer group and port. 0   1   2   3   4                                                                |  |  |
| freeflt   | The type of signal to be generated on the specified Retimer group and port when the Local Oscillator enters Free-run mode.  RETIME   CUTTHRU |  |  |
| holdflt   | The type of signal to be generated on the specified Retimer group and port when the Local Oscillator enters Holdover mode.  RETIME   CUTTHRU |  |  |
| rtmslip   | The number of slips permitted in a 24-hour period.  0   1     255                                                                            |  |  |
|           | <aid> = E422g</aid>                                                                                                    |  |  |
| outstatus | The current status of the specified EIA-422 output group.  OK   ALM   UNEQUIPPED                                                             |  |  |
| outstate  | The state of the specified EIA-422 output group. ENABLE   DISABLE                                                                            |  |  |
| frmtype   | The framing type that the specified EIA-422 output group is provisioned to generate. 1.544MHz   2M                                           |  |  |
| freeflt   | The type of signal to be generated on the specified EIA-422 output group when the Local Oscillator enters Free-run mode.  ON   SQUELCH       |  |  |

Table 2-16. RTRV-CRAFT Output Fields (Continued)

| Field                            | Description                                                                                                    |  |  |
|----------------------------------|----------------------------------------------------------------------------------------------------|--|--|
| holdflt                          | The type of signal to be generated on the specified EIA-422 output group when the Local Oscillator enters Holdover mode.  ON   SQUELCH |  |  |
| <aid> = NTP:AUTHENTICATION</aid> |                                                                                                    |  |  |
| authen                           | Displays the NTP configuration.  ENABLE   DISABLE                                                                                      |  |  |
| <aid> = NTP:Server</aid>         |                                                                                                    |  |  |
| serverip#                        | The IP address of NTP server #.                                                                                                    |  |  |
| keyid                            | The Authentication Identification value: 0   1     65535                                                                               |  |  |
| minpoll                          | The minimum time (in seconds) between Server time requests. 16   32   64   128   256   512   1024                                      |  |  |
| maxpoll                          | The maximum time (in seconds) between Server time requests. 16   32   64   128   256   512   1024                                      |  |  |
| preferred                        | The Preferred Server setting. YES   NO                                                                                                 |  |  |

To display all current state, status, and provisioning information:

#### Input

RTRV-CRAFT:::TP1000;

```
Response Example
   TP-SSU 05-02-10 13:37:39
M TP1000 COMPLD
   "SYS:PWRA-OK,PWRB-OK,EXP-OK,EXT1-OK,EXT2-OK,IOC1-EQPT,IOC2-EQPT,1,05-02-02,
    15-53-10, PRR, AUTO, GPS, 5, 5, 0, ENABLE, 10, 100"
   "IMC:IOC1COMM-OK,IOC2COMM-OK"
   "COML:9600, NONE, DISABLE"
   "COMR: 9600, NONE, DISABLE"
   "COMI:192.168.21.46,192.168.21.1,255.255.255.0,DISABLE"
   "IOC1:OK, IOC1TO2COMM-OK, IMC1COMM-OK, INSRV, ACTIVE, LOCKED, TYPEI"
   "IOC2:OK,IOC2TO1COMM-OK,IMC2COMM-OK,OOSRV,STANDBY,,ST2"
   "GPS:OK,ENABLE,1,1,05-02-03,17-18-34,AUTO,30-28-8.39N,97-40-35.21W,266.4,10"
   "PRS:OK, ENABLE, 2, 1, 2M"
   "INP1:ALM, ENABLE, 2, 1, 2M, E1, 2, DISABLE, DISABLE, 8"
   "INP2:ALM, ENABLE, 2, 1, 2M, E1, 2, DISABLE, DISABLE, 8"
   "OUTA:OK, DISABLE, 2M, ON, ON"
   "OUTB:OK, DISABLE, 2M, SQUELCH, ON"
   "OUTC:OK, ENABLE, 2M, SQUELCH, ON"
   "OUTD:OK, ENABLE, CC, ON, ON"
   "RTMA-1:OK, ENABLE, 0, RETIME, RETIME, ON"
   "RTMA-2:OK, ENABLE, 0, RETIME, RETIME, ON"
```

# Chapter 2 TL1 Command Syntax and Description Retrieve Craft Data (RTRV-CRAFT)

```
"RTMB-1:OK, ENABLE, 2, RETIME, RETIME, ON"

"RTMB-2:OK, ENABLE, 2, RETIME, RETIME, ON"

"RTMC-1:UNEQUIPPED, DISABLE, 2, CUTTHRU, CUTTHRU, ON"

"RTMC-2:UNEQUIPPED, DISABLE, 2, CUTTHRU, CUTTHRU, ON"

"RTMD-1:UNEQUIPPED, DISABLE, 2, CUTTHRU, CUTTHRU, ON"

"RTMD-2:UNEQUIPPED, DISABLE, 2, CUTTHRU, CUTTHRU, ON"

"E422A:OK, DISABLE, 2M, SQUELCH, ON"

"E422B:OK, DISABLE, 2M, SQUELCH, ON"

"E422C:OK, DISABLE, 2M, SQUELCH, ON"

"E422D:OK, DISABLE, 2M, SQUELCH, ON"

"NTP:AUTHENTICATION, ENABLE"

"NTP:SERVER, 254.255.255.254, 0, 16, 1024, NO"
```

#### Autonomous Message

# **Retrieve Date (RTRV-DAT)**

This command retrieves the system date, time, and local offset.

This command has a default access level of USER.

#### **Syntax**

```
RTRV-DAT:[<tid>]:<aid>:[<ctag>];
```

| Parameter   | Value | Description                                  |
|-------------|-------|----------------------------------------------|
| <aid></aid> | SYS   | The command's effect is at the system level. |

#### **Command Output**

The following shows the output format of the command, and Table 2-17 explains the various fields in the command output:

```
<cr><lf><lf> sid date time<cr><lf>
M ctag COMPLD<cr><lf> "SYS: date, time, offset"<cr><lf>.
```

Table 2-17. RTRV-DAT Output Fields

| Field  | Description                                                                                                    |
|--------|----------------------------------------------------------------------------------------------------|
| date   | The currently set system date, in the format <i>yy-mm-dd</i> :  yy = the 2-digit year  mm = the 2-digit representation of the month  dd = the day of the month                           |
| time   | The currently set system time, in the format <i>hh-mm-ss</i> : <ul> <li><i>hh</i> is the hour, in 24-hour format</li> <li><i>mm</i> is the minutes</li> <li>ss is the seconds</li> </ul> |
| offset | The currently set UTC offset, in the format ±hh-mm:  • hh is the local time's hour offset from UTC; ±12 hours  • mm is the local time's minute offset from UTC                           |

To display the currently set system date, time, and local offset:

#### Input

```
RTRV-DAT::SYS:TP1000;
```

#### Normal Response

```
TP-SSU 05-02-10 13:37:39
M TP1000 COMPLD
"SYS:05-02-10 13:37:39,00-00"
:
```

#### Autonomous Message

# **Retrieve Equipment (RTRV-EQPT)**

This command retrieves currently provisioned equipment parameters.

This command has a default access level of USER.

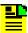

**Note:** See Edit Equipment (ED-EQPT), on page 48 for <keywords> and descriptions of their possible <values>.

# **Syntax**

RTRV-EQPT:[<tid>]:<aid>:[<ctag>]::<keyword>;

| Parameter   | Value         | Description                                                                                                    |  |
|-------------|---------------|----------------------------------------------------------------------------------------------------|--|
| <aid></aid> | SYS           | Equipment settings for system-level.                                                                                                    |  |
|             | COMp          | <ul> <li>Equipment settings for the communication port specified by p:</li> <li>p = "L" for the local serial port</li> <li>p = "R" for the remote serial port</li> <li>p = "I" for the IP (Ethernet) port</li> </ul>                                                                                               |  |
|             | IOC <i>m</i>  | Equipment settings for the IOC module specified by <i>m</i> : $m = "1"$ for the slot marked "IOC 1" on the main shelf $m = "2"$ for the slot marked "IOC 2" on the main shelf                                                                                                    |  |
|             | GPS           | Equipment settings for the GPS system input.                                                                                                    |  |
|             | PRS           | Equipment settings for the PRS system input.                                                                                                    |  |
|             | INPp          | <ul> <li>Equipment settings for the input port specified by p:</li> <li>p = "1" for the input marked INP 1 on the Input Connector module</li> <li>p = "2" for the input marked INP 2 on the Input Connector module</li> </ul>                                                                                      |  |
|             | OUTg          | Equipment settings for the output group specified by $g$ : $g = \text{``A''}$ for the group marked "A" on the main shelf $g = \text{``B''}$ for the group marked "B" on the main shelf $g = \text{``C''}$ for the group marked "C" on the main shelf $g = \text{``D''}$ for the group marked "D" on the main shelf |  |
|             | E422 <i>g</i> | Equipment settings for the EIA-422 output group specified by $g$ :  • $g$ = "A" for the group marked "A" on the main shelf  • $g$ = "B" for the group marked "B" on the main shelf  • $g$ = "C" for the group marked "C" on the main shelf  • $g$ = "D" for the group marked "D" on the main shelf                 |  |

| Parameter              | Value | Description                                                                                                    |
|------------------------|-------|----------------------------------------------------------------------------------------------------|
| <aid><br/>cont'd</aid> | NTP   | Equipment settings for the NTP:  Peer Server  Authentication  Note: See ED-EQPT for NTP Parameters, on page 54 for <a href="keywords">keywords</a> and descriptions of their possible <values>.</values> |

# Normal Retrieve Response

```
<cr><lf><lf> sid date time<cr><lf>
M ctag COMPLD<cr><lf> "<aid>:<keyword>,<value>"<cr><lf>.
```

Table 2-18. RTRV-EQPT Output Field

| Field               | Description                                                                                                    |
|---------------------|----------------------------------------------------------------------------------------------------|
| <aid></aid>         | The access identifier for the equipment component (refer to Edit Equipment (ED-EQPT), on page 48 for valid <aid>).</aid>        |
| <keyword></keyword> | The specific equipment parameter being requested (refer to Edit Equipment (ED-EQPT), on page 48 for valid <keyword>).</keyword> |
| <value></value>     | The current setting of the requested equipment parameter                                                                        |

# **Example**

To display the current baud rate setting for the local serial communications (COML) port:

# Input

```
RTRV-EQPT::COML:TP1000::BAUD;
```

# Response Example

```
TP-SSU 05-02-10 13:37:39
M TP1000 COMPLD
"COML:BAUD,9600"
:
```

# Autonomous Message

# **Retrieve GPS Status (RTRV-GPS-STAT)**

This command displays the position of the GPS receiver, UTC time and status information for each of the GPS satellites in view.

This command has a default access level of USER.

#### **Syntax**

```
RTRV-GPS-STAT:[<tid>]::[<ctag>];
```

Table 2-19. RTRV-GPS-STAT Output Fields

| Field | Description                                         |
|-------|-----------------------------------------------------|
| mode  | The GPS Positioning Mode                            |
| pos   | dd-mm-ss.ss(N or S),dd-mm-ss.ss (E or W), +/-hhhh.h |
| SV    | Satellite Vehicle Number, 0 through 32              |
| hlth  | Satellite Health, OK   UNH                          |
| snr   | Signal to noise ratio, rr                           |
| svel  | Satellite Elevation, dd (degrees)                   |
| svaz  | Satellite Azimuth, ddd (degrees)                    |

#### **Command Output**

The following shows the output format of the command, and Table 2-19 explains the various fields in the command output:

#### Response Format

```
<cr><lf><lf> sid date time<cr><lf>
M ctag COMPLD<cr><lf>
"GPS:<mode>,<pos>"<cr><lf>
"GPS:<sv>,<hlth>,<srr>,<svel>,<svaz>"<cr><lf>.
```

#### **Example**

To display the current GPS status:

#### Input

```
RTRV-GPS-STAT:::TP1000;
```

#### Response Example

```
TP-SSU 05-02-10 13:37:39
M TP1000 COMPLD
"GPS:AUTO,0-0-0.0N,0-0-0.0E,0.0"
.
```

# Autonomous Message

# **Retrieve Header (RTRV-HDR)**

This command displays the response header information, which includes the system identifier (<sid>), and the system date and time. It can be used to verify operation of the communication link between the TimeProvider and the computer.

This command has a default access level of NONE.

# **Syntax**

```
RTRV-HDR:[<tid>]::[<ctag>];
```

#### **Example**

To retrieve the response header from the TimeProvider:

#### Input

```
RTRV-HDR:::TP1000;
```

#### Normal Response

```
TP-SSU 05-02-10 13:37:39 M TP1000 COMPLD .
```

# Response When Not Logged In

```
TP-SSU 05-02-10 13:39:12
M TP1000 DENY
PLNA;
```

# Autonomous Message

# **Retrieve Inventory (RTRV-INV)**

This command retrieves the system inventory.

This command has a default access level of USER.

### **Syntax**

```
RTRV-INV:[<tid>]::[<ctag>];
```

Table 2-20. RTRV-INV Output Fields

| Field  | Description                                                                                                    |
|--------|----------------------------------------------------------------------------------------------------|
| p/n    | The module's part number.                                                                                                    |
| s/n    | The module's serial number.                                                                                                    |
| clei   | The Common Language Equipment Identification (CLEI) code for the module.                                                                  |
| hw ver | The revision number of the module's hardware.                                                                                             |
| fw ver | The revision number of the module's firmware.                                                                                             |
| mac    | The media access control (MAC) address that uniquely identifies the Ethernet hardware for the IMC module. The format is aa-aa-aa-aa-aa-aa |

# **Command Output**

The following shows the output format of the command, and Table 2-20 explains the various fields in the command output:

#### Response Format

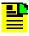

**Note:** If an element of a module's inventory is not available, the corresponding field is left blank in the command output.

# **Example**

To display the current system inventory:

# Input

```
RTRV-INV:::TP1000;
```

# Response Example

```
TP-SSU 05-02-10 13:37:39

M TP1000 COMPLD

"IMC:,12345,,,1.02.01.build.16,00-60-08-00-A0-6E"

"IOC1:090-58021-02,C12345,CLEI012345,B,1.02.07"

"IOC2:090-58022-02,C12345,CLEI012345,B,1.02.07"

"RTMA:090-5802x-02,C12345,CLEI012345

"RTMB:,,,"

"RTMC:,,,"

"RTMC:,,,"

"E422A:090-58071-02,C12345,CLEI012345,A"

"E422B:,,,"

"E422C:,,,"

"E422D:,,,"
```

# Autonomous Message

# **Retrieve LED Status (RTRV-LED)**

This command retrieves the current state (color) of the various LED indicators that are on the panels of the IMC and IOC modules.

This command has a default access level of USER.

### **Syntax**

RTRV-LED:[<tid>]:[<aid>]:[<ctag>];

| Parameter   | Value  | Description                                                    |
|-------------|--------|----------------------------------------------------------------|
| <aid></aid> | (null) | Retrieves the status of all LED indicators.                    |
|             | IMC    | Retrieves the status of the LED indicators on the IMC module.  |
|             | IOC1   | Retrieves the status of the LED indicators on the IOC1 module. |
|             | IOC2   | Retrieves the status of the LED indicators on the IOC2 module. |

# **Command Output**

The following shows the output format of the command, and Table 2-21 explains the various fields in the command output:

# Response Format

```
<cr><lf><lf>< sid date time<cr><lf>
M ctag COMPLD<cr><lf>"<aid>: indicator, state"<cr><lf>"<aid>: indicator, state"<cr><lf>.
.
.
.
.
"<aid>: indicator, state"<cr><lf>
.
```

Table 2-21. RTRV-LED Output Fields

| Field     | Description                                                                                                    |  |  |
|-----------|----------------------------------------------------------------------------------------------------|--|--|
| indicator | The name of the LED indicator for which the state is retrieved. This corresponds to the label on the panel of the unit.                                                                                                    |  |  |
| state     | The current state of the LED indicator:  OFF – The indicator is currently not lit.  GREEN – The indicator is currently lit, and the color is green.  ORANGE – The indicator is currently lit, and the color is orange.  YELLOW – The indicator is currently lit, and the color is yellow.  RED – The indicator is currently lit, and the color is red.  FLASHING_GREEN – The indicator is currently alternating between OFF and GREEN, at a 0.5 second rate. |  |  |

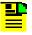

**Note:** Refer to the *TimeProvider User Guide* (097-58001-02) for a description of the various LED indicator states and for troubleshooting procedures using the LEDs.

### **Example**

To display the current state of all IMC and IOC module LED indicators:

#### Input

RTRV-LED:::TP1000;

### Response Example

```
TP-SSU 05-02-10 13:37:39
M TP1000 COMPLD
   "IMC: POWER, GREEN"
   "IMC:FAIL,OFF"
   "IMC:ALARM, RED"
   "IMC:CRITICAL,RED"
   "IMC:MAJOR,OFF"
   "IMC:MINOR,OFF"
   "IMC:ACO,OFF"
   "IMC: ANTPOWER, GREEN"
   "IMC:ANTSIG,GREEN"
   "IOC1: POWER, GREEN"
   "IOC1:FAIL,OFF"
   "IOC1:ALARM, RED"
   "IOC1:ACTIVE,GREEN"
   "IOC1:HOLDOVER,OFF"
   "IOC1:GPS,RED"
   "IOC1:PRS-Q,RED"
   "IOC1:PRS-A,OFF"
   "IOC1:INP1-Q,OFF"
   "IOC1:INP1-A,OFF"
   "IOC1:INP2-Q,OFF"
   "IOC1:INP2-A,OFF"
   "IOC2: POWER, GREEN"
   "IOC2:FAIL,OFF"
   "IOC2:ALARM, RED"
   "IOC2:ACTIVE,OFF"
   "IOC2:HOLDOVER,OFF"
   "IOC2:GPS,RED"
   "IOC2:PRS-Q,RED"
   "IOC2:PRS-A,OFF"
   "IOC2:INP1-Q,OFF"
   "IOC2:INP1-A,OFF"
   "IOC2:INP2-Q,OFF"
   "IOC2:INP2-A,OFF"
```

#### Autonomous Message

# **Retrieve Log (RTRV-LOG)**

This command displays all events in the event log in chronological order (first in, first out). The event log contains the last 500 alarmed and non-alarmed events.

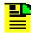

**Note:** Alarms with an alarm level set to NONE are not stored in the event log.

This command has a default access level of USER.

#### **Syntax**

RTRV-LOG:[<tid>]:[<aid>]:[<ctag>][::<keyword>,[index],[,count][,[start date],
[stop date]];

| Parameter   | Value         | Description See Table 2-22 for <keyword> descriptions.</keyword>                                                                                                    |
|-------------|---------------|----------------------------------------------------------------------------------------------------|
| <aid></aid> | ALL (or null) | Retrieves events containing any aid.                                                                                                    |
|             | IMC           | Retrieves events with an aid field of IMC.                                                                                                    |
|             | IOC           | Retrieves events with an aid field of IOC.                                                                                                    |
|             | IOCm          | Retrieves events with an aid field of IOC $m$ , where: $m = "1"$ for the slot marked "IOC 1" on the main shelf $m = "2"$ for the slot marked "IOC 2" on the main shelf                                                                                                    |
|             | GPS           | Retrieves events with an aid field of GPS.                                                                                                    |
|             | PRS           | Retrieves events with an aid field of PRS.                                                                                                    |
|             | INP <i>p</i>  | Retrieves events with an aid field of INPp, where:  p = "1" for the input marked INP 1 on the Input Connector module  p = "2" for the input marked INP 2 on the Input Connector module                                                                                                    |
|             | OUTg          | Retrieves events with an aid field of OUT <i>g</i> , where:  g = "A" for the group marked "A" on the main shelf  g = "B" for the group marked "B" on the main shelf  g = "C" for the group marked "C" on the main shelf  g = "D" for the group marked "D" on the main shelf                                    |
|             | RTMg          | Retrieves events with an aid field of RTM $g$ , where: $g = \text{``A''}$ for the group marked "A" on the main shelf $g = \text{``B''}$ for the group marked "B" on the main shelf $g = \text{``C''}$ for the group marked "C" on the main shelf $g = \text{``D''}$ for the group marked "D" on the main shelf |
|             | E422 <i>g</i> | Retrieves events with an aid field of E422 <i>g</i> , where:  g = "A" for the group marked "A" on the main shelf  g = "B" for the group marked "B" on the main shelf  g = "C" for the group marked "C" on the main shelf  g = "D" for the group marked "D" on the main shelf                                   |

Table 2-22. RTRV-LOG - Keywords for all <aids>

| <keyword></keyword> | Description                                                             | Value    |
|---------------------|-------------------------------------------------------------------------|----------|
| ALL (or null)       | Retrieves both alarmed and non-alarmed events for the specified aid.    | N/A      |
| EVT                 | Retrieves non-alarmed events for the specified aid.                     | N/A      |
| ALM                 | Retrieves alarmed events for the specified aid.                         | N/A      |
| index               | A specified value to skip that number of events before displaying data. | 1 to 500 |
| count               | A specified value to retrieve that number of recent events or alarms.   | 1 to 500 |
| start date          | Start date of the event history to display                              | YY-MM-DD |
| stop date           | Stop date of the event history to display                               | YY-MM-DD |

# **Command Output**

The following shows the event output format of the command and Table 2-23 explain the various fields in the output. The Alarm format follows this explanation of events and Table 2-24 explains the fields in the alarm output:

### **Event Response Format**

```
<cr><lf><lf>sid date time<cr><lf>
    sid date time<cr><lf>
alrmcde atag REPT EVT [AIDTYPE]<cr><lf>
    "aid,aidtype:condtype,condeff,ocrdat,ocrtim,,,,:condscr"<cr lf>
    "aid,aidtype:condtype,condeff,ocrdat,ocrtim,,,,:condscr"<cr lf>
    .
    .
    "aid,aidtype:condtype,condeff,ocrdat,ocrtim,,,,:condscr"<cr lf>
:
```

Table 2-23. RTRV-LOG Event Output Fields

| Field    | Description                                                                                                    |
|----------|----------------------------------------------------------------------------------------------------|
| aidtype  | Specifies if the event is associated with the internal operation of the system (EQPT), or external to the system or facility (T1).                                                                                                    |
| ntfcncde | The notification code for the alarm or event. The notification code can be CR (critical alarm), MJ (major alarm), MN (minor alarm), CL (clearing event), or NA (non-alarmed event or report).                                                    |
| condtype | The TL1 alarm or event code that is associated with the event or alarm.  Note: Table C-2 shows all of the possible TimeProvider event codes (event condition types), and Table B-2 shows all of the possible TimeProvider alarm condition types. |
| condeff  | Defines the effect of the event on the system: CL indicates clearing of a standing condition, SC indicates a standing condition is raised, and TC indicates a transition of a condition.                                                         |
| ocrdat   | The date the event occurred, in the format YY-MM-DD.                                                                                                    |

Table 2-23. RTRV-LOG Event Output Fields (Continued)

| Field   | Description                                                                                                    |
|---------|----------------------------------------------------------------------------------------------------|
| ocrtim  | The time that the event occurred, in the format HH:MM:SS.                                                                                                    |
| condscr | The description of the alarm or event. It is a quoted text string, preceded with the "\" escape character.  Note: Table C-2 shows all of the possible TimeProvider event codes (event condition strings), and Table B-2 shows all of the possible TimeProvider alarm condition types. |

# Input

RTRV-LOG:::IOC1:TP1000::EVT;

# Event Response Example

```
TP-SSU 05-02-10 13:37:39

M TP1000 COMPLD

"IOC1,EQPT:BTBCKUP,SC,05-02-10,13-37-39,,,,:\"BESTIME BACKUP REFERENCES DISQUALIFIED\""

"IOC1,EQPT:CLKTYPE,TC,05-02-10,13-35-56,,,,:\"CLOCK TYPE HAS CHANGED\""
```

# Alarm Response Format

```
<cr><lf><lf>sid date time<cr><lf>
    sid date time<cr><lf>
M    ctag COMPLD<cr><lf>
    "<aid>, aidtype:ntfcncde, condtype, srveff, ocrdat, ocrtim[:condscr]"<cr><lf>
    "<aid>, aidtype:ntfcncde, condtype, srveff, ocrdat, ocrtim[:condscr]"<cr><lf>
    .
    .
    "<aid>, aidtype:ntfcncde, condtype, srveff, ocrdat, ocrtim[:condscr]"<cr><lf>
    .
    "<aid>, aidtype:ntfcncde, condtype, srveff, ocrdat, ocrtim[:condscr]"<cr><lf>
    .
```

Table 2-24. RTRV-LOG Alarm Output Fields

| Field    | Description                                                                                                    |
|----------|----------------------------------------------------------------------------------------------------|
| aidtype  | Specifies if the event is associated with the internal operation of the system (EQPT), or external to the system or facility (T1).                                                                                                    |
| ntfcncde | The notification code for the alarm or event. The notification code can be CR (critical alarm), MJ (major alarm), MN (minor alarm), CL (clearing event), or NA (non-alarmed event or report).                                                    |
| condtype | The TL1 alarm or event code that is associated with the event or alarm.  Note: Table C-2 shows all of the possible TimeProvider event codes (event condition types), and Table B-2 shows all of the possible TimeProvider alarm condition types. |
| srveff   | Whether the event is service affecting (SA) or non-service affecting (NSA).                                                                                                    |
| ocrdat   | The date the event occurred, in the format YY-MM-DD.                                                                                                    |
| ocrtim   | The time that the event occurred, in the format HH:MM:SS.                                                                                                    |

Table 2-24. RTRV-LOG Alarm Output Fields (Continued)

| Field   | Description                                                                                                    |
|---------|----------------------------------------------------------------------------------------------------|
| condscr | The description of the alarm or event. It is a quoted text string, preceded with the "\" escape character.  Note: Table C-2 shows all of the possible TimeProvider event descriptions (event condition strings), and Table B-2 shows all of the possible TimeProvider alarm and clearing alarm condition strings. |

#### **Example**

To retrieve all alarmed and non-alarmed events which have an aid field of IOC1:

#### Input

RTRV-LOG:::IOC1:TP1000::ALL;

# Response Example

```
TP-SSU 05-02-10 13:37:39

M TP1000 COMPLD

"IOC1,EQPT:MN,CLKWARM,SA,05-02-10,12-00-10:\"CLOCK ENTERED WARM-UP MODE\""

"IOC1,EQPT:CL,CLKWARM,SA,05-02-10,12-07-37:\"CLOCK EXITED WARM-UP MODE\""

"IOC1,EQPT:MJ,CLKFREE,SA,05-02-10,12-07-37:\"CLOCK ENTERED FREE-RUN MODE\""

"IOC1,EQPT:NA,IOCMODE,NSA,05-02-10,12-07-40:\"IOC MODE IS, ACTIVE\""

"IOC1,EQPT:MJ,CLKFREE,SA,05-02-10,12-00-01:\"CLOCK ENTERED FREE-RUN MODE\""

"IOC1,EQPT:CL,CLKFREE,SA,05-02-10,12-00-01:\"CLOCK EXITED FREE-RUN MODE\""

"IOC1,EQPT:CR,CLKFREE,SA,05-02-10,12-00-01:\"CLOCK ENTERED FREE-RUN MODE\""
```

#### Autonomous Message

# **Retrieve Network Equipment Type (RTRV-NETYPE)**

This command retrieves the network equipment (NE) type from the unit, in this case, "TimeProvider."

This command has a default access level of NONE.

#### **Syntax**

```
RTRV-NETYPE:::[<ctag>];
```

#### Example

To retrieve the NE type from the TimeProvider:

### Input

```
RTRV-NETYPE:::TP1000;
```

# Normal Response

```
TP-SSU 05-02-10 13:37:39
M TP1000 COMPLD
    "TimeProvider"
:
```

# Autonomous Message

# **Retrieve NTP Information (RTRV-NTP-PEER)**

This command retrieves the NTP Peer information for up to 8 peers. The data includes the information server IP address, the stratum level of the server, the server LI (in decimal format), the root dispersion value, and the root delay value.

This command has a default access level of USER.

### **Syntax**

```
RTRV-NTP-PEER:[<tid>]::[<ctag>];
```

#### **Command Output**

The following shows the event output format of the command. Table 2-25 describes the fields in the response.

# **Event Response Format**

Table 2-25. RTRV-NTP-PEER Output Fields

| Field      | Description                                                        |  |  |
|------------|--------------------------------------------------------------------|--|--|
| ip         | The IP address of the NTP server.                                  |  |  |
| stratum    | The stratum level of the NTP server.                               |  |  |
| status     | The status of the NTP server, as described in RFC 1305 Appendix B. |  |  |
| precision  | The precision value of the NTP server.                             |  |  |
| delay      | The client's calculated root delay value for the NTP server.       |  |  |
| offset     | The client's calculated time offset value for the NTP server.      |  |  |
| dispersion | The client's calculated root dispersion value for the NTP server.  |  |  |
| jitter     | The client's calculated network jitter.                            |  |  |

#### **Example**

To retrieve the NTP peer information from the TimeProvider:

#### Input

```
RTRV-NTP-PEER:::TP-1100;
```

# Normal Response

```
TP-1100 06-02-14 11:01:01
M 0 COMPLD
"172.16.21.35,1,reject,-23,3.951,4000.230,0.015,2618.640"
"172.16.21.54,16,reject,-16,0.000,0.000,0.000,4000.000"
"172.16.21.198,16,reject,-16,0.000,0.000,0.000,4000.000"
```

# Autonomous Message

# **Retrieve PM (RTRV-PM)**

This command displays the current set of performance monitoring data for one input channel.

This command has a default access level of USER.

# **Syntax**

```
RTRV-PM:[<tid>]:<aid>:[<ctag>]::<keyword>[,[<startdat>][,<starttim>],
[<stopdat>],[<stoptim]];</pre>
```

| Parameter   | Value         | Description                                 |
|-------------|---------------|---------------------------------------------|
| <aid></aid> | IOC[m]-GPS    | GPS input on either of the two IOC modules. |
|             | IOC[m]-PRS    | PRS input on either of the two IOC modules. |
|             | IOC[m]-INP[p] | INP input on either of the two IOC modules. |

Table 2-26. RTRV-PM - Keywords for all <aids>

| <keyword></keyword> | Description                                                                                    |
|---------------------|------------------------------------------------------------------------------------------------|
| FFOFF-60            | 1-Minute measurements of Fractional Frequency Offset stored for 24 hours.                      |
| MTIE                | MTIE measurements for the current 600-second observation window, displayed in 1 ns resolution. |
| MTIE24              | MTIE measurement over the previous 24-hour period of 1 ns resolution data.                     |
| PHASE               | 1 second phase data for the current 60 seconds of 100 ps resolution data.                      |
| PHASE1S             | 1 second phase data reported up to 24 hours of 1 ns resolution data.                           |
| PHASE1M             | 1 minute phase data reported up to 10800 minutes of 1 ns resolution data.                      |
| TDEV24              | TDEV measurement over the previous 24-hour period, displayed in ns as a decimal value.         |

Table 2-27. RTRV-PM Keyword Modifier Fields

| Field                 | Description                    |
|-----------------------|--------------------------------|
| <startdat></startdat> | Starting date for data sample. |
| <starttim></starttim> | Starting time for data sample. |
| <stopdat></stopdat>   | Stopping date for data sample. |
| <stoptim></stoptim>   | Stopping time for data sample. |

Table 2-28. RTRV-PM Output Fields

| Field                   | Value              | Description                                                                                                    |
|-------------------------|--------------------|----------------------------------------------------------------------------------------------------|
| <aid></aid>             |                    | Specified AID used in the command.                                                                                                    |
| <monval></monval>       |                    | The requested performance data (an absolute value).                                                                                                    |
| <vldty></vldty>         | COMPL<br>NA<br>OFF | Indicates if the data sample is considered a valid measurement by the system.  COMPL – Data is valid over specified time period  NA – Data is not available  OFF – Port is disabled |
| <sampledat></sampledat> |                    | For Phase and FFOFF data the date represents the date of the first data sample of the data set. For MTIE and TDEV data the date represents the last date the data was calculated.   |
| <sampletim></sampletim> |                    | For Phase and FFOFF data the time represents the time of the first data sample of the data set. For MTIE and TDEV data the time represents the last time the data was calculated.   |
| <.>                     |                    | A value that indicates the difference or delta from the <monval></monval>                                                                                                    |

### Example

To retrieve FFOFF data:

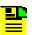

# Notes:

To select a specific set of accumulated FFOFF-60 data from the previous 24 hours, enter the start date (startdat), start time (starttim), stop date (stopdat), and stop time (stoptim).

If any startdat or starttm combination is null or outside of the previous 24-hour window, the current 1-Hour 1-Minute Fractional Frequency Offset data is displayed.

The first line of the record has the first measurement requested, the timestamp (<sampletim>, <sampledat>) is associated with this measurement.

#### Input

RTRV-PM::IOC1-GPS:TP1000::FF0FF-60;

# Response Format

#### Response Example

```
TIMEPROVIDER 05-02-10 13:37:39
M TP1000 COMPLD
"IOC1-GPS:FFOFF-60,-59,COMPL,05-02-03,19-00-32"
    "10,-26,83,-101,-7,25,-31,-47,-32,183"
    "-129,-64,-51,-27,52,-41,70,-14,-7,63"
    "18,-89,-12,58,40,-101,-27,103,-4,10"
    "-1,-21,-12,-4,-4,-7,15,-19,113,-66"
    "42,10,-52,70,-94,22,87,-16,-74,113"
    "-16,75,-51,-11,-112,220,-212,-84,107,"
;
```

#### Example

To retrieve MTIE data:

#### Input

```
RTRV-PM::IOC1-INP-2:TP1000::MTIE;
```

#### Response Format

#### Response Example

```
TIMEPROVIDER 05-02-10 13:37:39
M TP1000 COMPLD
   "IOC1-INP2:MTIE-1,1,COMPL,05-02-10,12-00-00"
   "IOC1-INP2:MTIE-5,3,COMPL,05-02-10,12-00-00"
   "IOC1-INP2:MTIE-50,7,COMPL,05-02-10,12-00-00"
   "IOC1-INP2:MTIE-50,7,COMPL,05-02-10,12-00-00"
   "IOC1-INP2:MTIE-100,8,COMPL,05-02-10,12-00-00"
   "IOC1-INP2:MTIE-500,10,COMPL,05-02-10,12-00-00"
   "IOC1-INP2:MTIE-5000,15,COMPL,05-02-10,12-00-00"
   "IOC1-INP2:MTIE-5000,15,COMPL,05-02-10,12-00-00"
   "IOC1-INP2:MTIE-5000,15,COMPL,05-02-10,12-00-00"
   "IOC1-INP2:MTIE-5000,20,COMPL,05-02-10,12-00-00"
   "IOC1-INP2:MTIE-5000,20,COMPL,05-02-10,12-00-00"
   "IOC1-INP2:MTIE-86400,25,COMPL,05-02-10,12-00-00"
```

#### **Example**

To retrieve PHASE data:

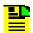

#### Notes:

This data record provides the most recent 60 seconds of phase data. The data resolution is 100pS resolution. PHASE1S and PHASE1M data record resolution is 1 nS.

The first line of the record has the first measurement requested, the timestamp (<sampletim>, <sampledat>) are associated with this measurement.

#### Input

RTRV-PM::IOC1-GPS:TP1000::PHASE;

# Response Format

#### Response Example

```
TIMEPROVIDER 05-02-10 13:37:39
M TP1000 COMPLD

"IOC1-GPS:PHASE,93.7,COMPL,05-02-03,20-15-32"

"1.8,0.8,-1.4,-1.9,-0.1,-1.8,-2.1,0.8,1.5,0.9"

"0.4,1.4,1.1,-2.1,-1.9,0.1,-1.9,-2.0,0.6,0.6"

"-0.2,0.2,1.5,1.1,0.9,1.8,1.0,0.3,0.2,0.0"

"-0.6,0.1,0.0,0.5,1.4,0.2,-0.2,0.0,-0.9,-1.1"

"-0.6,-0.3,-0.6,-0.9,-0.9,-0.9,-0.8,-1.2,-0.6,4.1"

"2.9,-0.2,1.7,1.8,-0.8,-1.7,-1.3,-1.5,-1.5,0.2"
```

### **Example**

To retrieve PHASE1S data:

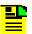

#### Notes:

To select a specific set of accumulated phase data from the previous 24 hours, enter the start date (startdat), start time (starttim), stop date (stopdat), and stop time (stoptim).

If any startdat or starttim combination is null or outside of the previous 24 hour window, the current 1-Hour 1-Second Phase data (1 nS resolution) is displayed.

The first line of the record has the first measurement requested, the timestamp (<sampletim>, <sampledat>) are associated with this measurement.

#### Input

RTRV-PM::IOC1-GPS:TP1000::PHASE1S;

# Response Format

# Response Example

```
TIMEPROVIDER 05-02-03 20:20:51
M TP1000 RTRV
   "IOC1-GPS:PHASE1S,80,COMPL,05-02-03,19-20-42"
   "0, -3, -2, -1, -1, 1, 2, 3, 1, 2"
   "2,-1,-2,-2,0,-3,0,1,3,1"
   "2,1,0,0,-2,0,-1,-1,-2,0"
   "1,2,0,1,1,0,-3,-2,-1,-1"
   "-1,-2,2,2,2,0,2,2,0,-1"
   "-1,0,-1,-1,-2,-1,0,1,3,2"
   "2,2,1,0,-2,-1,0,-2,-1,0"
   "0,-1,-1,-1,0,-2,0,-1,0,-1"
   "0,0,1,3,3,3,3,2,0,-1"
   "-1,-1,-1,-1,0,0,0,0,1,0"
   "-1,0,0,0,-1,0,0,0,0,0"
   "0,1,0,1,1,0,0,1,1,0"
   "-3, -1, -2, -3, -2, -1, 0, 0, 1, 0"
   "1,1,2,2,2,-1,-2,-2,-2"
   "-1,1,1,3,2,1,1,2,-1,-3"
   "-2,0,-1,-1,1,3,2,0,-2,-1"
   "-1,-1,-1,1,1,2,-1,-1,-2,0"
   "0,0,2,3,3,0,-1,-1,-1,-2"
   "0,0,0,0,0,0,0,1,3,0"
TIMEPROVIDER 05-02-03 20:20:56
M TP1000 RTRV
   "0,-1,0,2,0,-2,-1,1,0,-1"
   "1,4,0,-1,0,3,0,-2,0,3"
   "1,-3,0,2,0,-3,0,2,0,-3"
   "0,1,0,-2,0,2,0,-2,-1,0"
   "2,0,0,2,4,1,-2,-1,0,0"
   "-3,0,3,1,-1,0,0,0,-3,0"
   "3,1,-1,-1,0,0,-3,0,2,1"
   "-2,0,0,-1,-3,0,3,2,-1,0"
   "1,1,-2,0,3,2,-3,-1,2,0"
   "-3,-1,2,1,-2,0,2,1,-1,0"
   "3,1,-2,0,0,-2,-2,1,1,-1"
   "0,3,0,-2,0,4,1,-2,0,1"
   "-1, -3, 0, 1, 0, -1, 0, -2, -2, 1"
   "2,0,2,2,-1,-2,0,2,-1,0"
   "1,-1,-1,-2,-2,-2,1,1,0,2"
   "3,0,-2,0,-1,-1,1,3,0,2"
   "1,0,0,-1,-2,-1,0,0,-1,0"
   "0,-1,0,0,0,0,-1,0,-1,0"
   "0,0,0,0,0,0,0,0,0,0,0"
   "0,0,0,0,0,0,0,0,0,0,0"
>
TIMEPROVIDER 05-02-03 20:20:58
M TP1000 COMPLD
   "0,0,0,0,0,1,0,0,0,0"
```

#### **Example**

To retrieve PHASE1M data:

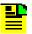

#### Notes:

To select a specific set of accumulated phase data from the previous 7 days, enter the start date (startdat), start time (starttim), stop date (stopdat), and stop time (stoptim).

If any startdat or starttim combination is null or outside of the previous 24 hour window, the current 24-Hour 1-Minute Phase data (1 nS resolution) is displayed.

The first line of the record has the first measurement requested, the timestamp (<sampletim>, <sampledat>) are associated with this measurement.

#### Input

RTRV-PM::IOC1-GPS:TP1000::PHASE1M;

#### Response Format

### Response Example

```
TIMEPROVIDER 05-02-03 20:34:20

M TP1000 COMPLD

"IOC1-GPS:PHASEIM,84,COMPL,05-02-03,19-33-32"

"-1,1,0,-3,0,1,0,1,0,1"

"-1,0,1,-1,1,3,0,-1,2,0"

"0,-2,1,0,1,-5,5,2,0,-1"

"-1,2,0,-2,0,-1,2,0,0,-3"

"3,1,5,-1,4,0,-1,-2,1,1"

"1,-1,-1,1,1,-2,-4,-3,-2,0"
```

### **Example**

To retrieve TDEV24 data:

#### Input

```
RTRV-PM::IOC1-INP2:TP1000::TDEV24;
```

#### Response Format

# Response Example

```
TIMEPROVIDER 05-02-03 12:00:23

M CTAG COMPLD

"IOC2-PRS:TDEV-1,0.9,COMPL,05-02-03,12-00-00"

"IOC2-PRS:TDEV-5,0.4,COMPL,05-02-03,12-00-00"

"IOC2-PRS:TDEV-10,0.3,COMPL,05-02-03,12-00-00"

"IOC2-PRS:TDEV-50,0.8,COMPL,05-02-03,12-00-00"

"IOC2-PRS:TDEV-100,1.1,COMPL,05-02-03,12-00-00"

"IOC2-PRS:TDEV-500,1.3,COMPL,05-02-03,12-00-00"

"IOC2-PRS:TDEV-1000,2.0,COMPL,05-02-03,12-00-00"

"IOC2-PRS:TDEV-5000,2.2,COMPL,05-02-03,12-00-00"

"IOC2-PRS:TDEV-7200,1.8,COMPL,05-02-03,12-00-00"
```

# Autonomous Message

# **Retrieve Sync (RTRV-SYNC)**

This command retrieves equipment parameters associated with provisioning of the synchronization interfaces for the system inputs and outputs.

This command has a default access level of USER.

# **Syntax**

RTRV-SYNC:[<tid>]:<aid>:[<ctag>]::<keyword>;

| Parameter   | Value         | Description See Table 2-6 for <keywords> and descriptions of their possible <values>.</values></keywords>                                                                                                    |
|-------------|---------------|----------------------------------------------------------------------------------------------------|
| <aid></aid> | SYS           | The command's effect is on system-level input settings.                                                                                                    |
|             | GPS           | The command's effect is on the GPS system input.                                                                                                    |
|             | PRS           | The command's effect is on the PRS system input.                                                                                                    |
|             | INPp          | <ul> <li>The command's effect is on the input port specified by p:</li> <li>p = "1" for the input marked INP 1 on the Input Connector module</li> <li>p = "2" for the input marked INP 2 on the Input Connector module</li> </ul>                                                                                                    |
|             | OUTg          | The command's effect is on the output group specified by $g$ : $g = \text{``A''}$ for the group marked "A" on the main shelf $g = \text{``B''}$ for the group marked "B" on the main shelf $g = \text{``C''}$ for the group marked "C" on the main shelf $g = \text{``C''}$ for the group marked "D" on the main shelf                                                                                                    |
|             | RTMg[-p]      | The command's effect is on the Retimer group and port specified by $g[-p]$ : $g = \text{``A''}$ for the group marked "A" on the main shelf $g = \text{``B''}$ for the group marked "B" on the main shelf $g = \text{``C''}$ for the group marked "C" on the main shelf $g = \text{``D''}$ for the group marked "D" on the main shelf $p = \text{``I''}$ for Port 1 on the Retimer module $p = \text{``2''}$ for Port 2 on the Retimer module |
|             | E422 <i>g</i> | The command's effect is on the EIA-422 output group specified by <i>g</i> :  ■ <i>g</i> = "A" for the group marked "A" on the main shelf  ■ <i>g</i> = "B" for the group marked "B" on the main shelf  ■ <i>g</i> = "C" for the group marked "C" on the main shelf  ■ <i>g</i> is "D" for the group marked "D" on the main shelf                                                                                                    |

# Normal Retrieve Response

```
<cr><lf><lf>      sid date time<cr><lf>
M      ctag COMPLD<cr><lf>      "<aid>:<keyword>,<value>"<cr><lf>;
```

Table 2-29. RTRV-SYNC Output Field

| Field               | Description                                                                                                    |
|---------------------|----------------------------------------------------------------------------------------------------|
| <aid></aid>         | The access identifier for the equipment component (Refer to Edit Sync (ED-SYNC), on page 58 for valid <aid>)</aid>        |
| <keyword></keyword> | The specific equipment parameter being requested (Refer to Edit Sync (ED-SYNC), on page 58 for valid <keyword>)</keyword> |
| <value></value>     | The current setting of the requested equipment parameter                                                                  |

# **Example**

To retrieve the current priority setting for input reference 2:

# Input

```
RTRV-SYNC::INP2:TP1000::PRIORITY;
```

# Response Example

```
TP-SSU 05-02-10 13:37:39
M TP1000 COMPLD
"INP2:PRIORITY,3"
```

# Autonomous Message

# **Retrieve System Mode (RTRV-SYS-MODE)**

This command retrieves the TimeProvider's currently provisioned system operating mode. The response is one of the following values:

- SSU The TimeProvider is provisioned in the Synchronization Supply Unit operating mode. In SSU mode, the system provides compliance with G.812, GR1244, and GR-378.
- SUB The TimeProvider is provisioned in the Subtending SSU operating mode. In SUB mode, the system provides composite clock input tracking (phase following) compliant with GR-378.
- PRR The TimeProvider is provisioned in the Primary Reference Receiver operating mode. In PRR mode, the GPS input is the only reference available for the system and the BesTime algorithm is engaged.

This command has a default access level of USER.

#### **Syntax**

```
RTRV-SYS-MODE:[<tid>]::[<ctag>];
```

#### **Example**

To retrieve the currently provisioned system operating mode:

#### Input

```
RTRV-SYS-MODE:::TP1000;
```

### Response Example

```
TP-SSU 05-02-10 13:37:39
M TP1000 COMPLD
    SYS,EQPT:SYSMODE,SSU
;
```

#### Autonomous Message

# **Retrieve Threshold (RTRV-TH)**

This command displays the alarm level set for a particular alarm. The IOC threshold attribute information is retrieved from the Active IOC.

This command has a default access level of USER.

### **Syntax**

RTRV-TH:[<tid>]:<aid>:[<ctag>][::<keyword>];

| Parameter   | Value | Description                                                                                                    |
|-------------|-------|----------------------------------------------------------------------------------------------------|
| <aid></aid> | GPS   | The command's effect is on the GPS system input.                                                                                                    |
|             | PRS   | The command's effect is on the PRS system input.                                                                                                    |
|             | INPp  | <ul> <li>The command's effect is on the input port specified by p:</li> <li>p = "1" for the input marked INP 1 on the Input Connector module</li> <li>p = "2" for the input marked INP 2 on the Input Connector module</li> </ul>                                                |
|             | RTMg  | The command's effect is on the Retimer module specified by $g$ : $g = \text{``A''}$ for the Retimer module in slot A $g = \text{``B''}$ for the Retimer module in slot B $g = \text{``C''}$ for the Retimer module in slot C $g = \text{``D''}$ for the Retimer module in slot D |

#### Normal Response for threshold attributes

```
<cr><lf><lf><
   sid date time<cr><lf>
M ctag COMPLD<cr><lf>
   "<aid>:MTIE-1, <alarm threshold>, <pm status>"<cr><lf>*
   "<aid>:MTIE-5,<alarm threshold>,<pm status>"<cr><lf>*
   "<aid>:MTIE-10,<alarm threshold>,<pm status>"<cr><lf>*
   "<aid>:MTIE-50, <alarm threshold>, <pm status>"<cr><lf>*
   "<aid>:MTIE-100, <alarm threshold>, <pm status> "<cr><lf>*
   "<aid>:MTIE-500, <alarm threshold>, <pm status>"<cr><lf>*
   "<aid>:FFOFF-60,<alarm threshold>,<pm status>"<cr><lf>*
   "<aid>:INPFRQ,5000000,<pm status>"<cr><lf>*
   "<aid>:SLIPCHG,,alarm threshold>,<pm status>"<cr><lf>**
```

Table 2-30. RTRV-TH - Output Fields

| Field                        | Value                                                                | Description                                                                                |
|------------------------------|----------------------------------------------------------------------|--------------------------------------------------------------------------------------------|
| <aid></aid>                  |                                                                      | The aid associated with the PM ID                                                          |
| <alarm threshold=""></alarm> | MTIE-### = 1 - 100000<br>FFOFF-60 = 1 - 10000000<br>SLIPCHG = 0 - 60 | Performance threshold that generates an alarm, see Table 2-32                              |
| <pm status=""></pm>          | OK   ALM                                                             | PM measurement status.  OK = measurement within range  ALM = measurement is over threshold |

# Example

To retrieve the value set for the performance threshold:

#### Input

RTRV-TH::PRS:TP1000;

# Response Example

```
TP-SSU 05-02-10 13:37:39
M TP1000 COMPLD

"MTIE-1,750,OK"

"MTIE-5,750,OK"

"MTIE-10,1000,OK"

"MTIE-50,2000,OK"

"MTIE-100,2000,OK"

"MTIE-500,2000,OK"

"MTIE-500,2000,OK"

"FFOFF-60,2700,OK"

"INPFRQ,2000,OK"
```

# Autonomous Message

# **Retrieve User (RTRV-USER)**

This command lists all users that are currently logged onto the TimeProvider.

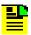

**Note:** The TimeProvider supports up to ten simultaneous TCP connections, as well as one local and one remote serial connection.

This command has a default access level of USER.

#### **Syntax**

```
RTRV-USER:[<tid>]::[<ctag>];
```

# **Example**

To retrieve a listing of all currently logged on users:

#### Input

```
RTRV-USER:::TP1000;
```

# Response Example

```
TP-SSU 05-02-10 13:37:39
M TP1000 COMPLD
FRANKJ
FRED
BILLG
```

# Autonomous Message

# **Retrieve User Security (RTRV-USER-SECU)**

This command displays the access level of the specified user, or the access level of all users including SNMMP v1, v2C, and V3 usertypes.

This command has a default access level of SECURITY.

### **Syntax**

RTRV-USER-SECU:[<tid>]:[<uid>]:[<ctag>];

| Parameter   | Value       | Description                                                         |
|-------------|-------------|---------------------------------------------------------------------|
| <uid></uid> | text string | The user name assigned to the user whose access level is retrieved. |
|             | (null)      | The access levels of all system users are retrieved.                |

# **Command Output**

The following shows the output format of the command, and Table 2-31 explains the various fields in the command output. If more than 20 lines are returned, the response is divided into two blocks.

```
<cr><lf><lf>sid date time<cr><lf>
    sid date time<cr><lf>
M ctag COMPLD<cr><lf>
    "username, access, <usertype>, <engineid>"<cr><lf>
    "username, access, <usertype>, <engineid>"<cr><lf>
    .
    .
    "username, access, <usertype>, <engineid>"<cr><lf>
    .
    "username, access, <usertype>, <engineid>"<cr><lf>
;
```

Table 2-31. RTRV-USER-SECU Output Fields

| Field    | Description                                                                                                    |
|----------|----------------------------------------------------------------------------------------------------|
| username | The user name assigned to the user whose access level is displayed.                                                                                                    |
| access   | The access level for the specified user. The access level can be one of the following:  NONE (user can receive autonomous messages, and has very limited command access)  USER (user can issue commands having an access level of NONE or USER)  ADMIN (user can issue commands having an access level of NONE, USER, and ADMIN)  SECURITY (user can issue all commands) |

Table 2-31. RTRV-USER-SECU Output Fields (Continued)

| Field                 | Description                                                                                                    |
|-----------------------|----------------------------------------------------------------------------------------------------|
| <usertype></usertype> | The SNMP level of the specified user (or community).  TL1 (not included in the response message)  SNMPV1  SNMPV2C  SNMPV3  SNMPMD5  SNMPMD5  SNMPMD5DES  SNMPSHA |
| <engineid></engineid> | The engineid for the specified SNMP prinicpal. This is a hexadecimal number with a dot separating each byte.                                                     |

#### **Example**

To display the current access level settings for all users that have been defined in the system:

#### Input

RTRV-USER-SECU:::TP1000;

#### Response Example

```
TIMEPROVIDER 08-03-24 00:40:13
M 0 RTRV
   "TL1SEC, SECURITY"
   "TL1ADM, ADMIN"
   "TL1USER, USER"
   "TL1NONE, NONE"
   "TL1SEC1,SECURITY"
   "TL1ADM1, ADMIN"
   "TL1USER1,USER"
   "TL1NONE1, NONE"
   "TEST1, NONE"
   "TEST2, USER"
   "TEST3, ADMIN"
   "TEST4, SECURITY"
   "TL1TEST1, NONE"
   "TL1TEST2, USER"
   "TL1TEST3, ADMIN"
   "TL1TEST4, SECURITY"
   "SNMPV3SEC, SECURITY, SNMPV3,"
   "SNMPV1SEC, SECURITY, SNMPV1,"
   "SNMPMD5DESSECINF, SECURITY, SNMPMD5DES, 00.C0.A8.05.59"
   "SNMPMD5USERINF, USER, SNMPMD5, AA.BB.CC.DD.14"
TIMEPROVIDER 08-03-24 00:40:13
M 0 COMPLD
   "SNMPSHANONEINF, NONE, SNMPSHA, 11.22.33.44.10"
   "SNMPMD5DESSEC1234567, SECURITY, SNMPMD5DES, "
   "SNMPMD5SEC1234567890, SECURITY, SNMPMD5,"
```

- "SNMPSHASEC1234567890, SECURITY, SNMPSHA,"
- "SNMPSHADESSEC1234567, SECURITY, SNMPSHADES,"
- "SNMPMD5DESADM1234567, ADMIN, SNMPMD5DES, "
- "SNMPSHADESUSER123456, USER, SNMPSHADES, "
- "SNMPMD5NONE123456789, NONE, SNMPMD5,"
- "SNMPSHADESSECINF, SECURITY, SNMPSHADES, AA.BB.CC.DD.EE.59"
- "SNMPMD5DESNONEINF, NONE, SNMPMD5DES, 11.22.33.44.55.66.42"
- "SNMPV1NONETRAP123456, NONE, SNMPV1,"
- "SNMPV2CSECNOTIF12345, SECURITY, SNMPV2C,"
- "SNMPV2CADMINF1234567, ADMIN, SNMPV2C,"

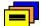

**Recommendation:** To keep user names and user types clearly defined, Symmetricom recommends that you add the user type (TL1, SNMP, etc.) to the user name. Examples of these user names are shown in the Response Example above.

# **Set Attribute (SET-ATTR)**

This command sets the alarm level that an event generates. Use this command also to reset all alarm levels to factory settings, and to specify whether or not the system escalates alarms.

This command has a default access level of ADMIN.

# **Syntax**

SET-ATTR:[<tid>]:<aid>:[<ctag>]::<keyword>[=<value>];

| Parameter   | Value         | Description See Table 2-32 for <keyword> and <value> descriptions.</value></keyword>                                                                                                    |
|-------------|---------------|----------------------------------------------------------------------------------------------------|
| <aid></aid> | SYS           | The command's effect is at the system level.                                                                                                    |
|             | IMC           | Sets the alarm level for the specified Information Management Card module alarm to the specified value.                                                                                                    |
|             | IOC <i>m</i>  | Sets the alarm level for the specified alarm in the specified Input/Output Card module to the specified value.  • $m = \text{``1''}$ for the slot marked "IOC 1" on the main shelf • $m = \text{``2''}$ for the slot marked "IOC 2" on the main shelf                                                                       |
|             | GPS           | Sets the alarm level for the GPS alarm to the specified value.                                                                                                    |
|             | PRS           | Sets the alarm level for the PRS alarm to the specified value.                                                                                                    |
|             | OUTg          | Sets the alarm level on the Output group specified by $g$ : $g = \text{``A''}$ for the group marked "A" on the main shelf $g = \text{``B''}$ for the group marked "B" on the main shelf $g = \text{``C''}$ for the group marked "C" on the main shelf $g = \text{``D''}$ for the group marked "D" on the main shelf         |
|             | INPp          | Sets the alarm level for the alarm related to the specified input port to the specified value.  p = "1" for the input marked INP 1 on the Input Connector module  p = "2" for the input marked INP 2 on the Input Connector module                                                                                          |
|             | RTMg          | Sets the alarm level on the Retimer group specified by $g$ : $g = \text{``A''}$ for the group marked "A" on the main shelf $g = \text{``B''}$ for the group marked "B" on the main shelf $g = \text{``C''}$ for the group marked "C" on the main shelf $g = \text{``D''}$ for the group marked "D" on the main shelf        |
|             | E422 <i>g</i> | Sets the alarm level on the EIA-422 output group specified by $g$ : $g = \text{``A''}$ for the group marked "A" on the main shelf $g = \text{``B''}$ for the group marked "B" on the main shelf $g = \text{``C''}$ for the group marked "C" on the main shelf $g = \text{``D''}$ for the group marked "D" on the main shelf |

Table 2-32. SET-ATTR – Keywords and Values for all <aids>

| <keyword></keyword>           | <value></value>  | Description                                                                                                    | Default        |
|-------------------------------|------------------|----------------------------------------------------------------------------------------------------|----------------|
| BRDGTIM<br>(SYS aid<br>only)  | 300 to<br>500000 | In PRR mode, this sets the length of time, in seconds, the system remains in bridging mode.                                                                                                    | 900<br>seconds |
|                               | DISABLE          | Disables the Bridging mode.                                                                                                    |                |
| ELEVTIME<br>(SYS aid<br>only) | ENABLE           | Minor alarms elevate to Major, and Major alarms elevate to Critical after the system elevation time has elapsed.  Note: The system elevation time is 86400 seconds (24 hours), and cannot be changed. | DISABLE        |
|                               | DISABLE          | The system does not automatically elevate alarms.                                                                                                    |                |
| FACTORY<br>(SYS aid<br>only)  | (none)           | Sets the alarm level for all alarms to their factory settings.                                                                                                    | N/A            |
| Alarm ID                      | NR               | The alarm level for the specified alarm is set as not-reported.                                                                                                    | N/A            |
|                               | NA               | The specified alarm is set as a non-alarm event.                                                                                                    |                |
|                               | MN               | The alarm level for the specified alarm is set to "minor."                                                                                                    |                |
|                               | MJ               | The alarm level for the specified alarm is set to "major."                                                                                                    |                |
|                               | CR               | The alarm level for the specified alarm is set to "critical."                                                                                                    |                |
|                               | Note: See        | Table B-1 for a list of alarm identifiers, and possible alarm can be set.                                                                                                    |                |

Refer to Table B-1 for a list of all of the TimeProvider Alarm Identifiers (Alarm IDs) and a brief description of each. The table also shows the possible alarm levels that can be set with the SET-ATTR command, whether or not the error delay is editable, and certain other defaults for each Alarm ID.

# **Example**

To set the system-level EXPFAIL event's alarm level to critical:

#### Input

```
SET-ATTR::SYS:TP1000::EXPFAIL=CR;
```

### Normal Response

```
TP-SSU 05-02-10 13:35:56 M TP1000 COMPLD;
```

#### Autonomous Message

# **Set Source Identifier (SET-SID)**

This command provisions the TimeProvider system's source identifier (SID). The SID identifies the TimeProvider in the normal and error response messages it sends.

This command has a default access level of ADMIN.

# **Syntax**

```
SET-SID:[<tid>]::[<ctag>]::<keyword>=<value>;
```

Table 2-33. SET-SID – Keyword and Value

| <keyword></keyword> | <value></value>             | Description                                                                                                    | Default |
|---------------------|-----------------------------|----------------------------------------------------------------------------------------------------|---------|
| SIDCHG              | 20 character<br>text string | The TimeProvider's source identifier. <b>Note:</b> The SID can be up to twenty (20) printing characters, including the hyphen ( - ) character. If the SID contains a hyphen, it does not require quotes. | N/A     |

### **Example**

To set the system's SID from "BLUE" to "TP-SSU":

# Input

```
SET-SID:::TP1000::SIDCHG=TP-SSU;
```

#### Normal Response

```
TP-SSU 05-02-10 13:35:56 M TP1000 COMPLD :
```

#### Autonomous Message

```
TP-SSU 05-02-10 13:35:56
A 449 REPT EVT

"IMC,EQPT:SIDCHG,TC,05-02-10,13-35-56,,,,:\"SYSTEM'S SOURCE ID HAS CHANGED,TP-SSU\"";
```

# **Set System Mode (SET-SYS-MODE)**

This command provisions the TimeProvider system's operating mode. The following operating modes are available:

- SSU The TimeProvider is provisioned in the Synchronization Supply Unit operating mode. In SSU mode, the system provides compliance with G.812, GR1244, and GR-378.
- SUB The TimeProvider is provisioned in the Subtending SSU operating mode. In SUB mode, the system provides composite clock input tracking (phase following) compliant with GR-378.
- PRR The TimeProvider is provisioned in the Primary Reference Receiver operating mode. In PRR mode, the GPS input is the only reference available for the system and the BesTime algorithm is engaged.

This command has a default access level of ADMIN.

# **Syntax**

```
SET-SYS-MODE:[<tid>]::[<ctag>]::<keyword>=<value>;
```

Table 2-34. SET-SYS-MODE – Keyword and Values

| <keyword></keyword> | <value></value> | Description                                                                                                    | Default |
|---------------------|-----------------|----------------------------------------------------------------------------------------------------|---------|
| SYSMODE             | SSU             | The TimeProvider is fully provisionable.                                                                                                    | SSU     |
|                     | SUB             | The TimeProvider is provisioned to the Subtending operating mode. Selection of this mode places the following restrictions on inputs:  The PRS and GPS input can be disabled or placed in monitor mode, but is not selectable as a reference Framing type for the INP1 and INP2 is set to CC and cannot be changed |         |
|                     | PRR             | The TimeProvider is provisioned as a Primary Reference Receiver. The GPS input is enabled as the reference and manual reference selection is disabled.                                                                                                    |         |

# **Example**

To set the system's operating mode to subtending:

### Input

```
SET-SYS-MODE:::TP1000::SYSMODE=SUB;
```

#### Normal Response

```
TP-SSU 05-02-10 13:35:56 M TP1000 COMPLD :
```

# Autonomous Message

```
TP-SSU 05-02-10 13:35:56
A 396 REPT EVT
 "SYS,EQPT:SYSMODE,TC,05-02-10,13-35-56,,,,:\"SYSTEM MODE OF OPERATION HAS
CHANGED, SUB\""
```

### **Set Threshold (SET-TH)**

This command sets the alarm threshold for performance monitored data, for example MTIE and Fractional Frequency Offset.

This command has a default access level of ADMIN.

#### **Syntax**

SET-TH:[<tid>]:<aid>:[<ctag>]::<keyword>[=<value>];

| Parameter   | Value    | Description See Table 2-35 for <keyword> and <value> descriptions</value></keyword>                                                                                                    |
|-------------|----------|----------------------------------------------------------------------------------------------------|
| <aid></aid> | GPS      | The command's effect is on the GPS system input.                                                                                                    |
|             | PRS      | The command's effect is on the PRS system input.                                                                                                    |
|             | INP1     | The command's effect is on the INP1 system input.                                                                                                    |
|             | INP2     | The command's effect is on the INP2 system input.                                                                                                    |
|             | RTMg[-p] | The command's effect is on the specified Retimer module [and Port]: $g = \text{``A''}$ for the group marked "A" on the main shelf $g = \text{``B''}$ for the group marked "B" on the main shelf $g = \text{``C''}$ for the group marked "C" on the main shelf $g = \text{``D''}$ for the group marked "D" on the main shelf $p = \text{``D''}$ for Port 1 on the Retimer module $p = \text{``2''}$ for Port 2 on the Retimer module |

Table 2-35. SET-TH - Keywords and Values for all <aids>

| <keyword></keyword> | <value></value>                                      | Description                                                | Default           |
|---------------------|------------------------------------------------------|------------------------------------------------------------|-------------------|
| MASK                | GPS-R   PRS  <br>DS1   OCN   PRC<br>  TYPEI   TYPEII | Set MTIE-x and FFOFF-60 thresholds to predefined settings. | See<br>Table 2-36 |
| MTIE-1              | 1 to 5000000                                         | 1-Second MTIE observation threshold defined in ns          | 10 000            |
| MTIE-5              | 1 to 5000000                                         | 5-Second MTIE observation threshold defined in ns          | 50 000            |
| MTIE-10             | 1 to 5000000                                         | 10-Second MTIE observation threshold defined in ns         | 100 000           |
| MTIE-50             | 1 to 5000000                                         | 50-Second MTIE observation threshold defined in ns         | 500 000           |
| MTIE-100            | 1 to 5000000                                         | 100-Second MTIE observation threshold defined in ns        | 1 000 00          |
| MTIE-500            | 1 to 5000000                                         | 500-Second MTIE observation threshold defined in ns        | 5 000 000         |

Table 2-35. SET-TH – Keywords and Values for all <aids> (Continued)

| <keyword></keyword> | <value></value>           | Description                                                                                 | Default    |
|---------------------|---------------------------|---------------------------------------------------------------------------------------------|------------|
| FFOFF-60            | 100 to 10000000<br>(ps/s) | Fractional Frequency Offset threshold for 60 second calculation period, defined in ps per s | 10 000 000 |
| SLIPCHG             | 0 to 255                  | Maximum number of slips that can occur in a 24-hour period                                  | 4          |

Table 2-36. Mask Table

|         | MTIE-1 | MTIE-5 | MTIE-10 | MTIE-50 | MTIE-100  | MTIE-500  | FFOFF-60   |
|---------|--------|--------|---------|---------|-----------|-----------|------------|
| DEFAULT | 10 000 | 50 000 | 100 000 | 500 000 | 1 000 000 | 5 000 000 | 10 000 000 |
| GPS-R   | 150    | 150    | 150     | 150     | 150       | 155       | 50 000     |
| PRS     | 10     | 10     | 12      | 25      | 39        | 155       | 1000       |
| DS1     | 302    | 312    | 325     | 325     | 550       | 1002      | 12 000     |
| OCN     | 600    | 1000   | 1000    | 1000    | 1000      | 1002      | 370 000    |
| PRC     | 25     | 25     | 25      | 25      | 39        | 155       | 1000       |
| TYPEI   | 750    | 750    | 1000    | 2000    | 2000      | 2000      | 2900       |
| TYPEII  | 302    | 312    | 325     | 425     | 1000      | 1000      | 1000       |

#### **Example**

To set the GPS FFOFF parameter:

#### Input

```
SET-TH::GPS:C::FF0FF-60=1000;
```

#### Normal Response

```
TP-SSU 05-02-10 13:35:56 M TP1000 COMPLD;
```

#### Autonomous Message

```
TP-SSU 05-02-10 13:35:56
A 1166 REPT EVT

"GPS,EQPT:THRCHG,TC,05-02-10,13-35-56,,,,:\"PM THRESHOLD HAS CHANGED,
FFOFF-60\""
```

## **Appendix A** TL1 Command by Function

This appendix lists the TL1 commands by function: Table A-1 contains security and administrative commands, Table A-2 contains system commands, and Table A-3 contains performance monitoring commands. Refer to Chapter 2, TL1 Command Syntax and Description for detailed information.

Table A-1. Security and Administrative Commands

| Command                                                    | Description                                                                                             |
|------------------------------------------------------------|----------------------------------------------------------------------------------------------------|
| Activate Feature (ACT-FEATURE), on page 29                 | Activates the NTP feature in the TimeProvider                                                           |
| Activate User (ACT-USER), on page 37                       | Logs the specified existing user onto the system, and begins a user session                             |
| Retrieve User (RTRV-USER), on page 136                     | Lists all users that are currently logged onto the TimeProvider                                         |
| Cancel User (CANC-USER), on page 38                        | Terminates the specified user's session, and logs the user out of the system                            |
| Enter Password (ENT-PID), on page 67                       | Allows a security-level user to edit any user's password in the user database                           |
| Edit Password (ED-PID), on page 57                         | Allows users to edit their own password in the user database                                            |
| Enter User Security<br>(ENT-USER-SECU), on page 68         | Enters a new user in the user database                                                                  |
| Retrieve User Security<br>(RTRV-USER-SECU), on<br>page 137 | Displays the access level of the specified user, or the access level of all users                       |
| Edit User Security (ED-USER-SECU), on page 65              | Changes the specified user's access level                                                               |
| Delete Security (DLT-SECU), on page 42                     | Deletes all of the information from the user database                                                   |
| Delete User Security<br>(DLT-USER-SECU), on page 43        | Allows a security-level user to delete any user in the user list                                        |
| Retrieve Command Security (RTRV-CMD-SECU), on page 91      | Retrieves the access level set for a specified command, or all commands                                 |
| Edit Command Security (ED-CMD-SECU), on page 45            | Changes the access level of the specified command                                                       |
| Activate Software Download Mode (ACT-SWDL), on page 31     | Places the information management card (IMC) in the firmware download mode prior to a firmware download |

Table A-2. System Commands

| Command                                                  | Description                                                                                                    |
|----------------------------------------------------------|----------------------------------------------------------------------------------------------------|
| Copy Memory (CPY-MEM), on page 39                        | Saves a module's Istate in another module's flash memory                                                                        |
| Retrieve Date (RTRV-DAT), on page 107                    | Retrieves the system date, time, and local offset                                                                               |
| Edit Date (ED-DAT), on page 47                           | Changes the system date and time                                                                                                |
| Retrieve Equipment (RTRV-EQPT), on page 109              | Retrieves currently provisioned equipment parameters                                                                            |
| Edit Equipment (ED-EQPT), on page 48                     | Used to provision equipment parameters                                                                                          |
| Retrieve Sync (RTRV-SYNC), on page 131                   | Retrieves equipment parameters associated with provisioning of the synchronization interfaces for the system inputs and outputs |
| Edit Sync (ED-SYNC), on page 58                          | Changes factory settings and input and output port parameter settings                                                           |
| Retrieve Circuit Identification (RTRV-CKTID), on page 90 | Retrieves the circuit ID for the specified input or output                                                                      |
| Edit Circuit Identifier (ED-CKTID), on page 44           | Changes the circuit ID for the specified input or output                                                                        |
| Retrieve Attribute (RTRV-ATTR), on page 82               | Retrieves the alarm level set for a specified alarm                                                                             |
| Initialize Event Log (INIT-LOG), on page 72              | Clears the event log on the IMC module                                                                                          |
| Retrieve Log (RTRV-LOG), on page 117                     | Retrieves all events in the event log                                                                                           |
| Initialize System (INIT-SYS), on page 73                 | Initializes the specified module, or the system                                                                                 |
| Retrieve System Mode<br>(RTRV-SYS-MODE), on page 133     | Retrieves the TimeProvider's currently provisioned system operating mode                                                        |
| Set System Mode<br>(SET-SYS-MODE), on page 143           | Provisions the TimeProvider system's operating mode to SSU, SUB, or PRR                                                         |
| Operate Alarm Cutoff<br>(OPR-ACO-ALL), on page 75        | Deactivates (opens) the minor, major, and critical audible alarm relays                                                         |
| Set Source Identifier (SET-SID),<br>on page 142          | Provisions the TimeProvider system's source identifier (SID)                                                                    |
| Retrieve Alarm Condition (RTRV-ALM), on page 79          | Retrieves information on currently active alarms                                                                                |

Table A-2. System Commands (Continued)

| Command                                                    | Description                                                                                                    |
|------------------------------------------------------------|----------------------------------------------------------------------------------------------------|
| Retrieve BesTime Status (RTRV-BESTIME-STAT), on page 85    | Displays the BesTime status, the data indicates predicted BesTime ensemble information                                 |
| Retrieve Built-In Self Test<br>(RTRV-BIST), on page 87     | Displays all currently active faulted built-in self test information for either the IMC or IOC or both                 |
| Retrieve Condition (RTRV-COND), on page 94                 | Retrieves information about the current state and status of system components                                          |
| Retrieve Craft Data (RTRV-CRAFT), on page 99               | Retrieves information about the system state, clock mode of operation, input provisioning, and output provisioning     |
| Retrieve GPS Status<br>(RTRV-GPS-STAT), on page 111        | Displays the position of the GPS receiver, UTC time and status information for each of the GPS satellites in view      |
| Retrieve Header (RTRV-HDR), on page 112                    | Displays the response header information, including the system identifier ( <sid>), and the system date and time</sid> |
| Retrieve Inventory (RTRV-INV), on page 113                 | Retrieves the system inventory                                                                                         |
| Retrieve LED Status (RTRV-LED), on page 115                | Retrieves the current state (color) of the various LED indicators that are on the panels of the IMC and IOC modules    |
| Retrieve Network Equipment Type (RTRV-NETYPE), on page 121 | Retrieves the network equipment (NE) type from the unit                                                                |
| Retrieve NTP Information (RTRV-NTP-PEER), on page 122      | Retrieves information about the NTP peer server                                                                        |
| Remove Equipment (RMV-EQPT), on page 77                    | Allows the TimeProvider to test (ping) for network connectivity                                                        |

Table A-3. Performance Monitoring Commands

| Command                                                         | Description                                                                                               |
|-----------------------------------------------------------------|----------------------------------------------------------------------------------------------------|
| Retrieve PM (RTRV-PM), on page 124                              | Displays the current set of performance monitoring data for one input channel                             |
| Delete Performance Monitoring<br>Data (DLT-PM-DATA), on page 41 | Deletes the current set of performance monitoring data for one input channel                              |
| Set Threshold (SET-TH), on page 145                             | Sets the alarm threshold for performance monitored data, for example MTIE and Fractional Frequency Offset |
| Retrieve Threshold (RTRV-TH), on page 134                       | Displays the alarm level set for a particular alarm                                                       |
| Set Attribute (SET-ATTR), on page 140                           | Sets the alarm level that an event generates                                                              |

### Appendix B Alarms

Table B-1 provides a list of all alarm identifiers and a description of the alarm. The AID type indicates if the event occurred in the unit (EQPT) or externally from an input or output (T1). The table also shows if the alarm is service affecting (SA), or non-service affecting (NSA)

Table B-2 is a list of alarm identifiers and conditional descriptions. The set and clear alarm conditional description is the text that appears when the event occurs. In the following example, INPLOS is the Alarm ID and LOS FAULT is the set condition description.

"INP1,T1:CR,INPLOS,NSA,05-01-17,15-10-03,,:\"LOS FAULT\""

Table B-1. Alarms

| Alarm ID or | Alarm Condition Description                                                                  | AID<br>Type                                                                        | Service<br>Affecting | Error<br>Delay | Error<br>Delay | Alarm Default<br>Level |     |     |
|-------------|----------------------------------------------------------------------------------------------|------------------------------------------------------------------------------------|----------------------|----------------|----------------|------------------------|-----|-----|
| CONDTYPE    | Description                                                                                  | Туре                                                                               | Allecting            | Default        | Editable       | SSU                    | PRS | SUB |
|             |                                                                                              | <ai< th=""><th>d&gt; = SYS</th><th></th><th></th><th></th><th></th><th></th></ai<> | d> = SYS             |                |                |                        |     |     |
| COMPAT      | System components (for example IOC software and hardware) are not compatible.                | EQPT                                                                               | NSA                  | IMMED          | NO             | MJ                     | MJ  | MJ  |
| EXTALM1     | The external alarm used to monitor alarms generated by external equipment.                   | EQPT                                                                               | NSA                  | IMMED          | NO             | MJ                     | MJ  | MJ  |
| EXTALM2     | The external alarm used to monitor alarms generated by external equipment.                   | EQPT                                                                               | NSA                  | IMMED          | NO             | CR                     | CR  | CR  |
| PWRA        | The IMC has detected the loss of power on the A connection                                   | EQPT                                                                               | NSA                  | IMMED          | NO             | MJ                     | MJ  | MJ  |
| PWRB        | The IMC has detected the loss of power on the B connection.                                  | EQPT                                                                               | NSA                  | IMMED          | NO             | MJ                     | MJ  | MJ  |
| IOC1EQPT    | IOC1EQPT indicates that<br>the IOC was physically<br>inserted or removed from<br>the system. | EQPT                                                                               | NSA                  | IMMED          | NO             | MJ                     | MJ  | MJ  |
| IOC2EQPT    | IOC2EQPT indicates that<br>the IOC was physically<br>inserted or removed from<br>the system. | EQPT                                                                               | NSA                  | IMMED          | NO             | MJ                     | MJ  | MJ  |

Table B-1. Alarms (Continued)

| Alarm ID or     | Alarm Condition Description                                                              | AID<br>Type                                                                            | Service<br>Affecting | Error<br>Delay | Error<br>Delay | Alarm Default<br>Level |     |     |
|-----------------|------------------------------------------------------------------------------------------|----------------------------------------------------------------------------------------|----------------------|----------------|----------------|------------------------|-----|-----|
| CONDTYPE        | Description                                                                              | Туре                                                                                   | Anecung              | Default        | Editable       | SSU                    | PRS | SUB |
| EXPNEQPT        | The Expansion Panel was physically inserted or removed from the system.                  | EQPT                                                                                   | NSA                  | IMMED          | NO             | MJ                     | MJ  | MJ  |
|                 |                                                                                          | <ai< td=""><td>id&gt; = IMC</td><td></td><td></td><td></td><td></td><td></td></ai<>    | id> = IMC            |                |                |                        |     |     |
| IOC1COMM        | A communication alarm with either of the IOC1 modules.                                   | EQPT                                                                                   | NSA                  | IMMED          | NO             | MN                     | MN  | MN  |
| IOC2COMM        | A communication alarm with either of the IOC2 modules.                                   | EQPT                                                                                   | NSA                  | IMMED          | NO             | MN                     | MN  | MN  |
| IMCFAIL         | A summary alarm of IMC BIST faults                                                       | EQPT                                                                                   | SA                   | IMMED          | NO             | MJ                     | MJ  | MJ  |
| IMCTCPIP        | TCP/IP activity is excessive; a DoS attack could be in progress                          | EQPT                                                                                   | SA                   | IMMED          | NO             | MN                     | MN  | MN  |
|                 |                                                                                          | <ai< td=""><td>d&gt; = IOC1</td><td>•</td><td></td><td>•</td><td></td><td>•</td></ai<> | d> = IOC1            | •              |                | •                      |     | •   |
| IMC1COMM        | A communication alarm with the IMC module and IOC1 module.                               | EQPT                                                                                   | NSA                  | IMMED          | NO             | MN                     | MN  | MN  |
| IOC1TO2<br>COMM | A communication alarm from IOC1 module to IOC2 module.                                   | EQPT                                                                                   | NSA                  | IMMED          | NO             | MN                     | MN  | MN  |
| IOCFAIL         | A summary alarm for failures of the IOC hardware that are not specified in other alarms. | EQPT                                                                                   | SA                   | IMMED          | NO             | MJ                     | MJ  | MJ  |
| BTBCKUP         | All BesTime Backup sources, inputs are unusable to the BesTime engine.                   | EQPT                                                                                   | NSA                  | IMMED          | NO             | NA                     | NA  | NA  |
| CLKBRDG         | The local oscillator on the specified IOC is in Bridging Mode.                           | EQPT                                                                                   | NSA                  | IMMED          | NO             | NA                     | NA  | NA  |
| CLKHOLD         | The local oscillator on the specified IOC is in Holdover Mode.                           | EQPT                                                                                   | SA                   | IMMED          | NO             | MJ                     | MJ  | MJ  |
| CLKFREE         | The local oscillator on the specified IOC is in Free-run mode.                           | EQPT                                                                                   | SA                   | IMMED          | NO             | MJ                     | MJ  | MJ  |

Table B-1. Alarms (Continued)

| Alarm ID or     | Alarm Condition Description                                                                                                    | AID<br>Type                                                                           | Service<br>Affecting | Error<br>Delay | Error<br>Delay | Alarm Default<br>Level |     |     |
|-----------------|----------------------------------------------------------------------------------------------------|---------------------------------------------------------------------------------------|----------------------|----------------|----------------|------------------------|-----|-----|
| CONDTYPE        | Description                                                                                                    | Турс                                                                                  | Anecting             | Default        | Editable       | SSU                    | PRS | SUB |
| CLKWARM         | The local oscillator on the specified IOC is in Warm-up mode.                                                                                   | EQPT                                                                                  | SA                   | IMMED          | NO             | MN                     | MN  | MN  |
| SYNTHEOR        | The synthesizer generating the modules stable output frequency has reached the defined End-of-Range for the type of oscillator used on the IOC. | EQPT                                                                                  | SA                   | IMMED          | NO             | MJ                     | MJ  | MJ  |
| -               | 1                                                                                                    | <ai< td=""><td>d&gt; = IOC2</td><td></td><td>1</td><td></td><td></td><td>l</td></ai<> | d> = IOC2            |                | 1              |                        |     | l   |
| IMC2COMM        | A communication alarm with the IMC module and IOC2 module.                                                                                      | EQPT                                                                                  | NSA                  | IMMED          | NO             | MN                     | MN  |     |
| IOC2TO<br>1COMM | A communication alarm from IOC2 module to IOC1 module.                                                                                          | EQPT                                                                                  | NSA                  | IMMED          | NO             | MN                     | MN  | MN  |
| IOCFAIL         | A summary alarm for IOC BIST faults.                                                                                                    | EQPT                                                                                  | SA                   | IMMED          | NO             | MJ                     | MJ  | MJ  |
| BTBCKUP         | All BesTime Backup sources, inputs are unusable to the BesTime engine.                                                                          | EQPT                                                                                  | NSA                  | IMMED          | NO             | NA                     | NA  | NA  |
| CLKBRDG         | The local oscillator on the specified IOC is in Bridging Mode.                                                                                  | EQPT                                                                                  | NSA                  | FLT<br>DELAY   | NO             | NA                     | NA  | NA  |
| CLKHOLD         | The local oscillator on the specified IOC is in Holdover Mode.                                                                                  | EQPT                                                                                  | SA                   | IMMED          | NO             | MJ                     | MJ  | MJ  |
| CLKFREE         | The local oscillator on the specified IOC is in Free-run mode.                                                                                  | EQPT                                                                                  | SA                   | IMMED          | NO             | MJ                     | MJ  | MJ  |
| CLKWARM         | The local oscillator on the specified IOC is in Warm-up mode.                                                                                   | EQPT                                                                                  | SA                   | IMMED          | NO             | MN                     | MN  | MN  |

Table B-1. Alarms (Continued)

| Alarm ID or | Alarm Condition Description                                                                                                    | AID<br>Type                                                                        | Service<br>Affecting | Error<br>Delay | Error<br>Delay | Alarm Default<br>Level |     |     |
|-------------|----------------------------------------------------------------------------------------------------|------------------------------------------------------------------------------------|----------------------|----------------|----------------|------------------------|-----|-----|
| CONDTYPE    | Description                                                                                                    | Турс                                                                               | Ancoung              | Default        | Editable       | SSU                    | PRS | SUB |
| SYNTHEOR    | The synthesizer generating the modules stable output frequency has reached the defined End-of-Range for the type of oscillator used on the IOC.                                                                                                    | EQPT                                                                               | SA                   | IMMED          | NO             | MJ                     | MJ  | MJ  |
|             |                                                                                                    | <ai< td=""><td>d&gt; = GPS</td><td></td><td></td><td></td><td></td><td></td></ai<> | d> = GPS             |                |                |                        |     |     |
| ANTCOMM     | Loss of communications to antenna                                                                                                    | T1                                                                                 | NSA                  | GPSFLT<br>DEL  | NO             | MN                     | MN  | MN  |
| GPSPOS      | The GPS Antenna's position is unknown                                                                                                    | T1                                                                                 | NSA                  | GPSFLT<br>DEL  | YES            | MN                     | MN  | MN  |
| GPSPWR      | TimeProvider power to TPIU is either high or low.                                                                                                    | T1                                                                                 | NSA                  | GPSFLT<br>DEL  | NO             | MN                     | MN  | MN  |
| GPSSYS      | GPS System is indicating an error with BIST (at startup) TRAIM, and/or UTC/ephemeris data.                                                                                                    | T1                                                                                 | NSA                  | GPSFLT<br>DEL  | YES            | MN                     | MN  | MN  |
| GPSTRK      | The GPS Engine is not tracking any satellites.                                                                                                    | T1                                                                                 | NSA                  | GPSFLT<br>DEL  | YES            | MN                     | MN  | MN  |
| INPDISQ     | The specified input was Disqualified or Qualified as a possible system reference. The fault condition must be continuously present for the Fault Delay Time (FLTDELAY) before disqualifying the input as a possible reference. After INPDISQ is set the alarm clears when the input signal is fault free for the Clear Delay Time (CLRDELAY). | Т1                                                                                 | NSA                  | FLT<br>DELAY   | YES            | MN                     | MN  | MN  |

Table B-1. Alarms (Continued)

| Alarm ID or | Alarm Condition Description                                                                                                    | AID<br>Type | Service<br>Affecting | Error<br>Delay | Error<br>Delay | Ala | Alarm Default<br>Level |     |  |
|-------------|----------------------------------------------------------------------------------------------------|-------------|----------------------|----------------|----------------|-----|------------------------|-----|--|
| CONDTYPE    | Description                                                                                                    | Турс        | Ancoung              | Default        | Editable       | SSU | PRS                    | SUB |  |
| INPLOS      | The 1PPS from GPS is LOS. The LOS must be continuously present for the Fault Delay Time (FLTDELAY) before disqualifying the input as a possible reference. After INPLOS is set, the alarm clears when the input signal is LOS free for the Clear Delay Time (CLRDELAY). | T1          | NSA                  | IMMED          | NO             | MN  | MN                     | MN  |  |
| INPPHASE    | The specified input port has a excessive phase measurement that disqualifies it from being used.                                                                                                    | T1          | NSA                  | IMMED          | NO             | MN  | MN                     | MN  |  |
| EXDSC       | Input has had excessive discontinuities, indicated by more than 3 signal faults (OOF, BPV, CRC, or AIS) within a 5-minute window. The alarm clears when the 5-minute window contains less than 3 signal faults.                                                         | Т1          | NSA                  | IMMED          | NO             | MN  | MN                     | MN  |  |
| FFOFF       | Input has exceeded the Fractional Frequency Offset threshold.                                                                                                    | T1          | NSA                  | IMMED          | NO             | MN  | ZM                     | MN  |  |
| MTIE        | Input has exceeded at least one of the MTIE alarm thresholds.                                                                                                    | T1          | NSA                  | IMMED          | NO             | MN  | MN                     | MN  |  |
| TPIUSIG     | TimeProvider<br>Composite Timing<br>Signal interface is not<br>functioning                                                                                                    | T1          | NSA                  | IMMED          | NO             | MN  | MN                     | MN  |  |

Table B-1. Alarms (Continued)

| Alarm ID or | Alarm Condition Description                                                                                                    | AID Service Type Affecting                                                         | Error<br>Delay | Error<br>Delay | Alarm Default<br>Level |     |     |     |
|-------------|----------------------------------------------------------------------------------------------------|------------------------------------------------------------------------------------|----------------|----------------|------------------------|-----|-----|-----|
| CONDTYPE    | Docompaion                                                                                                    | .,,,,                                                                              | 74.100tillig   | Default        | Editable               | SSU | PRS | SUB |
|             |                                                                                                    | <ai< th=""><th>d&gt; = PRS</th><th></th><th></th><th></th><th></th><th></th></ai<> | d> = PRS       |                |                        |     |     |     |
| INPDISQ     | The specified input was Disqualified or Qualified as a possible system reference. The fault condition must be continuously present for the Fault Delay Time (FLTDELAY) before disqualifying the input as a possible reference. After INPDISQ is set, the alarm clears when the input signal is fault free for the Clear Delay Time (CLRDELAY).                                      | Т1                                                                                 | NSA            | FLT<br>DELAY   | YES                    | MN  | MN  | MN  |
| INPLOS      | The specified input port has Loss Of Signal. When LOS is detected, the input is immediately removed from the possible reference list. The LOS must be continuously present for the Fault Delay Time (FLTDELAY) before disqualifying the input as a possible reference. After INPLOS is set, the alarm clears when the input signal is LOS free for the Clear Delay Time (CLRDELAY). | T1                                                                                 | NSA            | IMMED          | NO                     | MN  | MN  | MN  |

Table B-1. Alarms (Continued)

| Alarm ID or | Alarm Condition Description                                                                                                    | AID<br>Type | Service<br>Affecting | Error<br>Delay<br>Default | Error<br>Delay<br>Editable | Alarm Default<br>Level |     |     |
|-------------|----------------------------------------------------------------------------------------------------|-------------|----------------------|---------------------------|----------------------------|------------------------|-----|-----|
| CONDTYPE    | Description                                                                                                    | туре        | Anecting             |                           |                            | SSU                    | PRS | SUB |
| INPFRQ      | The specified input port's calculated received frequency is exceeding the pull-in range of the local oscillator. The received signal's calculated frequency alarmed condition disqualifies the input as a possible reference. After INPFRQ is set, the alarm clears when the input frequency is within the defined pull-in range limits. | T1          | NSA                  | IMMED                     | NO                         | MN                     | MN  | NR  |
| INPPHASE    | The specified input port has a excessive phase measurement that is disqualifies it from being used.                                                                                                    | T1          | NSA                  | IMMED                     | NO                         | MN                     | MN  | MN  |
| FFOFF       | Input has exceeded the Fractional Frequency Offset threshold.                                                                                                    | T1          | NSA                  | IMMED                     | NO                         | MN                     | MN  | MN  |
| MTIE        | Input has exceeded at least one of the MTIE alarm thresholds.                                                                                                    | T1          | NSA                  | IMMED                     | NO                         | MN                     | MN  | MN  |
| EXDSC       | Input has had excessive discontinuities. This is indicated when there are more than 3 signal faults (OOF, BPV, CRC, or AIS) within a 5-minute window. The alarm clears when the 5-minute window contains less than 3 signal faults.                                                                                                    | Т1          | NSA                  | IMMED                     | NO                         | MN                     | MN  | MN  |

Table B-1. Alarms (Continued)

| Alarm ID or | Alarm Condition Description                                                                                                    | on AID Service De | Alarm Condition   AlD   Service   Delay   Delay   Delay | Error<br>Delay | Alarm Defa<br>Level |     | ault |     |
|-------------|----------------------------------------------------------------------------------------------------|-------------------|---------------------------------------------------------|----------------|---------------------|-----|------|-----|
| CONDTYPE    | 2001.p.io.i                                                                                                    | .,,,,             | ranooanig                                               | Default        | Editable            | SSU | PRS  | SUB |
|             |                                                                                                    | <aid> :</aid>     | = INP1   INP                                            | 2              |                     |     |      |     |
| INPDISQ     | The specified input was Disqualified or Qualified as a possible system reference. The fault condition must be continuously present for the Fault Delay Time (FLTDELAY) before disqualifying the input as a possible reference. After INPDISQ is set, the alarm clears when the input signal is fault free for the Clear Delay Time (CLRDELAY).                                                           | Т1                | NSA                                                     | FLT<br>DLY     | YES                 | MN  | MN   | MN  |
| INPAIS      | The specified input port is receiving an Alarm Indication Signal. When AIS is detected, the input is immediately removed from the possible reference list. The AIS must be continuously present for the Fault Delay Time (FLTDELAY) before disqualifying the input as a possible reference. After INPAIS is set, the alarm clears when the input signal is AIS free for the Clear Delay Time (CLRDELAY). | T1                | NSA                                                     | IMMED          | NO                  | MN  | MN   | MN  |

Table B-1. Alarms (Continued)

| Alarm ID or | Alarm Condition Description                                                                                                    | AID<br>Type | Service<br>Affecting | Error<br>Delay | Error<br>Delay | Ala | Alarm Default<br>Level |     |  |
|-------------|----------------------------------------------------------------------------------------------------|-------------|----------------------|----------------|----------------|-----|------------------------|-----|--|
| CONDTYPE    | Description                                                                                                    | Туре        | Anecung              | Default        | Editable       | SSU | PRS                    | SUB |  |
| INPLOS      | The specified input port has Loss Of Signal. When LOS is detected, the input is removed from the possible reference list. The LOS must be continuously present for the Fault Delay Time (FLTDELAY) before disqualifying the input as a possible reference. After INPLOS is set, the alarm clears when the input signal is LOS free for the Clear Delay Time (CLRDELAY).                  | Т1          | NSA                  | IMMED          | NO             | MN  | MN                     | MN  |  |
| INPOOF      | The specified input port is receiving an Out Of Frame signal. When OOF is detected, the input is removed from the possible reference list. The OOF must be continuously present for the Fault Delay Time (FLTDELAY) before disqualifying the input as a possible reference. After INPOOF is set, the alarm clears when the input signal is OOF free for the Clear Delay Time (CLRDELAY). | Т1          | NSA                  | IMMED          | NO             | MN  | MN                     | MN  |  |
| INPPHASE    | The specified input port has a excessive phase measurement that is disqualifies it from being used.                                                                                                    | T1          | NSA                  | IMMED          | NO             | MN  | MN                     | MN  |  |
| INPQL       | Alarm indicating the received SSM is of lesser quality than the Local Oscillator's QLEVEL for a specified input.                                                                                                    | T1          | NSA                  | IMMED          | NO             | MN  | MN                     | MN  |  |

Table B-1. Alarms (Continued)

| Alarm ID or | Alarm Condition Description                                                                                                    | AID<br>Type | Service<br>Affecting | Error<br>Delay | Error<br>Delay | Alarm Default<br>Level |     |     |
|-------------|----------------------------------------------------------------------------------------------------|-------------|----------------------|----------------|----------------|------------------------|-----|-----|
| CONDTYPE    | Description                                                                                                    | Турс        | Ancoung              | Default        | Editable       | SSU                    | PRS | SUB |
| INPFRQ      | The specified input port's calculated received frequency is exceeding the pull-in range of the local oscillator. The received signal's calculated frequency alarmed condition disqualifies the input as a possible reference. After INPFRQ is set, the alarm clears when the input frequency is within the defined pull-in range limits. | Т1          | NSA                  | IMMED          | NO             | MN                     | MN  | NR  |
| INPTRR      | The specified CC input port has a Tip/Ring reversal on it's connection to the system.                                                                                                    | T1          | NSA                  | IMMED          | NO             | MN                     | MN  | MN  |
| EXDSC       | Input has had excessive discontinuities. This is indicated when there are more than 3 signal faults (OOF, BPV, CRC, or AIS) within a 5-minute window. The alarm clears when the 5-minute window contains less than 3 signal faults.                                                                                                    | Т1          | NSA                  | IMMED          | NO             | MN                     | MN  | MN  |
| MTIE        | Input has exceeded at least one of the MTIE alarm thresholds.                                                                                                    | T1          | NSA                  | IMMED          | NO             | MN                     | MN  | MN  |
|             | <aid> = E</aid>                                                                                                    | 422A        | E422B   E42          | 22C   E422     | PD             |                        |     |     |
| E422FAULT   | The EIA-422 Output module is not functioning.                                                                                                    | T1          | NSA                  | IMMED          | NO             | NA                     | NA  | NA  |
|             | <aid> = RTMA[-</aid>                                                                                                    | p]   RTN    | /IB[-p]   RTI        | ИС[-р].   R    | TMD[-p]        |                        |     |     |
| S1LOS       | LOS on Side 1                                                                                                    | T1          | NSA                  | IMMED          | NO             | MN                     | MN  | MN  |
| S2LOS       | LOS on Side 2                                                                                                    | T1          | NSA                  | IMMED          | NO             | NA                     | NA  | NA  |
| EXSLIP      | Excessive Slip Rate                                                                                                    | T1          | NSA                  | IMMED          | NO             | NA                     | NA  | NA  |
| RTMFAULT    | The Retimer module is not functioning properly                                                                                                    | T1          | NSA                  | IMMED          | NO'            | NA                     | NA  | NA  |

Table B-2. Alarm Code Condition Descriptions

| Alarm ID             | Set Alarm Condition Description        | Clear Alarm Condition Description         |  |  |  |  |  |
|----------------------|----------------------------------------|-------------------------------------------|--|--|--|--|--|
|                      | SYS Alarm Condit                       | ions                                      |  |  |  |  |  |
| COMPAT               | System components are incompatible     | System components are compatible          |  |  |  |  |  |
| EXPFAIL              | See EXPNEQPT alarm                     |                                           |  |  |  |  |  |
| PWRA                 | Power A Failed                         | POWER A Restored                          |  |  |  |  |  |
| PWRB                 | Power B Failed                         | POWER B Restored                          |  |  |  |  |  |
| EXTALM1              | External Alarm 1 Set                   | External Alarm 1 Cleared                  |  |  |  |  |  |
| EXTALM2              | External Alarm 2 Set                   | External Alarm 2 Cleared                  |  |  |  |  |  |
| IOC1EQPT             | IOC1 is Unequipped                     | IOC1 is Equipped                          |  |  |  |  |  |
| IOC2EQPT             | IOC2 is Unequipped                     | IOC2 is Equipped                          |  |  |  |  |  |
| EXPNEQPT             | Expansion Panel is Unequipped          | Expansion Panel is Equipped               |  |  |  |  |  |
| IMC Alarm Conditions |                                        |                                           |  |  |  |  |  |
| IOC1COMM             | IMC to IOC 1 Communication Failed      | IMC to IOC 1 Communication Established    |  |  |  |  |  |
| IOC2COMM             | IMC to IOC 2 Communication Failed      | IMC to IOC 2 Communication Established    |  |  |  |  |  |
| IMCFAIL              | IMC BIST Fault                         | IMC BIST Fault Cleared                    |  |  |  |  |  |
| IMCTCPIP             | IMC TCP/IP Activity is Excessive       | IMC TCP/IP Activity is Normal             |  |  |  |  |  |
|                      | IOC Alarm Condit                       | ions                                      |  |  |  |  |  |
| IMC1COMM             | IOC1 to IMC Communication Failed       | IOC1 TO IMC Communication<br>Established  |  |  |  |  |  |
| IMC2COMM             | IOC2 to IMC Communication Failed       | IOC2TO IMC Communication<br>Established   |  |  |  |  |  |
| IOC1TO2<br>COMM      | IOC1 to IOC2 Communication Failed      | IOC1 TO IOC2 Communication<br>Established |  |  |  |  |  |
| IOC2TO1<br>COMM      | IOC2 to IOC1 Communication Failed      | IOC2 TO IOC1 Communication<br>Established |  |  |  |  |  |
| IOCFAIL              | IOC BIST Fault                         | IOC BIST Fault Cleared                    |  |  |  |  |  |
| BTBCKUP              | BesTime Backup References Disqualified | BesTime Backup References Qualified       |  |  |  |  |  |
| CLKWARM              | Clock Entered Warm-up Mode             | Clock Exited Warm-up Mode                 |  |  |  |  |  |
| CLKFREE              | Clock Entered Free-Run Mode            | Clock Exited Free-Run Mode                |  |  |  |  |  |
| CLKBRDG              | Clock Entered Bridging Mode            | Clock Exited Bridging Mode                |  |  |  |  |  |
| CLKHOLD              | Clock Entered Holdover Mode            | Clock Exited Holdover Mode                |  |  |  |  |  |

Table B-2. Alarm Code Condition Descriptions (Continued)

| Alarm ID              | Set Alarm Condition Description          | Clear Alarm Condition Description     |  |  |  |  |  |
|-----------------------|------------------------------------------|---------------------------------------|--|--|--|--|--|
| IOC1 Alarm Conditions |                                          |                                       |  |  |  |  |  |
| IOCSTATE              | IOC State has Changed, Unequipped        | IOC State has Changed, Equipped       |  |  |  |  |  |
| SYNTHEOR              | Output Generator Exceeded Pull-in Range  | Output Generator Within Pull-in Range |  |  |  |  |  |
| IOC2 Alarm Conditions |                                          |                                       |  |  |  |  |  |
| IOCSTATE              | IOC State has Changed, Unequipped        | IOC State has Changed, Equipped       |  |  |  |  |  |
| SYNTHEOR              | Output Generator Exceeded Pull-in Range  | Output Generator Within Pull-in Range |  |  |  |  |  |
|                       | GPS Alarm Condit                         | ions                                  |  |  |  |  |  |
| ANTCOMM               | GPS Antenna Comm Fault                   | GPS Antenna Comm Fault Cleared        |  |  |  |  |  |
| GPSPOS                | GPS Antenna Position Unknown             | GPS Antenna Position Known            |  |  |  |  |  |
| GPSPWR                | GPS Power Fault                          | GPS Power Fault Cleared               |  |  |  |  |  |
| GPSSYS                | GPS System Fault                         | GPS System OK                         |  |  |  |  |  |
| GPSTRK                | GPS is Not Tracking Satellites           | GPS is Tracking Satellites            |  |  |  |  |  |
| INPDISQ               | Input Disqualified as Possible Reference | Input Qualified as Possible Reference |  |  |  |  |  |
| INPLOS                | LOS Fault                                | LOS Fault Cleared                     |  |  |  |  |  |
| INPPHASE              | Phase Error Exceeded Threshold           | Phase Error Within Threshold          |  |  |  |  |  |
| EXDSC                 | Excessive Discontinuity Fault            | Excessive Discontinuity Cleared       |  |  |  |  |  |
| MTIE                  | MTIE Threshold Exceeded                  | MTIE Within Threshold                 |  |  |  |  |  |
| FFOFF                 | FFOFF Threshold Exceeded                 | FFOFF Within Threshold                |  |  |  |  |  |
| TPIUSIG               | TPIU Signal Fault                        | TPIU Signal Fault Cleared             |  |  |  |  |  |
|                       | PRS Alarm Condit                         | ions                                  |  |  |  |  |  |
| INPDISQ               | Input Disqualified as Possible Reference | Input Qualified as Possible Reference |  |  |  |  |  |
| INPLOS                | LOS Fault                                | LOS Fault Cleared                     |  |  |  |  |  |
| INPFRQ                | Frequency Threshold Exceeded             | Frequency Within Threshold            |  |  |  |  |  |
| INPPHASE              | Phase Error Exceeded Threshold           | Phase Error Within Threshold          |  |  |  |  |  |
| EXDSC                 | Excessive Discontinuity Fault            | Excessive Discontinuity Cleared       |  |  |  |  |  |
| MTIE                  | MTIE Threshold Exceeded                  | MTIE Within Threshold                 |  |  |  |  |  |
| FFOFF                 | FFOFF Threshold Exceeded                 | FFOFF Within Threshold                |  |  |  |  |  |

Table B-2. Alarm Code Condition Descriptions (Continued)

| Alarm ID  | Set Alarm Condition Description          | Clear Alarm Condition Description     |  |  |  |  |  |  |
|-----------|------------------------------------------|---------------------------------------|--|--|--|--|--|--|
|           | INP[p] Alarm Conditions                  |                                       |  |  |  |  |  |  |
| INPDISQ   | Input Disqualified as Possible Reference | Input Qualified as Possible Reference |  |  |  |  |  |  |
| INPAIS    | AIS Fault                                | AIS Fault Cleared                     |  |  |  |  |  |  |
| INPLOS    | LOS Fault                                | LOS Fault Cleared                     |  |  |  |  |  |  |
| INPOOF    | OOF Fault                                | OOF Fault Cleared                     |  |  |  |  |  |  |
| INPFRQ    | Frequency Threshold Exceeded             | Frequency Within Threshold            |  |  |  |  |  |  |
| INPPHASE  | Phase Error Exceeded Threshold           | Phase Error Within Threshold          |  |  |  |  |  |  |
| INPQL     | Quality Level (SSM) Exceeded Threshold   | Quality Level (SSM) Within Threshold  |  |  |  |  |  |  |
| INPTRR    | Tip/Ring Connections Reversed            | Tip/Ring Connections Correct          |  |  |  |  |  |  |
| EXDSC     | Excessive Discontinuity Fault            | Excessive Discontinuity Cleared       |  |  |  |  |  |  |
| MTIE      | MTIE Threshold Exceeded                  | MTIE Within Threshold                 |  |  |  |  |  |  |
| FFOFF     | FFOFF Threshold Exceeded                 | FFOFF Within Threshold                |  |  |  |  |  |  |
|           | E422g Alarm Cond                         | itions                                |  |  |  |  |  |  |
| E422EQPT  | EIA-422 Module is Unequipped             | EIA-422 Module is Equipped            |  |  |  |  |  |  |
| E422FAULT | EIA-422 Module has a Fault               | EIA-422 Module Fault Cleared          |  |  |  |  |  |  |
|           | OUTg Alarm Condi                         | tions                                 |  |  |  |  |  |  |
| OUTEQPT   | Output Module is Unequipped              | Output Module is Equipped             |  |  |  |  |  |  |
|           | RTMg[-p] Alarm Con                       | ditions                               |  |  |  |  |  |  |
| RTMEQPT   | Retimer Module is Unequipped             | Retimer Module is Equipped            |  |  |  |  |  |  |
| S1LOS     | Side 1 LOS Fault                         | Side 1 LOS Fault Cleared              |  |  |  |  |  |  |
| S2LOS     | Side 2 LOS Fault                         | Side 2 LOS Fault Cleared              |  |  |  |  |  |  |
| EXSLIP    | Slip Rate Threshold Exceeded             | Slip Rate Within Threshold            |  |  |  |  |  |  |
| RTMFAULT  | Retimer Module has a Fault               | Retimer Module Fault Cleared          |  |  |  |  |  |  |

## **Appendix C** Events

This appendix lists all events and describes the possible cause. Table C-1 is a list of events and descriptions and Table C-2 is a list of event code conditional descriptions.

Table C-1. Event Identifiers

| Event ID or CONDTYPE | Event Description                                                   | AID<br>TYPE | Default Value                                                         | Value Description                                                                                                    |  |  |
|----------------------|---------------------------------------------------------------------|-------------|-----------------------------------------------------------------------|----------------------------------------------------------------------------------------------------|--|--|
|                      |                                                                     | IMC E       | vent Codes                                                            |                                                                                                    |  |  |
| ACCLVL               | The user 's system access level has changed in the database         | EQPT        | SECURITY –<br>when no users<br>have been<br>assigned to the<br>system | NONE – user has no access USER – user can access user level commands ADMIN – user can access admin level commands SECURITY – user can access security level commands      |  |  |
| ACO                  | Audio Alarm was deactivated                                         | EQPT        | NA                                                                    | NA                                                                                                    |  |  |
| ALMCHG               | The IMC alarm parameters have been changed                          | EQPT        | NA                                                                    | Alarm Keywords and Values are shown in Appendix B, Alarms. When a Value is changed, the ALMCHG event is generated and the keyword and value is displayed.                 |  |  |
| AOMERGE              | Enable/Disable autonomous event generation for the current session. | EQPT        | ENABLE                                                                | ENABLE – Enables the autonomous messages to be displayed in the current session.  DISABLE – Disables the autonomous messages from being displayed in the current session. |  |  |
| BAUD                 | The IMC serial port baud rate has changed                           | EQPT        | 9600                                                                  | 2400   9600   19200   38400  <br>57600   115200                                                                                                    |  |  |
| CMDCHG               | The command access level was changed                                | EQPT        | ACCLVL=USER                                                           | NONE   USER   ADMIN  <br>SECURITY                                                                                                    |  |  |
| ECHO                 | The communication session's echo setting has changed                | EQPT        | DISABLE                                                               | <ul> <li>ENABLE – User keystrokes are echoed</li> <li>DISABLE – User keystrokes are not echoed</li> </ul>                                                                 |  |  |
| EVTFORMAT            | The autonomous message response block format has changed.           | EQPT        | LEGACY                                                                | <ul> <li>LEGACY – TimeProvider's legacy message block format</li> <li>GR833 – GR833-compliant message block format</li> </ul>                                             |  |  |

Table C-1. Event Identifiers (Continued)

| Event ID or CONDTYPE | Event Description                                                                                                    | AID<br>TYPE | Default Value | Value Description                                                                                                    |
|----------------------|----------------------------------------------------------------------------------------------------|-------------|---------------|----------------------------------------------------------------------------------------------------|
| FEATURE              | A System feature has been enabled                                                                                                   | EQPT        | NTP           | The NTP feature has been enabled.                                                                                                    |
| FLOW                 | The IMC serial port flow control has changed                                                                                        | EQPT        | NONE          | <ul> <li>NONE – No flow control</li> <li>SW – Software flow control XON/XOFF</li> <li>HW – Hardware flow control CTS/RTS</li> <li>SWHW – Use both types of flow control</li> </ul> |
| FWFAIL               | The firmware upgrade of IMC was unsuccessful. The firmware upgrade of the IOC was unsuccessful.                                     | EQPT        | NA            | NA                                                                                                    |
| FWOK                 | The firmware upgrade of IMC was successful. The firmware upgrade of the IOC was successful.                                         | EQPT        | NA            | NA                                                                                                    |
| IMCBIST              | The user has requested the IMC to perform a Built-in Self Test.                                                                     | EQPT        | NA            | <ul><li>PASSED – test(s) passed</li><li>FAILED – test(s) failed</li></ul>                                                                                                    |
| INACTTIME            | Set the communication inactivity timeout. If no user command is entered within the specified time the user's session is terminated. | EQPT        | 1800          | ■ 0 = Disable timeout<br>■ 100 to 10000 (seconds)                                                                                                    |
| INITLOG              | The event log has initialized.                                                                                                    | EQPT        | NA            | NA                                                                                                    |
| IPADDR               | The IMC Ethernet address has changed.                                                                                               | EQPT        | 0.0.0.0       | 1.0.0.1 to 254.255.255.254                                                                                                    |
| IPGATE               | The IMC Ethernet gateway address has changed.                                                                                       | EQPT        | 0.0.0.0       | 1.0.0.1 to 254.255.255.254                                                                                                    |
| IPSUB                | The IMC Ethernet subnet mask has changed.                                                                                           | EQPT        | 255.255.255.0 | 1.0.0.1 to 254.255.255.254                                                                                                    |
| ISDIFF               | Indicates that the CRC of two Istates images stored on separate modules are different.                                              | EQPT        | NA            | NA                                                                                                    |

Table C-1. Event Identifiers (Continued)

| Event ID or CONDTYPE | Event Description                                                                                | AID<br>TYPE | Default Value     | Value Description                                                                                                    |
|----------------------|--------------------------------------------------------------------------------------------------|-------------|-------------------|----------------------------------------------------------------------------------------------------|
| ISEQ                 | Indicates that the CRC of<br>two Istate images stored<br>on separate modules are<br>equal.       | EQPT        | NA                | NA                                                                                                    |
| LOGECHO              | Allows the system to be configured to echo the login or logout events.                           | EQPT        | ENABLE            | <ul> <li>ENABLE – Echo the login/logout events</li> <li>DISABLE – Do not echo the login/logout events</li> </ul>             |
| LOGIN                | A user has logged into the system                                                                | EQPT        | NA                | NA                                                                                                    |
| LOGOUT               | A user has logged out of the system                                                              | EQPT        | NA                | NA                                                                                                    |
| NTP                  | A user has changed the NTP configuration                                                         | EQPT        | NA                | NA                                                                                                    |
| PIDCHG               | The user 's password was changed in the database                                                 | EQPT        | pid               | User password – up to 20 alphanumeric characters                                                                             |
| RESET                | When the IMC is commanded to reset, it generates an event indicating that it is being restarted. | EQPT        | NA                | NA                                                                                                    |
| SIDCHG               | The system's source identification was changed in the database                                   | EQPT        | NA                | 20 character name used to identify the network element                                                                       |
| UIDCHG               | The user 's name was changed in the database                                                     | EQPT        | uid               | uid – User name can be up to 20 characters                                                                                   |
| USRADD               | The IMC user database was changed to add a user.                                                 | EQPT        | uid<br>pid<br>uap | <ul> <li>uid – Assigned user name</li> <li>pid – Assigned user password</li> <li>uap – Assigned user access level</li> </ul> |
| USRDEL               | No users defined in the user database.                                                           | EQPT        | NA                | NA                                                                                                    |
| USRDEL               | The user database was changed to delete a user.                                                  | EQPT        | uid               | ■ uid – Username                                                                                                    |

Table C-1. Event Identifiers (Continued)

| Event ID or CONDTYPE | Event Description                                                                                                    | AID<br>TYPE | Default Value                                                 | Value Description                                |
|----------------------|----------------------------------------------------------------------------------------------------|-------------|---------------------------------------------------------------|--------------------------------------------------|
| XFERFAIL             | The transfer of the IMC Istate to the IOC was unsuccessful. The transfer of IOC Istate to the IMC was unsuccessful. The transfer of IOC Istate to the redundant IOC was unsuccessful. | EQPT        | NA                                                            | NA                                               |
| XFEROK               | The transfer of IMC Istate to the IOC was successful. The transfer of IOC Istate to the IMC was successful. The transfer of IOC Istate to the redundant IOC was successful.           | EQPT        | NA                                                            | NA                                               |
|                      |                                                                                                    | GPS E       | vent Codes                                                    |                                                  |
| CKTIDCHG             | A user has modified the Circuit ID for the GPS input.                                                                                                    | T1          | GPS                                                           | The ID can be up to 40 characters in length.     |
| MODE                 | User set/request for system position when using GPS or when position is automatically found                                                                                           | EQPT        | AUTO                                                          | AUTO   MANUAL                                    |
| POS                  | User set/request for GPS<br>Antenna Latitude,<br>Longitude, Height                                                                                                    | EQPT        | dd-mm-ss.ss(N<br>or S)<br>dd-mm-ss.ss(E<br>or W)<br>+/-hhhh.h | dd-mm-ss.ss(N S).<br>dd-mm-ss.ss(E W),+/-hhhh.hh |
| ELEVMASK             | User set/request for GPS<br>Elevation Mask                                                                                                    | EQPT        | dd                                                            | 5 to 45 (default is 10) degrees                  |
| RESET                | GPS power has been reset.                                                                                                    | EQPT        | NA                                                            | NA                                               |
|                      |                                                                                                    | IOC E       | vent Codes                                                    |                                                  |
| CCALIGN              | Allows the user to clear<br>the INPTRR alarm or<br>clear INPTRR and force<br>alignment between the<br>CC output and a CC<br>input.                                                    | T1          | NA                                                            | NA                                               |

Table C-1. Event Identifiers (Continued)

| Event ID or CONDTYPE | Event Description                                                                                                    | AID<br>TYPE | Default Value | Value Description          |
|----------------------|----------------------------------------------------------------------------------------------------|-------------|---------------|----------------------------|
| CLKTYPE              | The specified IOC sets the clock type to the specified value. The value is used to define module pull in range and SSM generation during Holdover.                                                                                                    | EQPT        | TYPEI         | ST3E   TYPEI   ST2  TYPEII |
| INPREF               | The specified input was selected as system reference. The possible references includes PRS, INP1, or INP2. GPS is reference in PRR mode only                                                                                                    | EQPT        | PRS           | GPS   PRS   INP1   INP2    |
| IOCMODE              | When an IOC becomes the Active it generates an event.                                                                                                    | EQPT        | ACTIVE        | ACTIVE   STANDBY           |
| IOCSTATE             | The specified IOC module was inserted into the system. The module is automatically Placed-In-Service.                                                                                                    | EQPT        | INSRV         | INSRV – In Service         |
|                      | The User has specified the IOC module be taken "Out of Service". OOSRV prevents the module from generating alarms or being provisioned or queried for provisioned settings, etc.                                                                                           | EQPT        | INSRV         | OOSRV – Out of Service     |
| RESET                | When the IOC is commanded to reset, it generates an event indicating that it is being restarted. Prior to restarting all alarms associated with the specified IOC is cleared. Prior to restarting, if the IOC is the Active IOC it is successfully placed in Standby mode. | EQPT        | NA            | NA                         |

Table C-1. Event Identifiers (Continued)

| Event ID or CONDTYPE | Event Description                                                                                                    | AID<br>TYPE | Default Value | Value Description                                                                                                    |
|----------------------|----------------------------------------------------------------------------------------------------|-------------|---------------|----------------------------------------------------------------------------------------------------|
| SYSMODE              | Configures the systems mode of operation.                                                                                                    | EQPT        | SSU           | <ul> <li>SSU – Sync Supply Unit mode of operation</li> <li>SUB – Subtending TSG mode of operation</li> <li>PRR – Primary Reference Receiver mode of operation</li> </ul> |
|                      | IC                                                                                                    | C Cloc      | k Event Codes |                                                                                                    |
| CLKFSTLK             | The local oscillator on the specified IOC is in Fast-Lock mode                                                                                                    | EQPT        | NA            | NA                                                                                                    |
| CLKLOCK              | The local oscillator on the specified IOC is in Lock mode                                                                                                    | EQPT        | NA            | NA                                                                                                    |
| SCAVAIL              | The specified IOC module was tracking a reference for at least 32 Hours, allowing the SmartClock algorithm to be engaged.                                                       | EQPT        | OFF           | <ul> <li>ON – SmartClock is available.</li> <li>OFF – SmartClock is not available</li> </ul>                                                                             |
|                      |                                                                                                    | Input E     | Event Codes   |                                                                                                    |
| CKTIDCHG             | A user has modified the Circuit ID for the input.                                                                                                    | T1          | GPS           | The ID can be up to 40 characters in length.                                                                                                    |
| CRCENA               | Allows the user to provision the E1 (CAS/CCS) inputs to enable or disable the use of CRC4 checking. If the E1 input is provisioned to read SSMs, CRC4 is automatically enabled. | Т1          | DISABLE       | ENABLE   DISABLE                                                                                                    |

Table C-1. Event Identifiers (Continued)

| Event ID or CONDTYPE | Event Description                                                                                                    | AID<br>TYPE | Default Value                                     | Value Description                                                                                                    |
|----------------------|----------------------------------------------------------------------------------------------------|-------------|---------------------------------------------------|----------------------------------------------------------------------------------------------------|
| FRMTYPE              | Allows the user to provision the type of input framing or the input frequency.  Allows the user to provision the output framing type. | T1          | PRC INPUT =<br>2M<br>INPUT 1 = 2M<br>INPUT 2 = 2M | 1.544M – 1.544 MHz 2M – 2.048 MHz 5M – 5 MHz 6.312M – 6.312 MHz 10M – 10 MHz CAS – CAS Input CCS – CCS Input D4 – Super Frame Input ESF – Extended Super Frame Input CC – Composite Clock Input JCC – G.703 64K/8K JCC4 – G.703 64K/8K/0.4K                                                 |
| INSTATE              | The state of the input ports used by the system                                                                                       | Т1          | ENABLE                                            | <ul> <li>DISABLE – Disabled inputs, associated active alarms are cleared.</li> <li>ENABLE – Enabled inputs, are available as system reference.</li> <li>MONITOR – Allows the input to be monitored for performance and signal faults, but cannot be selected as reference input.</li> </ul> |
| PMCLR                | Allows the user to Clear the gathered Performance Data that is stored in the IMC module.                                              | EQPT        | NA                                                | NA                                                                                                    |
| PRIORITY             | Allows the user to provision the priority of the input using                                                                          | T1          | 1 (GPS)<br>1 (PRS)<br>2 (INP1)<br>3 (INP2)        | 1 = Highest<br>2<br>3<br>4 = Lowest                                                                                                    |
| RQLEVEL              | The Received Quality<br>Level represents the<br>received SSM on INP1 or<br>INP2, this allows<br>notification of changing<br>SSMs      | T1          | 2                                                 | 1 = PRC/PRS<br>2 = UNK/STU<br>3 = TYPE II/ST2<br>4 = TYPE I<br>5 = TYPE V/TNC<br>6 = TYPE III/ST3E<br>7 = TYPE IV/ST3<br>8 = 811OPT3/SMC<br>9 = DUS                                                                                                    |

Table C-1. Event Identifiers (Continued)

| Event ID or CONDTYPE | Event Description                                                                                                    | AID<br>TYPE | Default Value         | Value Description                                                                                                    |
|----------------------|----------------------------------------------------------------------------------------------------|-------------|-----------------------|----------------------------------------------------------------------------------------------------|
| QLEVEL               | Allows the user to provision the Quality Level of the input.                                                                            | Т1          | 2                     | 1 = PRC/PRS<br>2 = UNK/STU<br>3 = TYPE II/ST2<br>4 = TYPE I<br>5 = TYPE V/TNC<br>6 = TYPE III/ST3E<br>7 = TYPE IV/ST3<br>8 = 811OPT3/SMC<br>9 = DUS                                                                                           |
| SSMBIT               | Allows the user to provision E1 (CAS/CCS) SSM bit position to allow the input to determine to proper bit to read the SSM on.            | T1          | 8                     | 4 5 6 7 8                                                                                                    |
| SSMENA               | Allows the user to provision the ESF or E1 (CAS/CCS) input to read or not to read the received SSM.                                     | T1          | DISABLE               | <ul> <li>ENABLE – Enable the reading of SSM</li> <li>DISABLE – Disable the reading of SSM</li> </ul>                                                                                                    |
| THRCHG               | PM Threshold has changed.                                                                                                    | EQPT        | 1 through<br>10000000 | 1 through 10000000                                                                                                    |
|                      |                                                                                                    | Output      | Event Codes           |                                                                                                    |
| CKTIDCHG             | A user has modified the Circuit ID for the output.                                                                                      | T1          | GPS                   | The ID can be up to 40 characters in length.                                                                                                    |
| CRCENA               | Allows the user to provision E1 outputs to enable CRC                                                                                   | T1          | ENABLE                | ENABLE   DISABLE                                                                                                    |
| FRMTYPE              | Allows the user to provision the type of output framing or the output frequency.  Allows the user to provision the output framing type. | T1          | OUTPUT = 2M           | 1.544M – 1.544 MHz 2M – 2.048 MHz 6.312M – 6.312 MHz CAS – CAS Output CCS – CCS Output D4 – Super Frame Output ESF – Extended Super Frame Output CC – Composite Clock Output ISOLATED_1 – for T1 outputs, generate an isolated 1 test pattern |

Table C-1. Event Identifiers (Continued)

| Event ID or CONDTYPE | Event Description                                                                                                    | AID<br>TYPE | Default Value      | Value Description                                                                                                    |
|----------------------|----------------------------------------------------------------------------------------------------|-------------|--------------------|----------------------------------------------------------------------------------------------------|
| FREEFLT              | Defines if the output fault is set or not set when the LO enters Free-run mode of operation. The output groups are provisioned for fault strategies.  | T1          | SQUELCH            | <ul> <li>ON – In fault mode generate outputs based upon system SSM</li> <li>AIS – In fault mode generate AIS outputs</li> <li>SQUELCH – In fault mode outputs are turned off</li> </ul> |
| HOLDFLT              | Defines if the output fault are set or not set when the LO enters Holdover mode of operation. The output groups are provisioned for fault strategies. | T1          | ON                 | <ul> <li>ON – In fault mode generate outputs based upon system SSM</li> <li>AIS – In fault mode generate AIS outputs</li> <li>SQUELCH – In fault mode outputs are turned off</li> </ul> |
| OUTSTATE             | The specified output state has changed                                                                                                    | T1          | DISABLE            | <ul> <li>ENABLE – Enable the output to generate the defined signal type</li> <li>DISABLE – Disable the output</li> </ul>                                                                |
| SSMBIT               | Allows the user to provision E1 bit position and generate SSMs on the specified bit position. CRC must be enabled to allow SSM generation.            | T1          | ALL                | 4 5 6 7 8 ALL                                                                                                    |
|                      | EIA-                                                                                                    | 422 Out     | put Event Codes    |                                                                                                    |
| CKTIDCHG             | A user has modified the Circuit ID for the output.                                                                                                    | T1          | GPS                | The ID can be up to 40 characters in length.                                                                                                    |
| FRMTYPE              | Allows the user to provision the type of input framing or the input frequency. Allows the user to provision the output framing type.                  | T1          | OUTPUT =<br>1.544M | 1.544M – 1.544 MHz<br>2M – 2.048 MHz                                                                                                    |
| FREEFLT              | Defines if the output fault is set or not set when the LO enters Free-run mode of operation. The output groups are provisioned for fault strategies.  | T1          | SQUELCH            | <ul> <li>ON – In fault mode generate outputs based upon system SSM</li> <li>AIS – In fault mode generate AIS outputs</li> <li>SQUELCH – In fault mode outputs are turned off</li> </ul> |

Table C-1. Event Identifiers (Continued)

| Event ID or CONDTYPE | Event Description                                                                                                    | AID<br>TYPE | Default Value | Value Description                                                                                                    |
|----------------------|----------------------------------------------------------------------------------------------------|-------------|---------------|----------------------------------------------------------------------------------------------------|
| HOLDFLT              | Defines if the output fault<br>are set or not set when<br>the LO enters Holdover<br>mode of operation. The<br>output groups are<br>provisioned for fault<br>strategies. | T1          | ON            | <ul> <li>ON – In fault mode generate outputs based upon system SSM</li> <li>AIS – In fault mode generate AIS outputs</li> <li>SQUELCH – In fault mode outputs are turned off</li> </ul> |
| OUTSTATE             | The specified output state has changed                                                                                                    | T1          | DISABLE       | <ul> <li>ENABLE – Enable the output to generate the defined signal type</li> <li>DISABLE – Disable the output</li> </ul>                                                                |
|                      |                                                                                                    | NTP E       | vent Codes    |                                                                                                    |
| AUTHEN               | Allows the user to enable or disable NTP Authentication. This parameter applies to both Server and Peer.                                                                | EQPT        | DISABLE       | <ul> <li>ENABLE – NTP         Authentication is enabled</li> <li>DISABLE – NTP         Authentication is disabled</li> </ul>                                                            |
| KEYGEN               | Indicated that the<br>Authentication Key table<br>is being generated                                                                                                    | EQPT        | NA            | NA                                                                                                    |
| SERVER               | Indicates that a user has changed the NTP Peer Server parameters.                                                                                                    | EQPT        | NA            | NA                                                                                                    |
|                      |                                                                                                    | SYS E       | vent Codes    |                                                                                                    |
| BRDGTIM              | Bridging Time, in PRR<br>mode the amount of time<br>the system stays in<br>Bridging Mode                                                                                | EQPT        | 900 seconds   | 300 to 500000 seconds   DISABLE                                                                                                    |
| CLRDELAY             | The time, in seconds, before a faulted signal indicates it is valid to be used as a system reference.                                                                   | EQPT        | 5 seconds     | 0 to 1000 seconds                                                                                                    |
| GPSCLRDEL            | The time, in seconds, after a cleared GPS fault can be used.                                                                                                    | EQPT        | 5             | 0 to 1000 seconds                                                                                                    |
| ELEVTIME             | The alarm elevation time (1440 minutes) was Enabled or Disabled.                                                                                                    | EQPT        | DISABLE       | ENABLE   DISABLE                                                                                                    |

Table C-1. Event Identifiers (Continued)

| Event ID or CONDTYPE | Event Description                                                                                                    | AID<br>TYPE | Default Value | Value Description                                                                                                    |
|----------------------|----------------------------------------------------------------------------------------------------|-------------|---------------|----------------------------------------------------------------------------------------------------|
| FACTORY              | When the SYS is commanded to reset to Factory defaults, it generates an event indicating the factory settings are being restored. This resets all modules installed in the system at the time the command is issued. | EQPT        | NA            | NA                                                                                                    |
| FLTDELAY             | The time, in seconds, before a faulted signal indicates it is not valid to be used as a system reference.                                                                                                    | EQPT        | 5 seconds     | 1 to 15 seconds                                                                                                    |
| GPSFLTDEL            | The time, in seconds, before a GPS fault indicates it is not valid                                                                                                    | EQPT        | 1 second      | 1 to 1000 seconds                                                                                                    |
| INPREF               | Indicates when the system automatically selects a new reference input. Allows the user to manually select the input to be used for the system reference. The reference selection mode REFMODE must be set to FORCED. | Т1          | PRS           | <ul> <li>PRS – Select PRS input</li> <li>INP1 – Select Input 1</li> <li>INP2 – Select Input 2</li> <li>GPS is selected as system reference only in PRR mode of operation.</li> </ul>                                                         |
| LOCTIM               | The system local time offset was changed.                                                                                                    | EQPT        | (00)-00       | <ul><li>(hh) – Hours offset +/-12</li><li>mm – minutes offsegt 00 to 59</li></ul>                                                                                                    |
| REFMODE              | Allows the system to automatically select the reference input or allow the user to select the reference.                                                                                                    | EQPT        | AUTO          | <ul> <li>AUTO – System uses Qlevel and Priority to select the system reference.</li> <li>FORCED – The user selects the system reference, if the selected reference fails the system reverts to AUTO mode for reference selection.</li> </ul> |
| TIMCHG               | The system time was changed.                                                                                                    | EQPT        | hh-mm-ss      | <ul> <li>hh – Hours (24 hour clock)</li> <li>mm – Minutes</li> <li>ss – Seconds</li> </ul>                                                                                                    |

Table C-1. Event Identifiers (Continued)

| Event ID or CONDTYPE | Event Description                                                                                                    | AID<br>TYPE | Default Value      | Value Description                                                                                                    |
|----------------------|----------------------------------------------------------------------------------------------------|-------------|--------------------|----------------------------------------------------------------------------------------------------|
| UTC                  | Indicates UTC time was determined by GPS interface.                                                                                                | EQPT        | hh-mm-ss           | hh-mm-ss                                                                                                    |
|                      | ı                                                                                                    | Retimer     | <b>Event Codes</b> |                                                                                                    |
| CKTIDCHG             | A user has modified the Circuit ID for the output.                                                                                                 | T1          | GPS                | The ID can be up to 40 characters in length.                                                                                                    |
| FREEFLT              | Defines if the Retimer mode operates or not when the LO enters Free-run mode of operation. The output groups are provisioned for fault strategies. | T1          | CUTTHRU            | <ul> <li>RETIMER – In fault mode the output signals are retimed</li> <li>CUTTHRU – In fault mode the cut-thru mode is enabled, and output signals are not retimed.</li> </ul> |
| HOLDFLT              | Defines if the Retimer mode operates or not when the LO enters Holdover mode of operation. The output groups are provisioned for fault strategies. | T1          | CUTTHRU            | <ul> <li>RETIMER – In fault mode the output signals are retimed</li> <li>CUTTHRU – In fault mode the cut-thru mode is enabled, and output signals are not retimed.</li> </ul> |
| RTMLBO               | The Line Buildout on the specified Retimer port has changed.                                                                                       | T1          | 0                  | <ul> <li>0 = 0 to 133 ft</li> <li>1 = 133 to 266 ft</li> <li>2 = 266 to 399 ft</li> <li>3 = 399 to 533 ft</li> <li>4 = 533 to 650 ft</li> </ul>                               |
| RTMSTATE             | The state of the specified Retimer port has changed.                                                                                               | T1          | ENABLE             | <ul> <li>ENABLE – Enable the Retimer port</li> <li>DISABLE – Disable the Retimer port and clear all alarms associated with the port.</li> </ul>                               |
| SLIPCHG              | The Retimer slip threshold has changed.                                                                                                    | T1          | 4                  | 1 to 255                                                                                                    |
| SLIPCLR              | The Retimer slip counter has been cleared                                                                                                    | T1          | NA                 | NA                                                                                                    |

Table C-2. Event Code Condition Descriptions

| Event ID  | Event Condition Description                                      |
|-----------|------------------------------------------------------------------|
|           | IMC Event Conditions                                             |
| ACCLVL    | USER ACCESS LEVEL HAS CHANGED                                    |
| ACO       | AUDIO ALARM IS DEACTIVATED                                       |
| ALMCHG    | ALARM PARAMETER HAS CHANGED, <keyword>,<alarm></alarm></keyword> |
| AOMERGE   | AUTONOMOUS EVENT REPORTING HAS CHANGED, <state></state>          |
| AUTHPASS  | SNMP USER AUTHENTICATION PASSWORD HAS CHANGED                    |
| AUTHPROT  | SNMP USER AUTHENTICATION PROTOCOL HAS CHANGED                    |
| BAUD      | SERIAL BAUDRATE HAS CHANGED, <value></value>                     |
| CMDCHG    | COMMAND ACCESS LEVEL HAS CHANGED, <command/>                     |
| ECHO      | SERIAL PORT ECHO MODE HAS CHANGED, <state></state>               |
| EVTFORMAT | AUTONOMOUS MESSAGE FORMAT HAS CHANGED, <state></state>           |
| FEATURE   | SYSTEM FEATURE HAS BEEN ACTIVATED, <feature></feature>           |
| FLOW      | SERIAL FLOW CONTROL HAS CHANGED, <state></state>                 |
| FWFAIL    | FIRMWARE UPGRADE UNSUCCESSFUL                                    |
| FWOK      | FIRMWARE UPGRADE SUCCESSFUL                                      |
| FWLOAD    | BEGINNING FIRMWARE UPGRADE                                       |
| IMCBIST   | BUILT-IN SELF TEST, <value></value>                              |
| INITLOG   | EVENT LOG HAS BEEN CLEARED                                       |
| IPADDR    | IP ADDRESS HAS CHANGED, <value></value>                          |
| IPGATE    | GATEWAY IP ADDRESS HAS CHANGED, <value></value>                  |
| IPSUB     | SUBNET MASK IP ADDRESS HAS CHANGED, <value></value>              |
| ISDIFF    | CONFIGURATION IMAGES ARE DIFFERENT                               |
| ISEQ      | CONFIGURATION IMAGES ARE THE SAME                                |
| LOGOUT    | USER LOGGED OUT, <username></username>                           |
| PRIVPASS  | SNMP USER PRIVACY PASSWORD HAS CHANGED                           |
| PIDCHG    | USER PASSWORD HAS CHANGED                                        |
| RESET     | MODULE HAS BEEN RESET                                            |
| SIDCHG    | SYSTEM'S SOURCE ID HAS CHANGED, <value></value>                  |
| USRADD    | USER HAS BEEN ADDED                                              |
| USRDEL    | NO USERS DEFINED                                                 |

Table C-2. Event Code Condition Descriptions (Continued)

| Event ID | Event Condition Description                                                                          |
|----------|----------------------------------------------------------------------------------------------------|
| USRDEL   | USER HAS BEEN DELETED                                                                                |
| XFERFAIL | CONFIGURATION TRANSFER FAILED, <fromdev>,<todev></todev></fromdev>                                   |
| XFEROK   | CONFIGURATION TRANSFER SUCCESSFUL, <fromdev>,<todev></todev></fromdev>                               |
|          | GPS Event Conditions                                                                                 |
| CKTIDCHG | GPS CIRCUIT ID HAS CHANGED, <cktid></cktid>                                                          |
| MODE     | GPS ANTENNA MODE, <mode></mode>                                                                      |
| POS      | GPS ANTENNA POSITION, <pos></pos>                                                                    |
| ELEVMASK | GPS ELEVATION MASK, <value></value>                                                                  |
| RESET    | GPS POWER HAS BEEN RESET                                                                             |
|          | IOC Event Conditions                                                                                 |
| CCALIGN  | COMPOSITE CLOCK ALIGNMENT                                                                            |
| CLKTYPE  | CLOCK TYPE HAS CHANGED, <state></state>                                                              |
| FWFAIL   | FIRMWARE UPGRADE UNSUCCESSFUL                                                                        |
| FWOK     | FIRMWARE UPGRADE SUCCESSFUL                                                                          |
| FWLOAD   | BEGINNING FIRMWARE UPGRADE                                                                           |
| IOCMODE  | IOC MODE IS. <mode></mode>                                                                           |
| IOCSTATE | IOC STATE HAS CHANGED, <state></state>                                                               |
| RESET    | MODULE HAS BEEN RESET                                                                                |
|          | IOC Clock Event Conditions                                                                           |
| CLKFSTLK | CLOCK ENTERED FAST-LOCK MODE                                                                         |
| CLKLOCK  | CLOCK ENTERED LOCK MODE                                                                              |
| SCAVAIL  | SMARTCLOCK ALGORITHM, <value></value>                                                                |
|          | IOC Input Event Conditions                                                                           |
| CKTIDCHG | INPUT CIRCUIT ID HAS CHANGED, <cktid></cktid>                                                        |
| CRCENA   | INPUT CRC HAS CHANGED, <value></value>                                                               |
| FRMTYPE  | INPUT FRAMING TYPE HAS CHANGED, <value></value>                                                      |
| INSTATE  | INPUT STATE HAS CHANGED, <value></value>                                                             |
| PRIORITY | PRIORITY HAS CHANGED, <value></value>                                                                |
| RQLEVEL  | RECEIVED QUALITY LEVEL HAS CHANGED, <old quality="" value="">, <new quality="" value=""></new></old> |

Table C-2. Event Code Condition Descriptions (Continued)

| Event ID                    | Event Condition Description                                  |  |  |  |  |
|-----------------------------|--------------------------------------------------------------|--|--|--|--|
| QLEVEL                      | USER ASSIGNED QUALITY LEVEL HAS CHANGED, <value></value>     |  |  |  |  |
| SSMBIT                      | E1 SSM BIT HAS CHANGED,<br>bit position>                     |  |  |  |  |
| SSMENA                      | INPUT READING OF SSM HAS CHANGED, <value></value>            |  |  |  |  |
| THRCHG                      | PM THRESHOLD HAS CHANGED, <pm type="">, <value></value></pm> |  |  |  |  |
| IOC Output Event Conditions |                                                              |  |  |  |  |
| CKTIDCHG                    | OUTPUT CIRCUIT ID HAS CHANGED, <cktid></cktid>               |  |  |  |  |
| CRCENA                      | OUTPUT GENERATION OF CRC HAS CHANGED, <value></value>        |  |  |  |  |
| FREEFLT                     | FREE-RUN OUTPUT FAULT STRATEGY HAS CHANGED, <state></state>  |  |  |  |  |
| FRMTYPE                     | OUTPUT FRAMING TYPE HAS CHANGED, <value></value>             |  |  |  |  |
| HOLDFLT                     | HOLDOVER OUTPUT FAULT STRATEGY HAS CHANGED, <state></state>  |  |  |  |  |
| OUTSTATE                    | OUTPUT GROUP STATE HAS CHANGED, < value >                    |  |  |  |  |
| SSMBIT                      | E1 OUTPUT SSM BIT HAS CHANGED, <bit position=""></bit>       |  |  |  |  |
| SSMENA                      | OUTPUT GENERATION OF SSM HAS CHANGED, <value></value>        |  |  |  |  |
|                             | EIA-422 Output Event Conditions                              |  |  |  |  |
| CKTIDCHG                    | OUTPUT CIRCUIT ID HAS CHANGED, <cktid></cktid>               |  |  |  |  |
| FREEFLT                     | FREE-RUN OUTPUT FAULT STRATEGY HAS CHANGED, <state></state>  |  |  |  |  |
| FRMTYPE                     | OUTPUT FRAMING TYPE HAS CHANGED, <value></value>             |  |  |  |  |
| HOLDFLT                     | HOLDOVER OUTPUT FAULT STRATEGY HAS CHANGED, <state></state>  |  |  |  |  |
| OUTSTATE                    | OUTPUT GROUP STATE HAS CHANGED, < value >                    |  |  |  |  |
|                             | NTP Event Conditions                                         |  |  |  |  |
| AUTHEN                      | NTP AUTHENTICATION, <state></state>                          |  |  |  |  |
| KEYGEN                      | NTP AUTHENTICATION HAS CHANGED                               |  |  |  |  |
| SERVER                      | NTP SERVER CONFIGURATION HAS CHANGED                         |  |  |  |  |
|                             | SYS Event Conditions                                         |  |  |  |  |
| BRDGTIM                     | BRIDGING TIME HAS CHANGED, <value></value>                   |  |  |  |  |
| CLRDELAY                    | INPUT CLEAR DELAY HAS CHANGED, <value></value>               |  |  |  |  |
| DATCHG                      | SYSTEM DATE HAS CHANGED, <date></date>                       |  |  |  |  |
| ELEVTIME                    | ALARM ELEVATION TIME HAS CHANGED, <state></state>            |  |  |  |  |
| FACTORY                     | PROVISIONED TO FACTORY DEFAULTS                              |  |  |  |  |

Table C-2. Event Code Condition Descriptions (Continued)

| Event ID                 | Event Condition Description                                            |
|--------------------------|------------------------------------------------------------------------|
| FLTDELAY                 | INPUT FAULT DELAY HAS CHANGED, <value></value>                         |
| GPSCLRDEL                | GPS FAULT DELAY HAS CHANGED, <value></value>                           |
| GPSFLTDEL                | GPS FAULT DELAY HAS CHANGED, <value></value>                           |
| INACTTIME                | COMMUNICATION TIMEOUT HAS CHANGED, <value></value>                     |
| INPREF                   | SYSTEM REFERENCE INPUT HAS CHANGED, <selected reference=""></selected> |
| LOCTIM                   | SYSTEM'S LOCAL TIME OFFSET HAS CHANGED, <time offset=""></time>        |
| LOGECHO                  | RECORD LOGIN EVENT, <value></value>                                    |
| REFMODE                  | SYSTEM REFERENCE MODE HAS CHANGED, <mode></mode>                       |
| TIMCHG                   | SYSTEM TIME HAS CHANGE, <time></time>                                  |
| SYSMODE                  | SYSTEM MODE OF OPERATION HAS CHANGED, <state></state>                  |
| UTC                      | GPS HAS SET SYSTEM TIME TO UTC, <utc date,="" time="" utc=""></utc>    |
| Retimer Event Conditions |                                                                        |
| CKTIDCHG                 | RETIMER CIRCUIT ID HAS CHANGED, <cktid></cktid>                        |
| FREEFLT                  | FREE-RUN OUTPUT FAULT STRATEGY HAS CHANGED, <state></state>            |
| HOLDFLT                  | HOLDOVER OUTPUT FAULT STRATEGY HAS CHANGED, <state></state>            |
| RTMLBO                   | PORT LBO HAS CHANGED, <value></value>                                  |
| RTMSTATE                 | PORT STATE HAS CHANGED, <value></value>                                |
| SLIPCHG                  | SLIP THRESHOLD HAS CHANGED, <value></value>                            |
| SLIPCLR                  | SLIP COUNTER HAS BEEN CLEARED                                          |
|                          | SNMP Event Conditions                                                  |
| SNMP, MGR1               | SNMP MANAGER 1 HAS CHANGED, <ip></ip>                                  |
| SNMP, MGR2               | SNMP MANAGER 2 HAS CHANGED, <ip></ip>                                  |
| SNMP, MGR3               | SNMP MANAGER 3 HAS CHANGED, <ip></ip>                                  |
| SNMP, MGR4               | SNMP MANAGER 4 HAS CHANGED, <ip></ip>                                  |
| SNMP, MGR5               | SNMP MANAGER 5 HAS CHANGED, <ip></ip>                                  |
| SNMP, SENDER1            | SNMP SENDER 1 HAS CHANGED, <ip></ip>                                   |
| SNMP, SENDER2            | SNMP SENDER 1 HAS CHANGED, <ip></ip>                                   |
| SNMP, SENDER3            | SNMP SENDER 1 HAS CHANGED, <ip></ip>                                   |
| SNMP, SENDER4            | SNMP SENDER 1 HAS CHANGED, <ip></ip>                                   |

Table C-2. Event Code Condition Descriptions (Continued)

| Event ID       | Event Condition Description                            |
|----------------|--------------------------------------------------------|
| SNMP, SENDER5  | SNMP SENDER 1 HAS CHANGED, <ip></ip>                   |
| SNMP, SNMPCTAC | SNMP MIB SYSTEM CONTACT HAS CHANGED                    |
| SNMP, SNMPDESC | SNMP MIB DESCRIPTION HAS CHANGED                       |
| SNMP, SNMPLOC  | SNMP SYSTEM MIB LOCATION HAS CHANGED                   |
| SNMP, SNMPNAME | SNMP SYSTEM MIB NAME HAS CHANGED                       |
| SNMP, SNMPPORT | SNMP ACCESS PORT HAS CHANGED, <value></value>          |
| SNMP, TRAPPORT | SNMP TRAP PORT HAS CHANGED, <port></port>              |
| SNMP, IFTOUT1  | SNMP INFORM TIMEOUT 1 HAS CHANGED, <timeout></timeout> |
| SNMP, IFTOUT2  | SNMP INFORM TIMEOUT 2 HAS CHANGED, <timeout></timeout> |
| SNMP, IFTOUT3  | SNMP INFORM TIMEOUT 3 HAS CHANGED, <timeout></timeout> |
| SNMP, IFTOUT4  | SNMP INFORM TIMEOUT 4 HAS CHANGED, <timeout></timeout> |
| SNMP, IFTOUT5  | SNMP INFORM TIMEOUT 5 HAS CHANGED, <timeout></timeout> |
| SNMP, IFRETRY1 | SNMP INFORM RETRY COUNT 1 HAS CHANGED, <retry></retry> |
| SNMP, IFRETRY2 | SNMP INFORM RETRY COUNT 2 HAS CHANGED, <retry></retry> |
| SNMP, IFRETRY3 | SNMP INFORM RETRY COUNT 3 HAS CHANGED, <retry></retry> |
| SNMP, IFRETRY4 | SNMP INFORM RETRY COUNT 4 HAS CHANGED, <retry></retry> |
| SNMP, IFRETRY5 | SNMP INFORM RETRY COUNT 5 HAS CHANGED, <retry></retry> |

# Index

| Symbols                                            | В                                                          |
|----------------------------------------------------|------------------------------------------------------------|
| <sid></sid>                                        | BAUD keyword 50                                            |
| retrieving 112                                     | baud rate                                                  |
| setting 142                                        | retrieving 101                                             |
|                                                    | setting 50                                                 |
| A                                                  | BIST, retrieving results 87                                |
| accept levels, default command 24, 25              | BRDGTIM keyword 141                                        |
| access levels, default command 24–25               |                                                            |
| access levels, user 23                             | С                                                          |
| ACCLVL keyword 45, 65                              | OANO HOED assessed to 0                                    |
| ACT-FEATURE command 29                             | CANC-USER command 38                                       |
| activating NTP 29                                  | cautions defined 10                                        |
| active mode, IOC, setting 50                       | circuit identifier                                         |
| ACT-SWDL command 31                                | editing 44                                                 |
| ACT-USER command 37                                | retrieving 90                                              |
| adding a user 68                                   | CKTIDCHG keyword 44                                        |
| address, IP, setting 50                            | CLEI, retrieving 113                                       |
| alarm                                              | CLKTYPE keyword 51                                         |
| condition descriptions 161–163                     | CLRDELAY keyword 59                                        |
| condition type 81, 119                             | comm port                                                  |
| deactivating relays 75                             | baud rate, retrieving 101                                  |
| expansion panel 96, 100                            | baud rate, setting 50                                      |
| external equipment 96, 100 list 151–160            | craft data, retrieving 101 echo, enabling and disabling 49 |
| notification code 81, 119                          | equipment parameters, retrieving 109                       |
| occurrence date 81, 119                            | equipment parameters, setting 48, 49–50                    |
| occurrence time 81, 119                            | flow control, setting 50                                   |
| retrieving 79                                      | command code block 15                                      |
| retrieving attributes 82                           | command descriptions, TL1 31-146                           |
| service affecting 81, 119                          | commands                                                   |
| setting level 140                                  | ACT-FEATURE 29                                             |
| thresholds, retrieving 134                         | ACT-SWDL 31                                                |
| thresholds, setting 145                            | ACT-USER 37                                                |
| ALARM ID keyword 83, 141 ALL keyword 83, 118       | CANC-USER 38                                               |
| ALM keyword 118                                    | CPY-MEM 39                                                 |
| •                                                  | DLT-PM-DATA 41                                             |
| antenna                                            | DLT-SECU 41, 42<br>DLT-USER-SECU 43                        |
| elevation mask, setting 51 retrieving position 111 | ED-CKTID 44                                                |
| setting position 51                                | ED-CMD-SECU 45                                             |
| AOMERGE keyword 49                                 | ED-DAT 47                                                  |
| audience, intended 8                               | ED-EQPT 48                                                 |
| AUTHEN keyword 55                                  | ED-EQPT, NTP 54                                            |
| authentication, NTP, configuring 55                | ED-PID 57                                                  |
| autonomous messages 20                             | ED-SYNC 58                                                 |
| anti-indus insusagus Lo                            | ED-USER-SECU 65<br>ENT-PID 67                              |
|                                                    | ENT-PID 67<br>ENT-USER-SECU 68                             |
|                                                    | INIT-LOG 72                                                |
|                                                    | 1111 200 12                                                |

| INIT-SYS 73<br>OPR-ACO-ALL 75<br>PING 76      | DLT-USER-SECU command 43 downloading firmware 32                          |
|-----------------------------------------------|---------------------------------------------------------------------------|
| RMV-EQPT 77                                   | E                                                                         |
| RTRV-ALM 79                                   | E                                                                         |
| RTRV-ATTR 82                                  | ECHO keyword 49                                                           |
| RTRV-BESTIME-STAT 85                          | ED-CKTID command 44                                                       |
| RTRV-BIST 87                                  | ED-CMD-SECU command 45                                                    |
| RTRV-CKTID 90                                 | ED-DAT command 47                                                         |
| RTRV-CMD-SECU 91                              | ED-EQPT command 48                                                        |
| RTRV-COND 94                                  | NTP 54                                                                    |
| RTRV-CRAFT 99                                 | ED-PID command 57                                                         |
| RTRV-DAT 107                                  | ED-SYNC command 58                                                        |
| RTRV-EQPT 109                                 |                                                                           |
| RTRV-GPS-STAT 111<br>RTRV-HDR 112             | ED-USER-SECU command 65                                                   |
| RTRV-INV 113                                  | EIA-422 output                                                            |
| RTRV-LED 115                                  | alarm condition descriptions 163                                          |
| RTRV-LOG 117                                  | alarm list 160                                                            |
| RTRV-NETYPE 121                               | alarms, retrieving 80                                                     |
| RTRV-NTP-PEER 122                             | circuit ID, retrieving 90                                                 |
| RTRV-PM 124                                   | circuit ID, setting 44                                                    |
| RTRV-SYNC 131                                 | craft data, retrieving 104                                                |
| RTRV-SYS-MODE 133                             | equipment parameters, retrieving 109 equipment parameters, setting 49, 52 |
| RTRV-TH 134                                   | event list 173                                                            |
| RTRV-USER 136                                 | event log, retrieving 117                                                 |
| RTRV-USER-SECU 137                            | status, retrieving 95                                                     |
| SET-ATTR 140                                  | sync parameters, retrieving 131                                           |
| SET-SID 142                                   | sync parameters, setting 58, 64                                           |
| SET-SYS-MODE 143                              | elevation mask, antenna, setting 51                                       |
| SET-TH 145                                    | ELEVMASK keyword 51                                                       |
| condeff 118                                   | ELEVTIME keyword 141                                                      |
| condition effect 118                          | ENT-PID command 67                                                        |
| condition type                                | ENT-USER-SECU command 68                                                  |
| alarms 81, 119                                | equipment parameters, provisioning 48                                     |
| events 118                                    | error codes 18–19                                                         |
| condtype 81, 118, 119                         | IBEX 18                                                                   |
| Conventions, warnings, cautions,              | IBMS 18                                                                   |
| recommendations, and notes 10                 | ICNV 18                                                                   |
| copying memory 39                             | IIAC 18                                                                   |
| CPY-MEM command 39                            | IICM 18                                                                   |
| craft data, retrieving 99                     | IICT 19                                                                   |
| CRCENA keyword 61                             | IITA 19                                                                   |
| CTS/RTS flow control, setting 50              | IPEX 19                                                                   |
|                                               | IPMS 19                                                                   |
| D                                             | IPNV 19                                                                   |
| - 1 - 2 · 1 · 2 · 2 · 2 · 2 · 2 · 2 · 2 · 2 · | ISCH 19                                                                   |
| DATCHG keyword 47                             | ISPC 19                                                                   |
| date                                          | PLNC 19                                                                   |
| changing 47                                   | SDBE 19                                                                   |
| retrieving 107                                | SDNR 19<br>SRAC 19                                                        |
| date and time format, GR-833 21, 49           | SRAC 19<br>SROF 19                                                        |
| default command access levels 24-25           | SROU 19                                                                   |
| DLT-SECU command 41, 42                       | SWFA 19                                                                   |
|                                               | =                                                                         |

| error command response 18                  | sync parameters, setting 58, 59      |
|--------------------------------------------|--------------------------------------|
| event log, clearing 72                     | GR-833 time and date format 21, 49   |
| events                                     |                                      |
| condition effect 118                       | Н                                    |
| condition type 118                         | hardware version, retrieving 113     |
| list 165–176                               | hardware version, retrieving 113     |
| notification code 118                      | header, retrieving 112               |
| occurrence date 119                        | HOLDFLT keyword 63, 64               |
| occurrence time 119                        | -                                    |
| retrieving 117                             |                                      |
| EVT keyword 118                            | IREV orrer code 19                   |
| expansion panel                            | IBEX error code 18                   |
| alarm 96, 100                              | IBMS error code 18                   |
| status, retrieving 94                      | ICNV error code 18                   |
| expneqpt 96, 100                           | IIAC error code 18                   |
| extalm 96, 100                             | IICM error code 18                   |
| external equipment alarm 96, 100           | IICT error code 19                   |
|                                            | IITA error code 19                   |
| F                                          | IMC                                  |
|                                            | alarm condition descriptions 161     |
| factory default, initializing system to 73 | alarm list 152                       |
| FACTORY keyword 73, 141                    | alarms, retrieving 79                |
| FFOFF keyword 146                          | craft data, retrieving 101           |
| FFOFF output example 125                   | event list 165–168                   |
| FFOFF-60 keyword 124                       | event log, retrieving 117            |
| firmware download 32                       | LED status, retrieving 115           |
|                                            | MAC, retrieving 113                  |
| FLOW keyword 50                            | resetting 73                         |
| FLTDELAY keyword 59                        | status, retrieving 94                |
| FREEFLT keyword 63, 64                     | INACTTIME keyword 49                 |
| FRMTYPE keyword 61, 62, 64                 | INIT-LOG command 72                  |
| FUNC keyword 54, 56                        | INIT-SYS command 73                  |
|                                            | INPREF keyword 59                    |
| G                                          | in-process TL1 command response 19   |
|                                            | •                                    |
| gateway address, setting 50                | inputs                               |
| generating NTP keys 55                     | alarm condition descriptions 163     |
| GPS input                                  | alarm list 158–160                   |
| alarm condition descriptions 162           | alarm threshold, setting 145         |
| alarm list 154–155                         | alarms, retrieving 79                |
| alarm threshold, setting 145               | circuit ID, retrieving 90            |
| alarms, retrieving 79                      | craft data, retrieving 103           |
| antenna position, setting 51               | equipment parameters, retrieving 109 |
| circuit ID, retrieving 90                  | equipment parameters, setting 48, 52 |
| circuit ID, setting 44                     | event list 170                       |
| craft data, retrieving 102                 | event log, retrieving 117            |
| enabling, disabling, monitor 51            | status, retrieving 94                |
| equipment parameters, retrieving 109       | sync parameters, retrieving 131      |
| equipment parameters, setting 48, 51       | sync parameters, setting 58, 61      |
| event list 168                             | INSTATE keyword 51, 52               |
| event log, retrieving 117                  | intended audience 8                  |
| retrieving status 111                      | inventory, retrieving 113            |
| status, retrieving 94                      | IOC                                  |
| sync parameters, retrieving 131            | alarm condition descriptions 161     |
| <del>-</del>                               |                                      |

| alarm list 152–154                   | FUNC 54, 56                    |   |
|--------------------------------------|--------------------------------|---|
| alarms, retrieving 79                | GPSCLRDEL 59                   |   |
| clock type, setting 51               | GPSFLTDEL 59                   |   |
| craft data, retrieving 102           | HOLDFLT 63, 64                 |   |
| equipment parameters, retrieving 109 | INACTTIME 49                   |   |
| equipment parameters, setting 48, 50 | INPREF 59                      |   |
| event list 168                       | INSTATE 51, 52                 |   |
| event log, retrieving 117            | IOCMODE 50                     |   |
| LED status, retrieving 115           | IOCSTATE 51                    |   |
| resetting 73                         | IPADDR 50                      |   |
| setting mode 50                      | IPGATE 50                      |   |
| status, retrieving 94                | IPSUBNET 50                    |   |
| IOCMODE keyword 50                   | KEY 56                         |   |
| IOCSTATE keyword 51                  | KEYID 54, 56                   |   |
| IPADDR keyword 50                    | LOCTIM 47                      |   |
| IPEX error code 19                   | LOGECHO 49                     |   |
| IPGATE keyword 50                    | MASK 145                       |   |
| IPMS error code 19                   | MAXPOLL 54                     |   |
| IPNV error code 19                   | MINPOLL 54                     |   |
| IPSUBNET keyword 50                  | MODE, GPS 51<br>MTIE 124       |   |
| ISCH error code 19                   | OUTSTATE 52                    |   |
|                                      | PHASE 124                      |   |
| ISPC error code 19                   | POS 51                         |   |
| IState 39                            | PREFERRED 54                   |   |
|                                      | PRIORITY 60, 61                |   |
| K                                    | QLEVEL 60, 61                  |   |
| key generation NTD 55                | REFMODE 59                     |   |
| key generation, NTP 55               | RESET 73                       |   |
| KEY keyword 56                       | RTMLBO 63                      |   |
| KEYID keyword 54, 56                 | SERVERIP 54                    |   |
| keywords                             | SIDCHG 142                     |   |
| ACCLVL 45, 65                        | SLIPCHG 146                    |   |
| ALARM ID 83, 141                     | SSMBIT 62, 63                  |   |
| ALL 83, 118                          | SSMENA 62, 63                  |   |
| ALM 118                              | TDEV24 124                     |   |
| AOMERGE 49                           | TIDQUIET 49                    |   |
| AUTHEN 55                            | TIMCHG 47                      |   |
| BAUD 50                              |                                |   |
| BRDGTIM 141                          | L                              |   |
| CKTIDCHG 44                          | LED status, national and a 445 |   |
| CLKTYPE 51                           | LED status, retrieving 115     |   |
| CLRDELAY 59                          | line build-out, setting 63     |   |
| CRCENA 61                            | LOCTIM keyword 47              |   |
| DATCHG 47                            | log, retrieving 117            |   |
| ECHO 49<br>ELEVMASK 51               | LOGECHO keyword 49             |   |
| ELEVTIME 141                         | logging on 37                  |   |
| EVT 118                              | logging out 38                 |   |
| FACTORY 73, 141                      | logging cut oc                 |   |
| FFOFF 146                            | M                              | - |
| FFOFF-60 124                         | IVI                            |   |
| FLOW 50                              | MAC, retrieving 113            |   |
| FLTDELAY 59                          | MASK keyword 145               |   |
| FREEFLT 63, 64                       | MAXPOLL keyword 54             |   |
| FRMTYPE 61, 62, 64                   | memory, copying 39             |   |
| = • · , •=, • ·                      | memory, copying 33             |   |

| messages, autonomous 20                                    | status, retrieving 95                               |
|------------------------------------------------------------|-----------------------------------------------------|
| MINPOLL keyword 54                                         | sync parameters, retrieving 131                     |
| mode                                                       | sync parameters, setting 58, 62 OUTSTATE keyword 52 |
| retrieving 133                                             | overview, TL1 13                                    |
| setting 143                                                | overview, ILI 13                                    |
| MODE keyword, GPS 51                                       |                                                     |
| MTIE keyword 124                                           | P                                                   |
| MTIE output example 126                                    | password, editing 57, 67                            |
|                                                            | payload block 15                                    |
| N                                                          | peer NTP server                                     |
| network element type, retrieving 121                       | configuring 54                                      |
| normal TL1 command response 16                             | retrieving data 122                                 |
| notes defined 10                                           | performance monitoring                              |
| notification code                                          | deleting data 41                                    |
|                                                            | retrieving data 124                                 |
| alarms 81, 119<br>events 118                               | setting thresholds 145                              |
| ntfcncde 81, 118, 119                                      | PHASE keyword 124                                   |
| NTP                                                        | PHASE output example 126                            |
|                                                            | PING command 76                                     |
| activating 29                                              | PLHA error code 19                                  |
| authentication, configuring 55 craft data, retrieving 105  | POS keyword 51                                      |
| ED-EQPT command 54                                         | PREFERRED keyword 54                                |
| equipment parameters, retrieving 110                       | PRIORITY keyword 60, 61                             |
| event list 174                                             | PRR mode, setting 143                               |
| key generation 55                                          | PRS input                                           |
| parameters, configuring 54                                 | alarm condition descriptions 162                    |
| peer information, retrieving 122                           | alarm list 156–157                                  |
| peer server, configuring 54                                | alarm threshold, setting 145                        |
| server address, setting 54                                 | alarms, retrieving 79                               |
|                                                            | circuit ID, retrieving 90                           |
| 0                                                          | circuit ID, setting 44                              |
| accurrance data                                            | craft data, retrieving 103                          |
| occurrence date                                            | equipment parameters, retrieving 109                |
| alarms 81, 119                                             | equipment parameters, setting 48, 52                |
| events 119 occurrence time                                 | event log, retrieving 117                           |
|                                                            | status, retrieving 94                               |
| alarms 81, 119<br>events 119                               | sync parameters, retrieving 131                     |
| ocrdat 81, 119                                             | sync parameters, setting 58, 60                     |
| ocrtim 81, 119                                             | purpose of this guide 8                             |
| offset                                                     |                                                     |
|                                                            | Q                                                   |
| changing 47 retrieving 107                                 | QLEVEL keyword 60, 61                               |
| OPR-ACO-ALL command 75                                     | QLE VEE ROYWOID OO, OT                              |
| outputs                                                    | R                                                   |
| •                                                          | ĸ                                                   |
| alarm condition descriptions 163 circuit ID, retrieving 90 | rebooting, IOC, IMC 73                              |
| circuit ID, setting 44                                     | recommendations defined 10                          |
| craft data, retrieving 104                                 | REFMODE keyword 59                                  |
| equipment parameters, retrieving 109                       | relays, deactivating alarm 75                       |
| equipment parameters, setting 48, 52                       | RESET keyword 73                                    |
| event list 172                                             | resetting, IOC, IMC 73                              |
| event log, retrieving 117                                  | roscurig, roo, iivio ro                             |

| responses, TL1 command 16 retimer                               | password, editing 57, 67 retrieving command levels 91 retrieving current users 136 |
|-----------------------------------------------------------------|------------------------------------------------------------------------------------|
| alarm condition descriptions 163 alarm list 160                 | retrieving user security level 137                                                 |
| alarm threshold, setting 145                                    | TL1 commands 23                                                                    |
| alarms, retrieving 80                                           | user access levels 23                                                              |
| circuit ID, retrieving 90                                       | security level, retrieving 91                                                      |
| circuit ID, setting 44                                          | self-test information, retrieving 87                                               |
| craft data, retrieving 104                                      | serial number, retrieving 113                                                      |
| equipment parameters, setting 48, 52                            | server address, NTP, setting 54                                                    |
| event list 176                                                  | SERVERIP keyword 54                                                                |
| event log, retrieving 117                                       | service affecting                                                                  |
| status, retrieving 95 sync parameters, retrieving 131           | alarms 81, 119                                                                     |
| sync parameters, retrieving 131 sync parameters, setting 58, 63 | SET-ATTR command 140                                                               |
| retrieving craft data 99                                        | SET-SID command 142                                                                |
| RMV-EQPT command 77                                             | SET-SYS-MODE command 143                                                           |
| RTMLBO keyword 63                                               | SET-TH command 145                                                                 |
| RTRV-ALM command 79                                             | SIDCHG keyword 142                                                                 |
| RTRV-ATTR command 82                                            | SLIPCHG keyword 146                                                                |
| RTRV-BESTIME-STAT command 85                                    | SNMP                                                                               |
| RTRV-BISTcommand 87                                             | status, retrieving 95                                                              |
| RTRV-CKTID command 90                                           | SNMP parameters, setting 52                                                        |
| RTRV-CMD-SECU command 91                                        | software version, retrieving 113                                                   |
| RTRV-COND command 94                                            | source ID <sid></sid>                                                              |
| RTRV-CRAFT command 99                                           | retrieving 112                                                                     |
| RTRV-DAT command 107                                            | setting 142                                                                        |
| RTRV-EQPT command 109                                           | SRAC error code 19                                                                 |
| RTRV-GPS-STAT command 111                                       | SROF error code 19                                                                 |
| RTRV-HDR command 112                                            | SROU error code 19                                                                 |
| RTRV-INV command 113                                            | srveff 81, 119                                                                     |
| RTRV-LED command 115                                            | SSMBIT keyword 62, 63                                                              |
| RTRV-LOG command 117                                            | SSMENA keyword 62, 63                                                              |
| RTRV-NETYPE command 121                                         | SSU mode, setting 143                                                              |
| RTRV-NTP-PEER command 122                                       | staging block 15                                                                   |
| RTRV-PM command 124                                             | standby mode, setting, IOC 50                                                      |
| RTRV-SYNC command 131                                           | structure, TL1 commands 14                                                         |
| RTRV-SYS-MODE command 133                                       | SUB mode, setting 143                                                              |
| RTRV-TH command 134                                             | subnet address, setting 50                                                         |
| RTRV-USER command 136                                           | SWFA error code 19                                                                 |
| RTRV-USER-SECU command 137                                      | syntax conventions, TL1 28                                                         |
| NTINV-03EN-3EC0 confinant 137                                   | system                                                                             |
| S                                                               | alarm condition descriptions 161                                                   |
| 3                                                               | alarm list 151–152                                                                 |
| SDBE error code 19                                              | alarms, retrieving 79                                                              |
| SDNR error code 19                                              | craft data, retrieving 100 equipment parameters, retrieving 109                    |
| security                                                        | equipment parameters, retrieving 109 equipment parameters, setting 48, 49          |
| access level, changing 65                                       | event list 174                                                                     |
| adding a user 68                                                | initializing to factory default 73                                                 |
| changing command level 45                                       | status, retrieving 94                                                              |
| delete all users 42                                             | sync parameters, retrieving 131                                                    |
| delete any user 43                                              | sync parameters, setting 58, 59                                                    |

| system mode                         | IL1 overview 13                       |
|-------------------------------------|---------------------------------------|
| retrieving 133                      | TL1 syntax conventions 28             |
| setting 143                         | TET Symax conventions 20              |
| Setting 140                         |                                       |
|                                     | U                                     |
| Т                                   |                                       |
| TDE\/24 koynyord 124                | user                                  |
| TDEV24 keyword 124                  | access levels 23                      |
| TDEV24 output example 129           | adding new 68                         |
| threshold                           | logging in 37                         |
| retrieving settings 134             | logging out 38                        |
| setting 145                         | password, editing 57, 67              |
| TIDQUIET keyword 49                 | retrieving current 136                |
| TIMCHG keyword 47                   | retrieving current security level 137 |
| time                                | user access level, changing 65        |
|                                     |                                       |
| changing 47                         | V                                     |
| retrieving 107                      | •                                     |
| time and date format, GR-833 21, 49 | version, retrieving 113               |
| TL1 command descriptions 31–146     | , 3                                   |
| TL1 command responses 16            | W                                     |
| error response 18                   | VV                                    |
| in-process response 19              | warnings defined 10                   |
| normal response 16                  | ge dominad it                         |
| TL1 command structure 14            | V                                     |
| command code block 15               | X                                     |
| payload block 15                    | XON/XOFF flow control, setting 50     |
| staging block 15                    | Activition formor, botting bo         |
| stagning block to                   |                                       |